# **EVALUACIÓN Y CONTROL DE INUNDACIONES EN EL BARRIO PABLO NERUDA, MUNICIPIO DE SIBATÉ, DEBIDAS AL DESBORDAMIENTO DE LA QUEBRADA LA CHACUA**

### **JUAN SEBASTIAN PARRA LUQUE**

**UNIVERSIDAD LA GRAN COLOMBIA FACULTAD DE INGENIERÍA CIVIL INGENIERÍA CIVIL BOGOTÁ D.C. 2018**

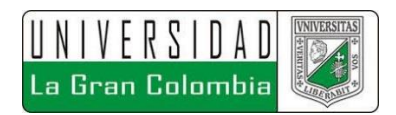

# **EVALUACIÓN Y CONTROL DE INUNDACIONES EN EL BARRIO PABLO NERUDA, MUNICIPIO DE SIBATÉ, DEBIDAS AL DESBORDAMIENTO DE LA QUEBRADA LA CHACUA**

# **JUAN SEBASTIAN PARRA LUQUE**

**Trabajo de Grado Para Optar el Título de Ingeniero Civil**

**Director M. Sc. Luís Efrén Ayala Rojas**

**UNIVERSIDAD LA GRAN COLOMBIA FACULTAD DE INGENIERÍA CIVIL INGENIERÍA CIVIL BOGOTÁ D.C. 2018**

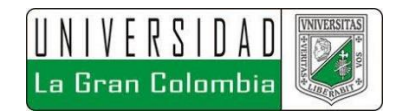

Nota de Aceptación:

<u> 1989 - Johann Barn, mars ann an t-Amhain an t-Amhain an t-Amhain an t-Amhain an t-Amhain an t-Amhain an t-Amh</u>

Firma del presidente del jurado

Firma del jurado

Firma del jurado

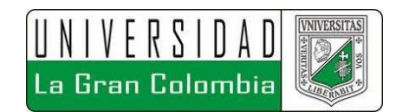

# **TEXTO DE DEDICATORIA**

# **A DIOS**

Por brindarme la oportunidad de contar en mi vida con los pilares que rigen mi vida, mi horizonte, por haberme asignado la familia que tengo, por darme la oportunidad de poder lograr este nuevo logro, que no fue fácil de alcanzar, pero gracias a si guía y discernimiento logré culminar esta etapa llena de conocimientos y experiencias que me complementan para contribuir a la comunidad.

## **A MIS PADRES GLORIA Y RAFAEL**

En Especial a ellos, por haberme dado las fuerzas y el apoyo necesario para continuar cada día con mi carrera, por acompañarme en cada momento de alegría o tristeza, por ser el apoyo incondicional, por la paciencia que me tuvieron a lo largo de este camino, por tener la dicha de verlos sonreír cada día, por brindarme un aliento de fuerza cuando lo necesitaba, por ser mi bastón, mi guía y en esencial mi ejemplo a seguir, porque gracias a ellos he alcanzado cada una de mis metas y sé que con su apoyo lograre las que me restan.

### **A MI HERMANANA MILENA Y ABUELOS**

A mi hermana, por todos los concejos recibidos, por el apoyo y soporte brindado, por cumplir su papel de hermana y preocuparse por mí y mi futuro, por demostrarme que las metas son alcanzables, por preocuparse por mí.

A mis abuelos por brindarme mis padres, por apoyarme al igual que ellos lo hacen, por creer en mí y ser mi compañía, aunque en su mayoría estén en el cielo siento el apoyo y la energía que me envían para continuar. A mi abuelita Carmen con quien aún hoy en día tengo la dicha de contar a mi lado por ser mi guía, uno de mis más grandes apoyos, mi concejera, esa parte de alegría que me hace seguir adelante y lograr objetivos, como este.

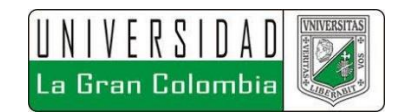

# **TEXTO DE AGRADECIMIENTO**

En primera instancia, agradezco a Dios y a la vida por esta maravillosa oportunidad que viví a lo largo de mi carrera, por permitirme estudiar y crecer en conocimientos, conocer personas que aportaron a mi vida personal y profesional.

A mis padres quienes cada día me dieron el aliento para continuar, me brindaron siempre su apoyo, fueron mi guía, mi modelo a seguir para alcázar cada una de mis metas, por brindarme concejos, por estar ahí siempre que los necesito y compartir.

A mi Hermana y abuelos por acompañarme en este camino, por los consejos, por el apoyo y la confianza depositada en mí.

A mis compañeros, profesores y a la Universidad La Gran Colombia quienes ayudaron en este camino de aprendizaje, quienes me apoyaron y fueron complemento de cada una de las experiencias vividas.

A la Universidad Distrital por haberme permitido obtener mi primer título universitario como Topógrafo, ya que gracias a este pude continuar mis estudios y afianzar más mis conocimientos.

Al Ing. José Vergara y a la Ingeniera Sandra Forero, quienes me acogieron en su empresa y me brindaron la posibilidad de estudiar y aplicar algunos conocimientos, además de propiciarme los espacios necesarios para culminar mis estudios, por su apoyo y confianza.

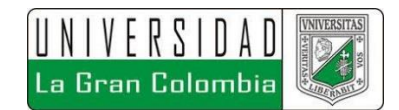

# **GLOSARIO**

Inundación: Con base en lo indicado por la UNESCO<sup>1</sup>, se encuentran dos definiciones para este término, es el desbordamiento del agua fuera de los confines normales de un río o cualquier masa de agua o acumulación de agua procedente de drenajes en zonas que normalmente no se encuentran anegadas.

**Caudal:** "Volumen de agua que fluye a través de una sección transversal de un río o canal en una unidad de tiempo (RT)."<sup>2</sup>

**Hoya o cuenca hidrográfica: "**Una Hoya Hidrográfica es un área definida topográficamente, drenada por un curso de agua o un sistema conectado de cursos de agua, tal que todo el caudal efluente es descargado a través de una salida simple."<sup>3</sup>

**Precipitación:** "La precipitación es, en general, el término que se refiere a todas las formas de humedad emanada de la atmosfera y depositada en la superficie terrestre, tales como lluvia, granizo, rocío, nieve, neblina o helada. Pueden ser clasificadas de acuerdo con las condiciones que producen movimiento vertical del aire: convectivas, orográficas y de convergencia."<sup>4</sup>

Periodo de Retorno: Según la UNESCO<sup>5</sup>, es el intervalo medio de tiempo a largo plazo, o número de años al cabo de los cuales se igualará o superará un suceso, por ejemplo, caudal máximo de crecida.

 $\overline{a}$ 

<sup>&</sup>lt;sup>1</sup> UNESCO, et al. International Glossary of Hydrology, Suiza, 2012. p. 127

<sup>2</sup> Ibid., p. 89

<sup>3</sup> MONSALVE SÁENZ, Germán. Hidrología en la Ingeniería., 2 ed. Colombia. Alfaomega grupo editor, S.A., 1999. p. 33.

<sup>4</sup> Ibid., p. 79.

<sup>5</sup> UNESCO, Op. cit., p. 127.

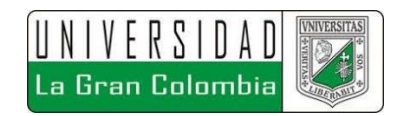

**Tiempo de concentración:** "Es el tiempo que la lluvia que cae en el punto más distante de la corriente de agua de una hoya toma para llegar a una sección determinada de dicha corriente. El tiempo de concentración mide el tiempo que se necesita para que toda la hoya contribuya con escorrentía superficial en una sección considerada."<sup>6</sup>

Hidrograma: Según Monsalve Saénz<sup>7</sup>, es la representación gráfica de la variación del caudal en relación con el tiempo.

**Hietograma:** Según la UNESCO<sup>8</sup> es Distribución de la intensidad de lluvia a lo largo del tiempo

**Modelo Lluvia Escorrentía:** Con base a la UNESCO<sup>9</sup> se refiere a todo modelo matemático que relacione los datos de escorrentía con los de lluvia.

**Balance Hídrico:** Según la UNESCO<sup>10</sup> es la evaluación de los aportes y descargas de agua en un acuífero o una cuenca hidrográfica para un periodo de tiempo determinado.

 $\overline{a}$ 

<sup>6</sup> MONSALVE, Op. cit., p. 180. 7 Ibid., p. 180. <sup>8</sup> UNESCO, Op. cit., p. 268. <sup>9</sup> Ibid., p. 269.  $10$ Ibid., p. 332

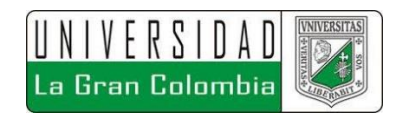

# **CONTENIDO**

# pág.

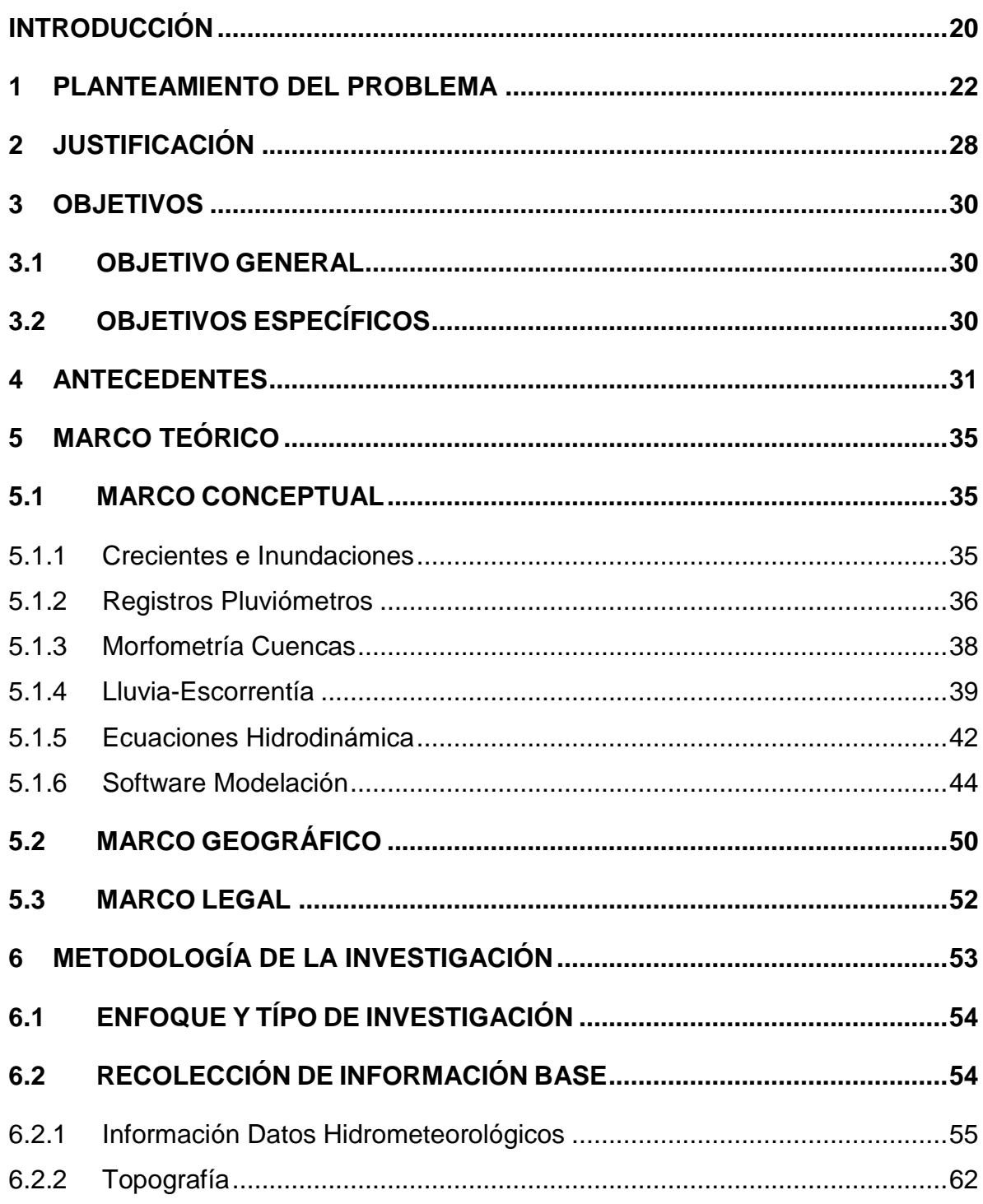

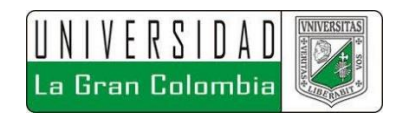

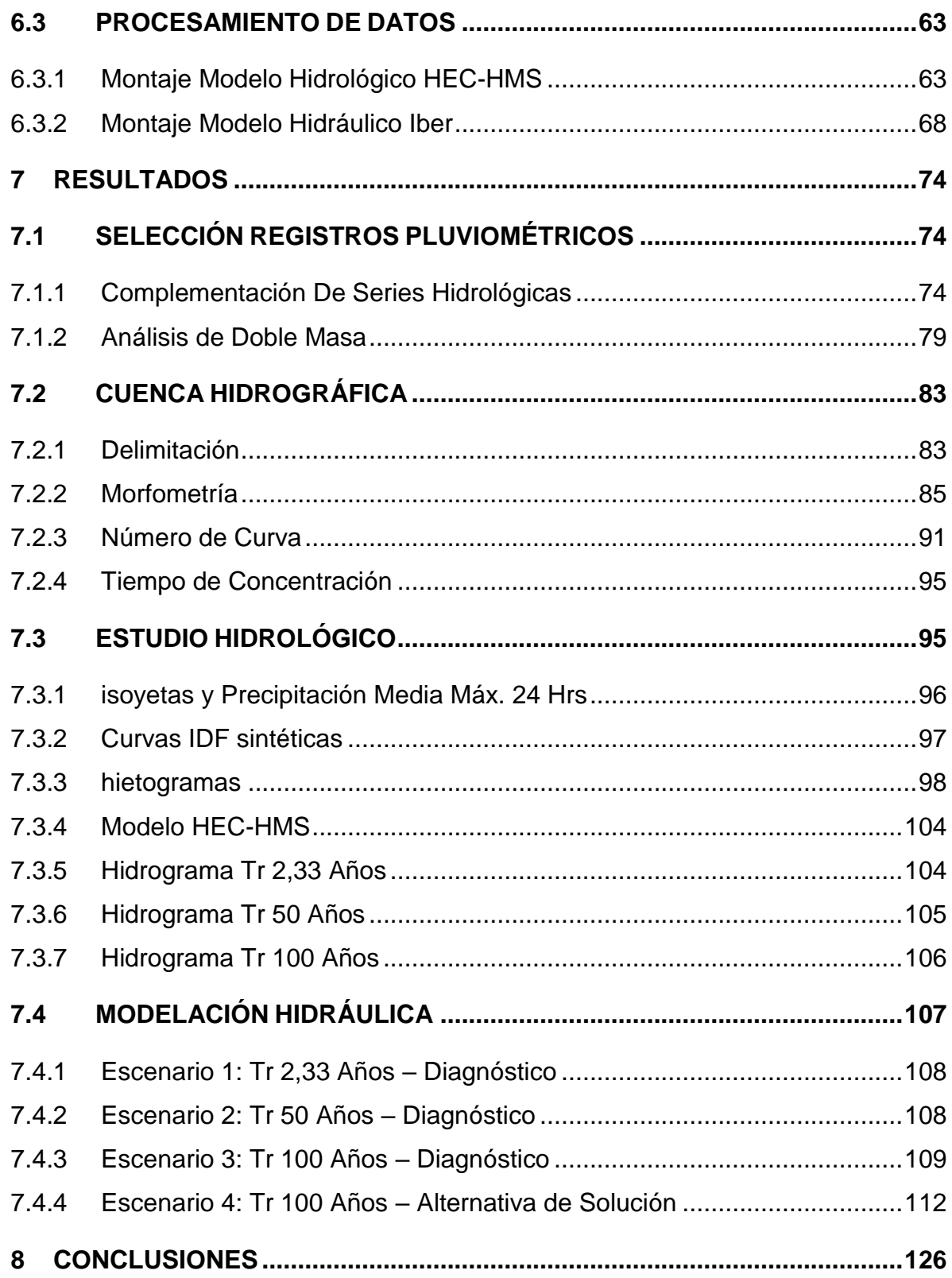

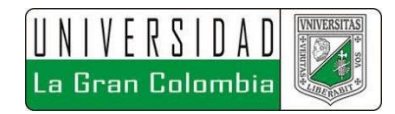

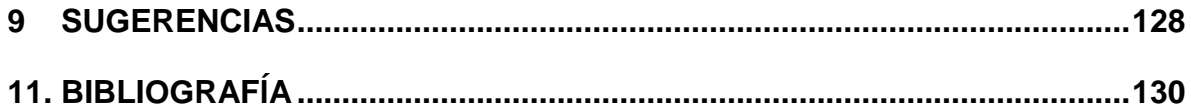

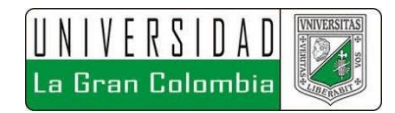

# **LISTA DE TABLAS**

# **Pág.**

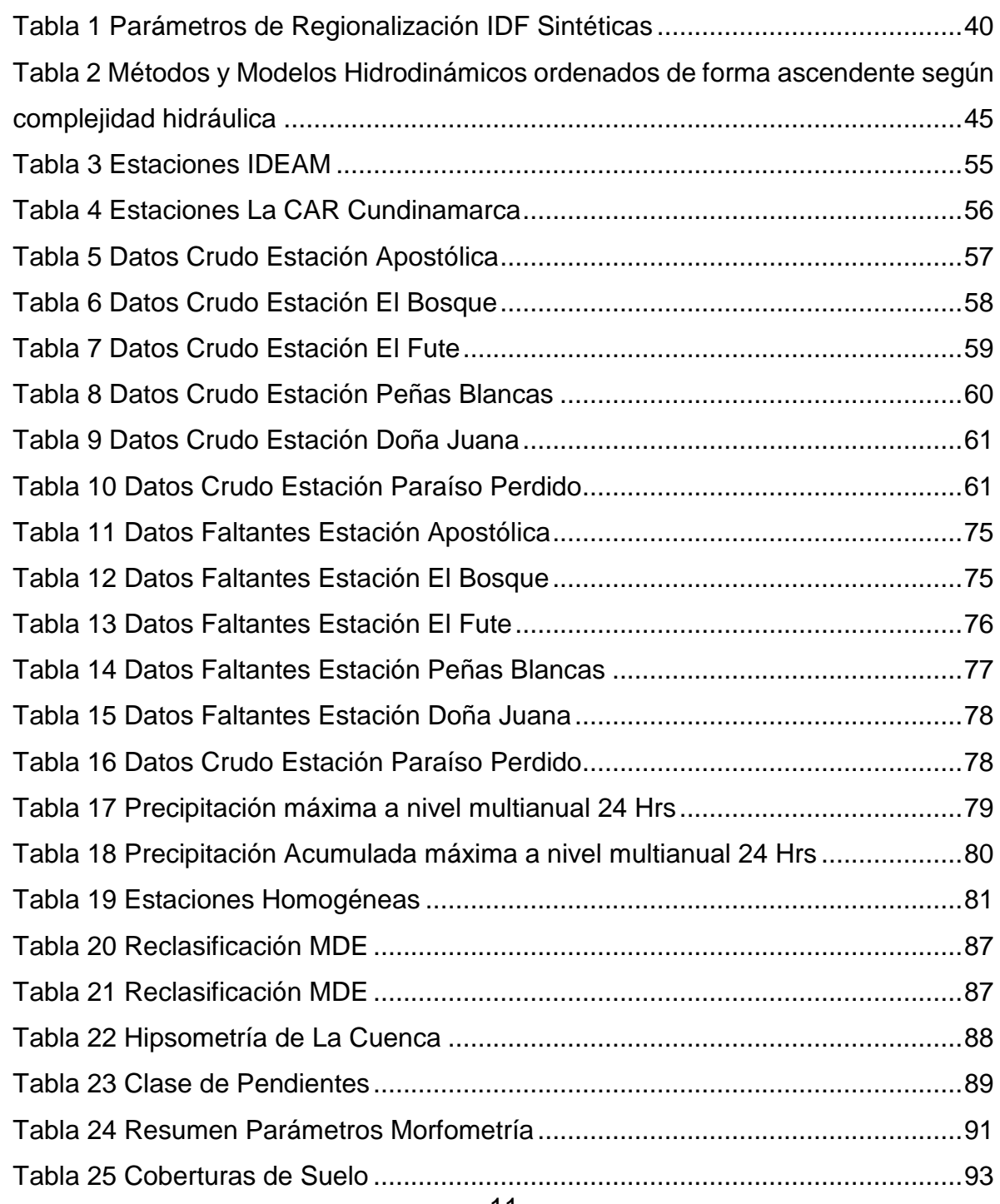

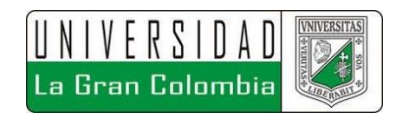

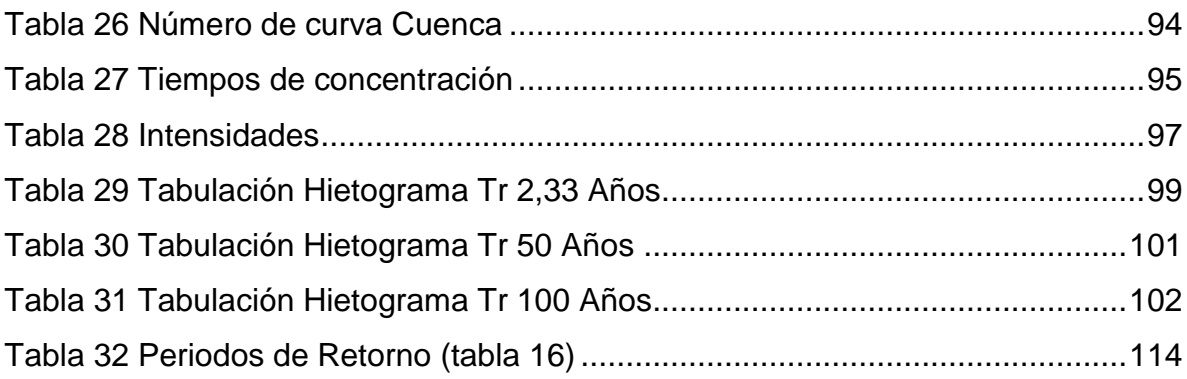

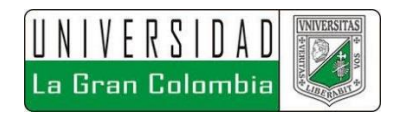

# **LISTA DE FIGURAS**

# **Pág.**

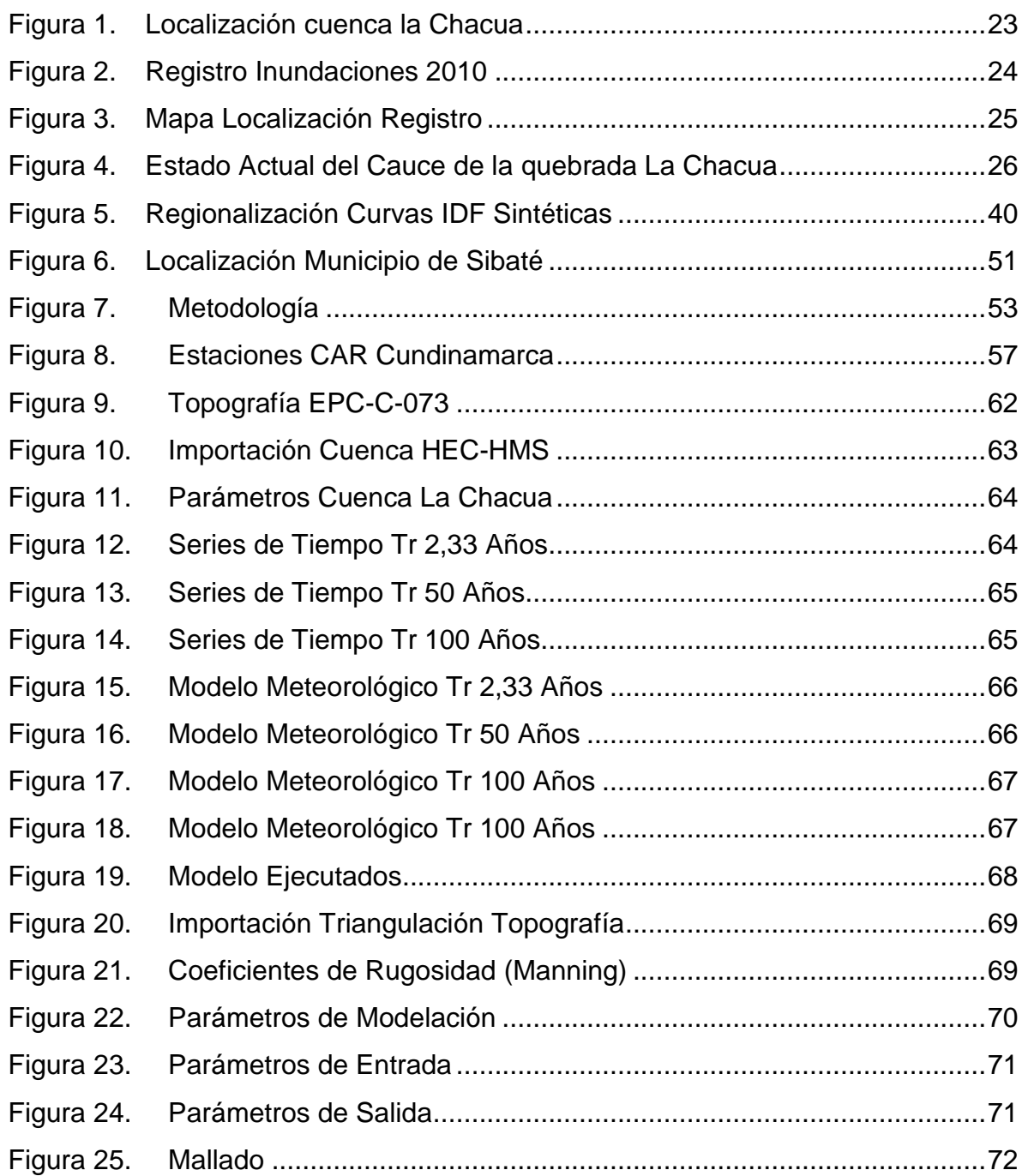

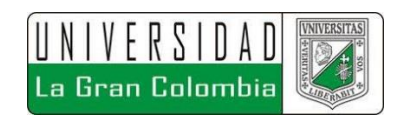

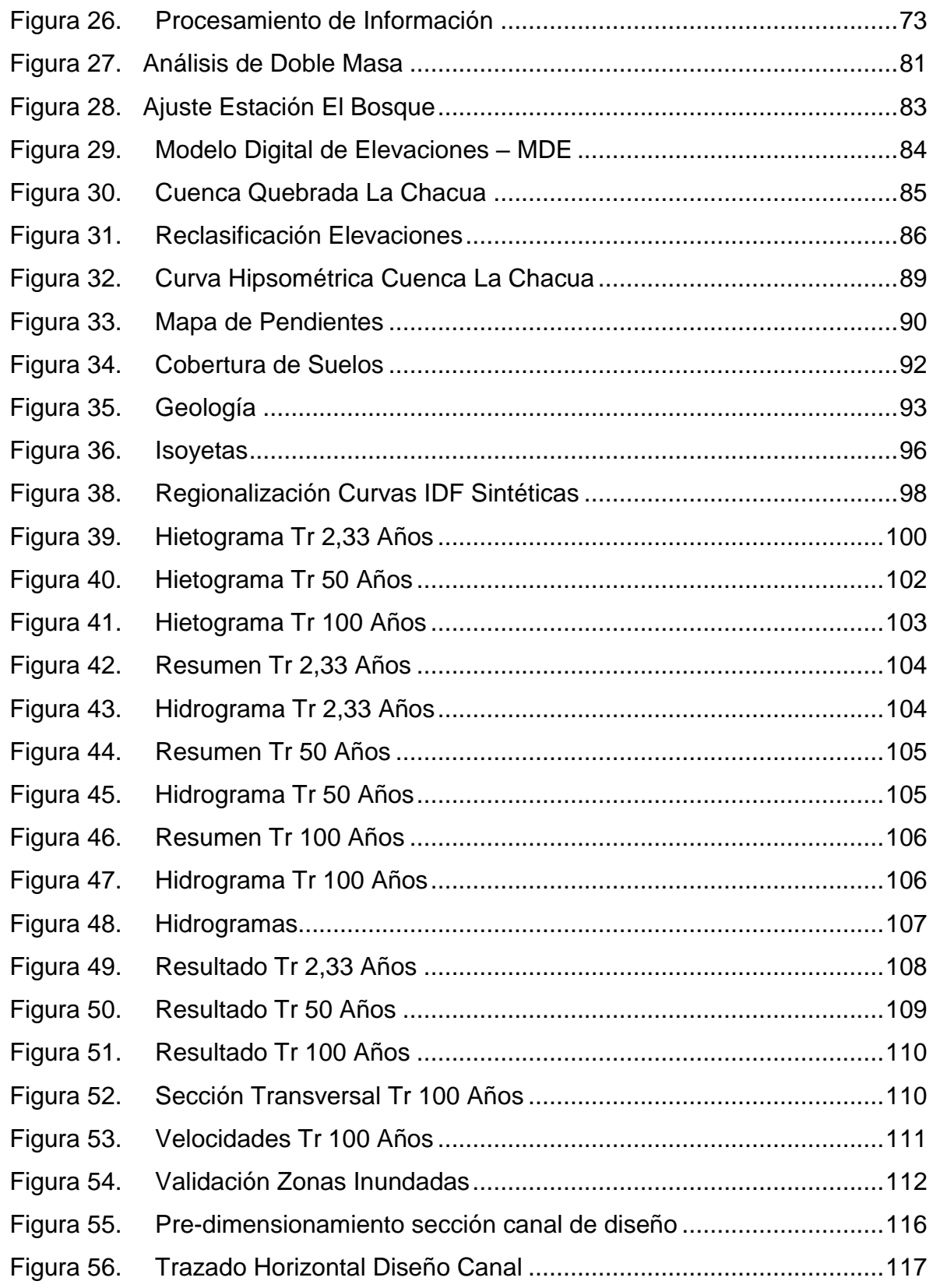

# UNIVERSIDAD<br>La Gran Colombia **VNIVERSITAS**

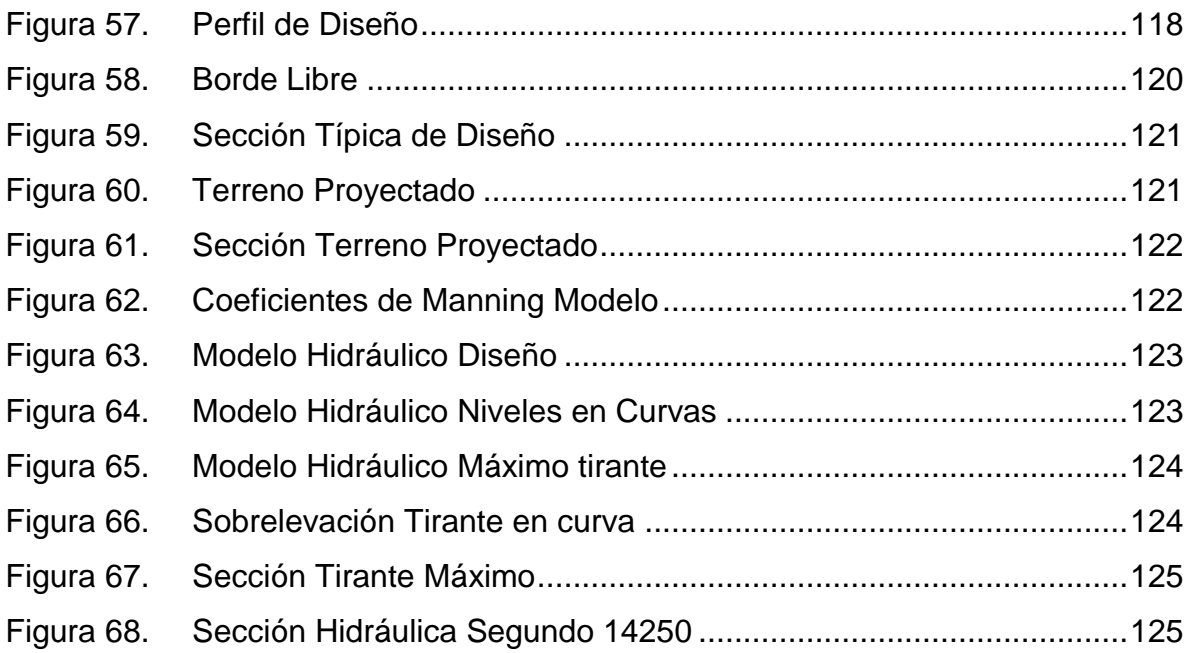

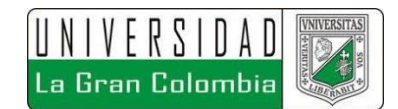

#### **RESUMEN**

El estudio de cuerpos de agua ha tomado una gran relevancia a nivel mundial, el cambio climático ha azotado diversos países generando grandes pérdidas no solo económicas sino también humanas, posicionando a los eventos hidrometeorológicos como los desastres naturales que más les han costado a las distintas naciones, siendo este el caso de Colombia, en donde este tipo de eventos ocupan el 88% de los desastres, fenómenos como La Niña o El Niño, son grandes referentes de estos índices. El barrio Pablo Neruda, localizado en el municipio de Sibaté, departamento de Cundinamarca es el caso particular que tratar dentro de esta monografía, debido a que se han presentado diferentes eventos referentes a altas precipitaciones que han traído consigo el desbordamiento de la quebrada La Chacua, afectando el asentamiento poblacional aledaño, el desbordamiento de este cuerpo de agua el 18 de Noviembre de 2010 debido al fenómeno de La Niña y el del 26 de abril de 2012 debido al fenómeno del Niño, son muestra de la importancia de esta monografía.

Esta investigación comprende un desarrollo progresivo de diferentes etapas que inicia desde la recopilación de información disponible, hasta el procesamiento de los datos hidrológicos e hidráulicos, la correlación y análisis de la información, que permiten obtener como resultado el análisis de una alternativa de solución.

Se determinaron los aspectos hidrológicos de la cuenca de estudio, como las características geomorfológicas, precipitaciones multianuales medias con base a los registros históricos, elaboración de curvas IDF sintéticas, determinación de hietogramas e hidrogramas para los periodos de retorno de 2,33 años, 50 años y 100 años, mediante la metodología del Soil Conservation Service (SCS). Respecto el análisis hidráulico se realizaron 3 modelos de diagnóstico en Iber respecto a cada periodo de retorno y uno en donde se valida la alternativa de solución expuesta.

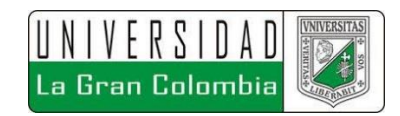

Se encontró que a partir del periodo de retorno de 50 años se presentan los desbordamientos del cauce de la quebrada La Chacua, la alternativa de solución estudiada expone un diseño de canal revestido en concreto, con una pendiente longitudinal de 0,3% con la capacidad hidráulica de transportar el caudal para un periodo de retorno de 100 años, sin presentar desbordamientos del cauce sobre la corona del canal proyectado.

**Palabras Clave:** Cuerpos de agua, El Niño, La Niña, cuenca, precipitaciones, IDF, hietogramas, hidrogramas, SCS, Iber, retorno, desbordamientos, canal, Chacua, revestido, concreto, pendiente, capacidad, caudal.

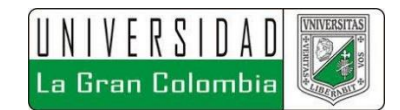

# **ABSTRACT**

The water bodies studies has taken a great relevance worldwide, climate change has hit several countries generating great losses not only economic, human losses too, positioning the hydrometeorological events as the natural disasters that have cost the nations the most, this is the case of Colombia, where this type of events occupy 88% of disasters, phenomena such as La Niña or El Niño, are great referents of these indices. The Pablo Neruda neighborhood, located in the municipality of Sibaté, department of Cundinamarca, is the particular case to be dealt with in this monograph, due to the fact that different events have been presented regarding high rainfall that have brought with it the overflow of the La Chacua stream, affecting the surrounding population settlement, the overflow of this body of water on November 18, 2010 due to the phenomenon of La Niña and the April 26, 2012 due to the phenomenon of El Niño, are proof of the importance of this monograph.

This research includes a progressive development of different stages that starts from the collection of available information, to the processing of hydrological and hydraulic data, the correlation and analysis of information, which allow obtaining as result the analysis of a solution alternative.

The hydrological aspects of the study basin were determined, such as geomorphological characteristics, average multiannual precipitation based on historical records, elaboration of synthetic IDF curves, determination of hietograms and hydrographs for the return periods of 2.33 years, 50 years and 100 years, through the methodology of the Soil Conservation Service (SCS). Regarding the hydraulic analysis, 3 diagnostic models were made in Iber for each return period and one in which the alternative solution was validated.

It was found that from the return period of 50 years, the overflows of the channel La Chacua occur, the studied solution alternative exposes a channel design covered in

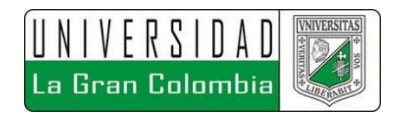

concrete, with a longitudinal slope of 0,3% with the capacity hydraulic to transport the flow for a period of return of 100 years, without presenting overflow on the top of the projected channel.

**Keys words:** Water bodies, El Niño, La Niña, Basin, rainfall, IDF, hietograms, hydrographs, SCS, Iber, return, overflow, channel, Chacua, covered, concrete, slope, capacity, flow.

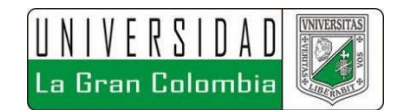

### **INTRODUCCIÓN**

<span id="page-19-0"></span>Las inundaciones en temporadas de lluvias generadas por el desbordamiento de quebradas se han ido convirtiendo en objeto de análisis, debido a la gran afectación que pueden ocasionar a poblaciones aledañas, diversos eventos acontecidos alrededor del mundo y estadísticas señalan que los eventos hidrometeorológicos son la principal causa de pérdidas debidas a desastres naturales, Mejía<sup>11</sup>, señala que la frecuencia de los desastres en el mundo se ha triplicado desde los años ochenta, encontrando que cerca del 90% de los desastres están asociados a eventos hidrometeorológicos que generan el 74% del total de las pérdidas económicas a nivel mundial, Colombia no es indiferente ante esta situación, según Mejía<sup>12</sup>, el 88% de los desastres naturales que ocurren en Colombia son de origen hidrometeorológico, pasando de 508 desastres de este tipo en el año 1998 hasta llegar 3334 en el 2016, presentando un alza significativa en el periodo comprendido entre el 2010 y 2012 en donde se logra mitigar un poco estos eventos mediante la implementación de la ley 1523 de 2012. Los dos fenómenos hidrometeorológicos que más han afectado a la población colombiana corresponden a La Niña y el Niño, el fenómeno de La Niña fue el más relevante alcanzando a dejar en el 2010-2011 alrededor de 400 muertos y 300 mil viviendas afectadas por año.

El desbordamiento de la quebrada la Chacua en el Municipio de Sibaté es una clara evidencia de esto, al verse afectada la población en temporadas invernales, como la presentada en el año 2010 debidas al fenómeno de La Niña, en donde el agua

 $\overline{a}$ 

<sup>11</sup> MEJÍA, Luis Fernando. Departamento Nacional de Planeación (DNP). Índice Municipal de riesgo de desastres de Colombia, Colombia, 2018. p. 4. <sup>12</sup> Ibid., p. 10.

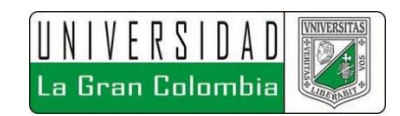

alcanzó en algunas zonas 1,30 m de altura, ocasionando pérdidas de bienes inmuebles, afectación de salud y damnificación de familias del barrio Pablo Neruda.

El fin de esta investigación fue basada en la evaluación de una propuesta para el control de inundaciones en el Barrio Pablo Neruda, debido al desbordamiento de la Quebrada La Chacua, mediante el análisis hidrológico e hidráulico de la quebrada. Para lo cual se implementó un estudio hidrológico de la cuenca aferente mediante el software HEC-HMS, determinando caudales para distintos periodos de retorno mediante modelos de lluvia escorrentía generado a partir de los registros históricos de las estaciones hidrometeorológicas cercanas, según lo descrito en la metodología de la Soil Conservation Service (SCS).

Con base en los resultados obtenidos del estudio hidrológico, se procedió a la realización de la modelación del escenario actual del sistema de drenaje con el software IBER, determinando así las zonas de desbordamiento, permitiendo definir y modelar la alternativa de solución planteada en este trabajo, como solución al desbordamiento de la quebrada la Chacua.

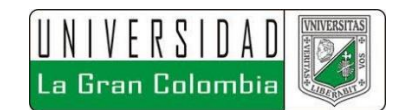

### **1 PLANTEAMIENTO DEL PROBLEMA**

<span id="page-21-0"></span>El análisis de zonas con altos índices de vulnerabilidad a inundaciones como lo indica Montaña Forero<sup>13</sup> es un problema que ha tomado fuerza debido a los cambios climatológicos que se han presentado a lo largo del país. El analizar y evaluar dichos procesos para dar una solución temprana al manejo y disposición de aguas, asegura diversas posibilidades en pro de la conservación de la vida. Factores como el aprovechamiento de los recursos hídricos mediante la separación de aguas lluvias respecto a las aguas residuales, control y manejo de estas ante eventos de altas precipitaciones que no se tienen previstas, para periodos de retorno con baja probabilidad de ocurrencia e incluso la conservación de vidas humanas. De lo anterior, parte la necesidad de analizar los cuerpos de agua que son formados por accidentes geográficos naturales o en algunos casos artificiales, entorno a su comportamiento y posibles eventos hidrológicos que generan crecidas y desbordamientos del cauce del drenaje, afectando a zonas de asentamientos urbanos vecinas a las rondas hídricas, las cuales se ven directamente afectadas ante la ausencia de un debido estudio que dé solución a dichos problemas.

El barrio Pablo Neruda, localizado en el Municipio de Sibaté, departamento de Cundinamarca, como se muestra en la Figura 1, se encuentra en la parte baja de la descarga de la Cuenca alta de la Quebrada la Chacua, la cual reúne aguas de distintos barrios localizados aguas arriba, como los son el barrio la Chacua y García.

 $\overline{a}$ 

<sup>13</sup> MONTAÑA FORERO, Luis Esteban. Calibración de los modelos hidrológico e hidráulico para el sistema de alerta temprana para inundación por desbordamiento para la quebrada Chiguaza. Tesis de Maestría en ingeniería Civil. Bogotá D.C.: Pontificia Universidad Javeriana. Facultad de Ingeniería Civil, 2015. 3 p

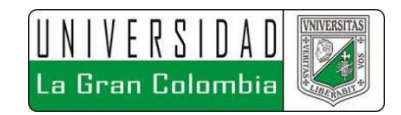

<span id="page-22-0"></span>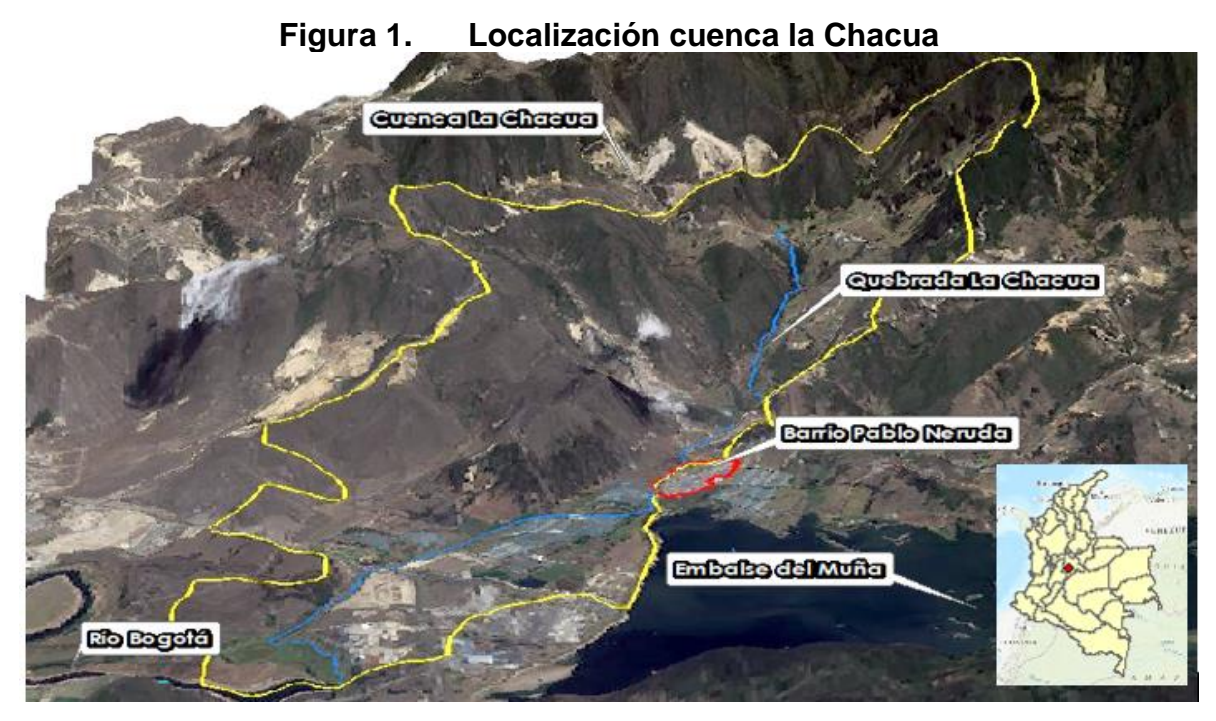

**Fuente:** Autor, 2018

Como se observa en la anterior figura, las inundaciones se presentan debido a la geomorfología de la cuenca, abarcando una gran área de aporte de aguas lluvias, encausando todo el caudal de escorrentía sobre la quebrada La Chacua, que excede su capacidad generando los desbordamientos del cauce ante eventos de crecientes. En la figura 2 se muestran comparaciones de los eventos de inundación registrados en el 2010 versus registros en condiciones sin inundación de los mismos sectores tomadas en el 2015.

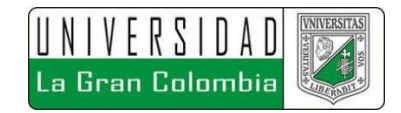

<span id="page-23-0"></span>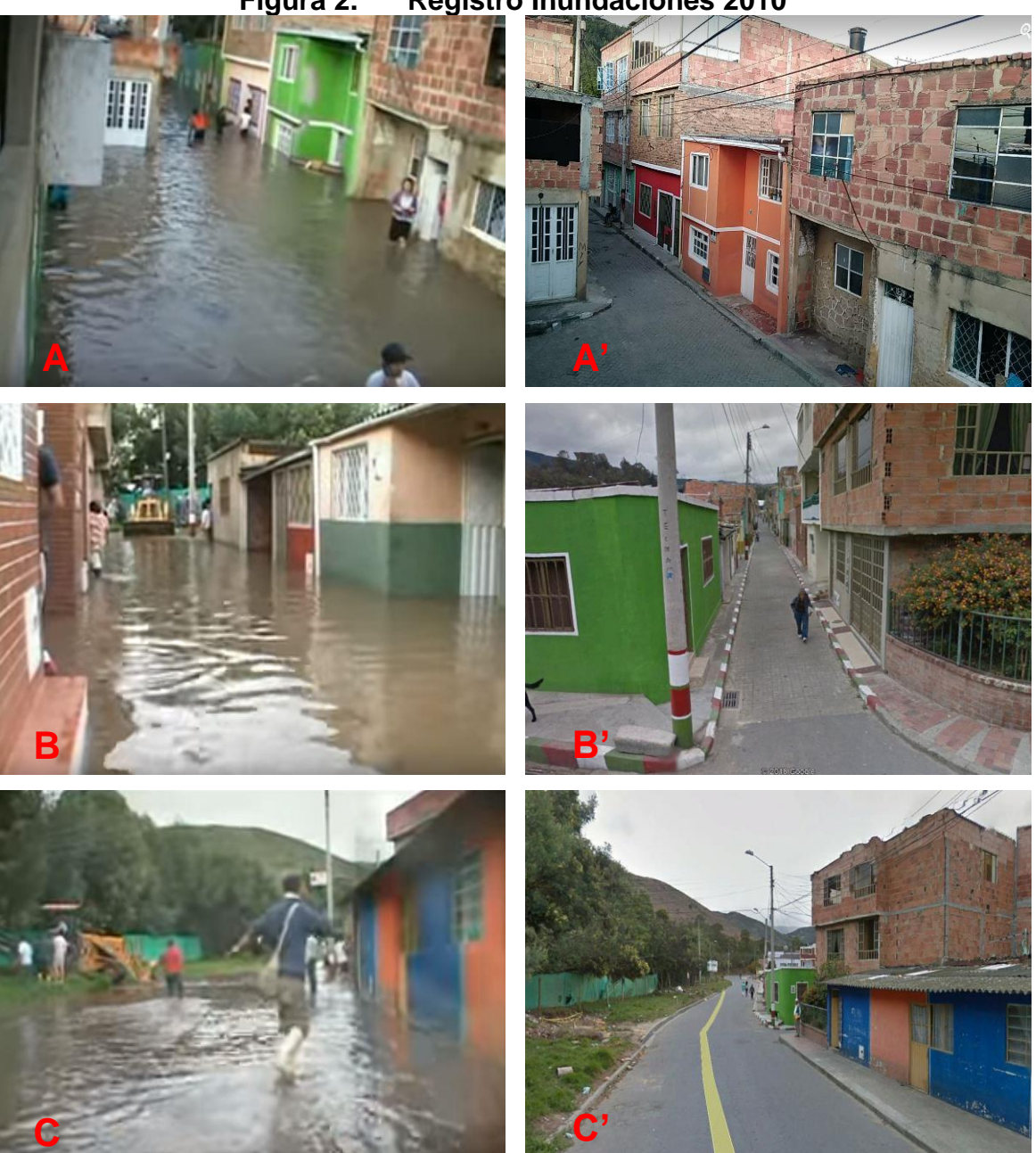

**Figura 2. Registro Inundaciones 2010**

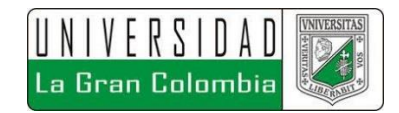

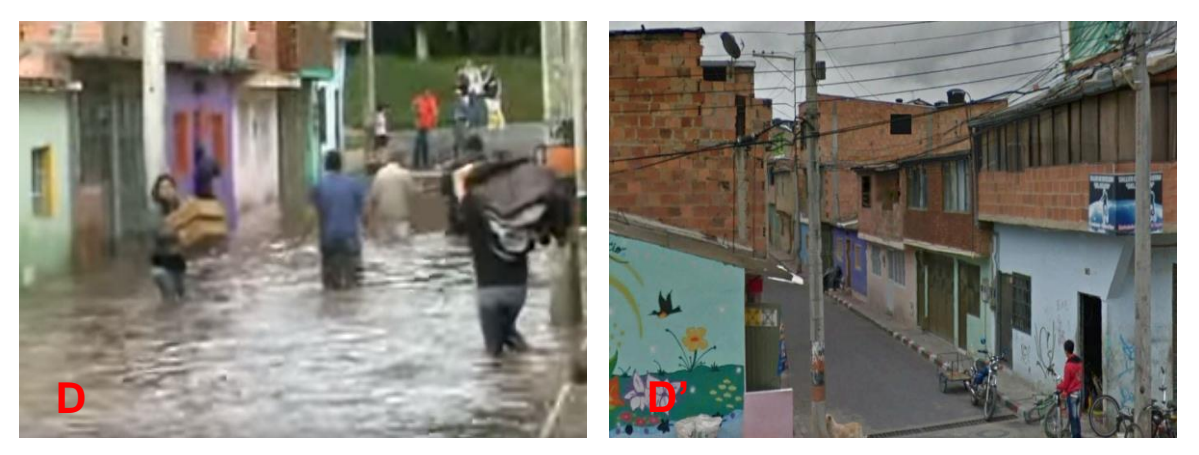

**Fuente:** Contacto TV - Google Earth, 2018

Para una mejor interpretación de los registros antes mostrados, en la figura 3, se muestran la ubicación de los registros fotográficos.

<span id="page-24-0"></span>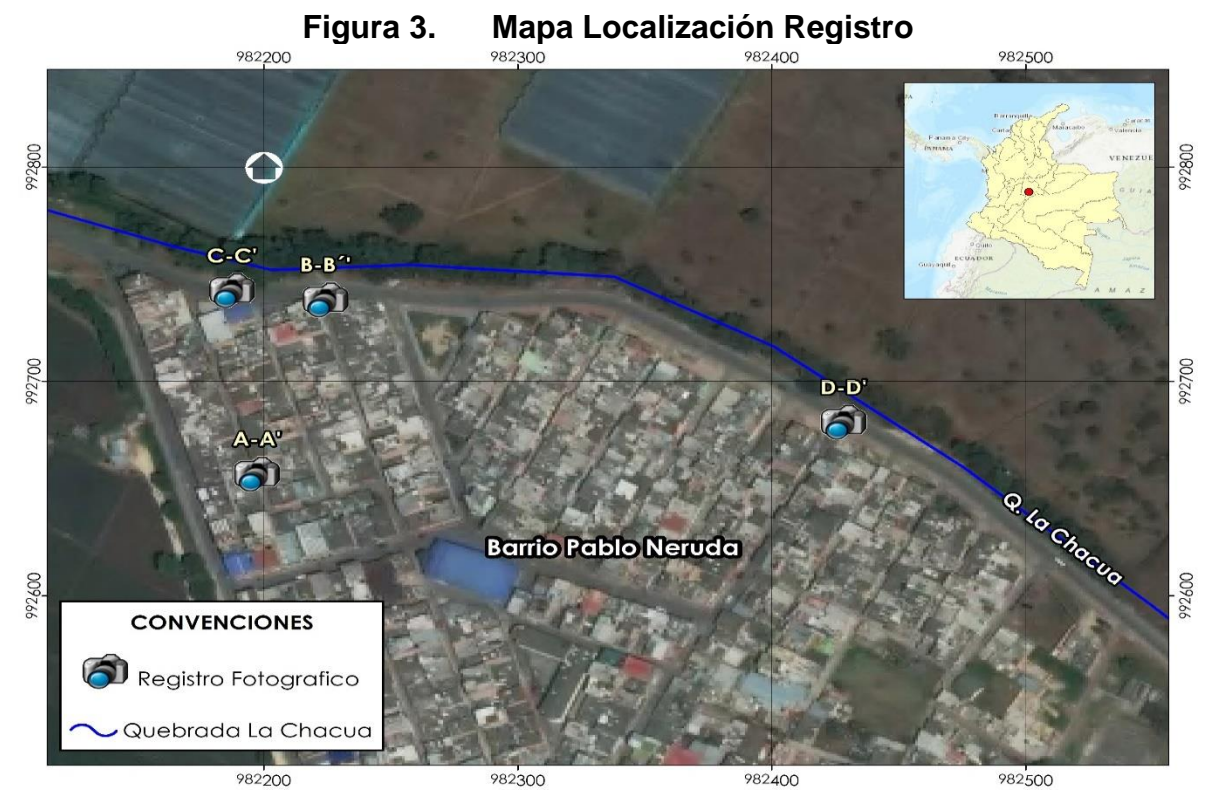

**Fuente:** Autor, 2018

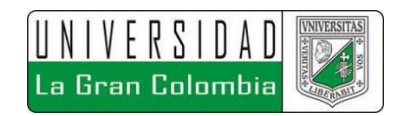

Entre otros factores que aportan, se encuentra que la quebrada está totalmente descuidada, con una alta vegetación y gran cantidad de desechos arrojados por la misma comunidad, condiciones que impiden el adecuado flujo del agua sobre el cauce, aumentando la lámina de agua hasta generar el desbordamiento del drenaje, lo anterior se sustenta en la siguiente imagen obtenida en campo sobre el drenaje de estudio. Figura 4.

<span id="page-25-0"></span>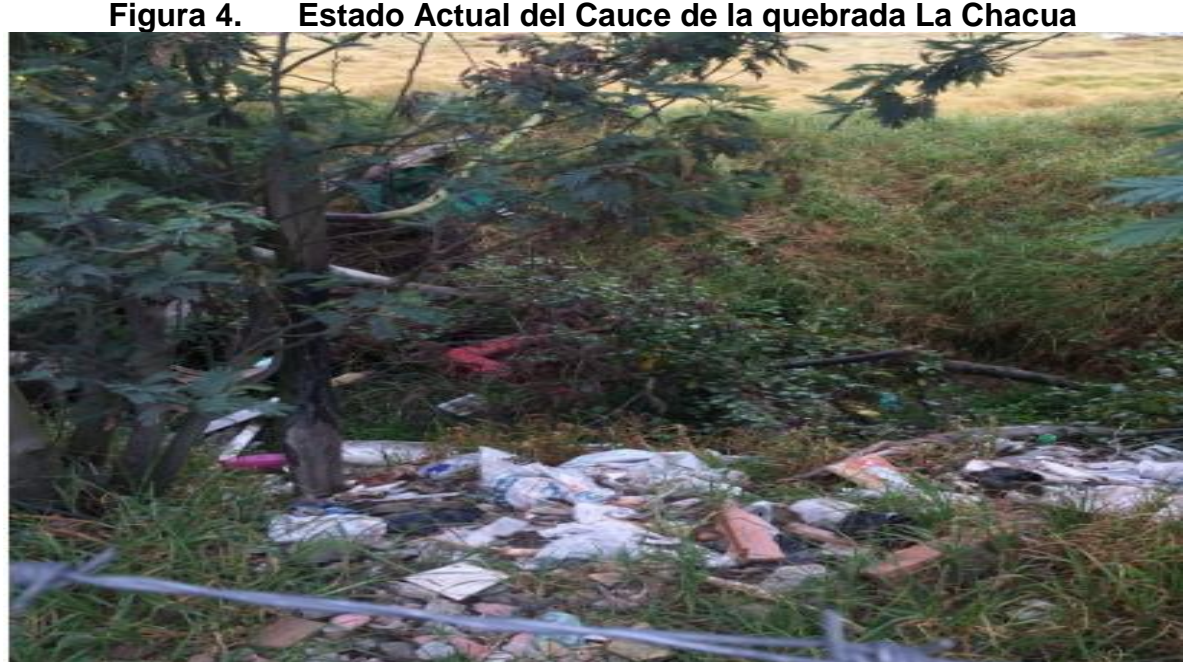

**Fuente:** Autor, 2018

Otro problema de manejo de aguas en este barrio es la ausencia de una adecuada red de alcantarillado, ya que cuenta con un sistema de desagüe combinado, colmatando el sistema existente por capacidad, como lo muestra el estudio realizado en el 2013 para Empresas Públicas de Cundinamarca (EPC), dentro del contrato EPC-C-073, de 2013. Es de resaltar que el alcance del proyecto se refiere al desbordamiento de la quebrada la Chacua y no del análisis del sistema de alcantarillado, solo se tendrá en cuenta la descarga que puede incidir en el aumento y posible remanso del canal, considerándose mínima debido a que el área aproximada del barrio corresponde a 12,16 Ha, mientras el área aferente de la

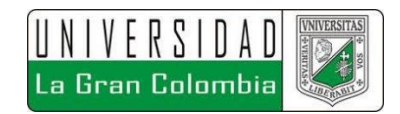

cuenca corresponde aproximadamente a 1281,3 Ha, dejando un aporte de aguas lluvias del barrio sobre el canal del 0,95% aproximadamente, con base a los datos determinados en la información obtenida de la elaboración de cartografía base mediante el software Arc GIS.

Con base a lo descrito, se plantea la siguiente pregunta de investigación.

# **1.1. PREGUNTA INVESTIGACIÓN**

¿Cómo controlar el desbordamiento de la quebrada la Chacua, con base a la evaluación del comportamiento hidrometeorológico e hidrodinámico del sistema respecto a una propuesta base de diseño con el fin de evitar las inundaciones del barrio Pablo Neruda, en el municipio de Sibaté departamento de Cundinamarca?

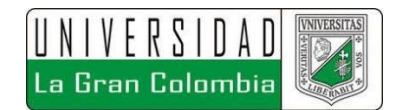

# **2 JUSTIFICACIÓN**

<span id="page-27-0"></span>La evaluación hidrodinámica e hidrometeorológica de la quebrada La Chacua, permitirá arrojar como resultado el comportamiento del drenaje ante eventos climatológicos extremos. Lo anterior con el fin de conocer las posibles zonas de inundación generados ante distintos periodos de retorno respecto eventualidades de precipitación, determinando las cotas de las láminas de agua que se pueden llegar a generar.

Al evaluar las condiciones hidrológicas e hidráulicas del drenaje, se podrá proponer un sistema que permita evacuar adecuadamente el agua lluvia, impidiendo el desbordamiento de la quebrada en tiempo húmedo y seco. La información resultante de esta monografía adicionalmente servirá directamente a la población aferente como estudio base para realizar otros análisis de igual forma importantes, como el poder implementar el mejoramiento de aguas y recuperación de las mismas, actualización y protección de rondas hídricas dentro del POT de Sibaté, para el manejo de asentamientos poblacionales, definición de zonas vulnerables, gestión del riesgo, mapas de inundación, capacidad de infiltración de los suelos, usos de suelo, zonas de expansión, proyección de descargas de sistema de alcantarillado pluvial, conservación de estructuras, posibles soluciones alternas a la solución base planteada, lo más importante ayudara a salvar vidas, ya que como las estadísticas lo indican estos tipos de eventos son los que lideran la lista de catástrofes naturales.

Es así, que se pretende generar una propuesta de modelación correspondiente que represente la condición actual de la quebrada versus la condición de solución recomendada mediante la implementación de software, capaz de evaluar dichos procesos como lo son HEC-RAS y/o Iber, esto con el fin de llegar a visualizar los resultados obtenidos a partir del planteamiento una solución a la problemática que

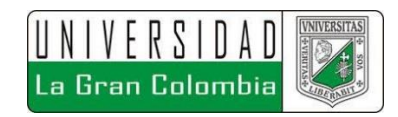

aqueja al barrio Pablo Neruda, con lo cual dicha población se verá favorecida al poder contar con un diseño, que de materializarse permita controlar, encauzar y descargar el agua lluvia en temporadas de altas precipitaciones, sin que se generen desbordamientos del cauce ni afectaciones a los bienes inmuebles, salud, o posibilidad de damnificación de los habitantes del barrio. El análisis de diseño del canal se llevará a cabo desde las coordenadas 4°31'44.92"N y 74°14'5.13"O (fin del Barrio Pablo Neruda), hasta las coordenadas 4°31'51.53"N y 74°14'23.10"O (inicio del Barrio Pablo Neruda – Vía Sibaté Soacha).

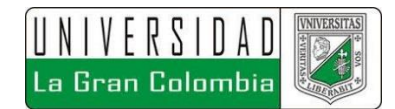

# **3 OBJETIVOS**

## <span id="page-29-1"></span><span id="page-29-0"></span>**3.1 OBJETIVO GENERAL**

Evaluar una alternativa de solución que permita controlar las inundaciones ocasionadas en el Barrio Pablo Neruda, debidas al desbordamiento de la Quebrada La Chacua, Municipio de Sibaté, ocasionadas en temporadas de altas precipitaciones para distintos periodos de retorno.

# <span id="page-29-2"></span>**3.2 OBJETIVOS ESPECÍFICOS**

- Identificar las condiciones hidrológicas y topográficas de la zona de estudio.
- Determinar los caudales mediante un modelo lluvia-escorrentía en la quebrada La Chacua para distintos periodos de retorno.
- Modelar las condiciones hidráulicas del canal, para diferentes escenarios de periodos de retorno.
- Proponer una alternativa de solución, de acuerdo con los resultados obtenidos, que permita controlar las inundaciones debidas al desbordamiento de la quebrada la Chacua, en el Barrio Pablo Neruda.

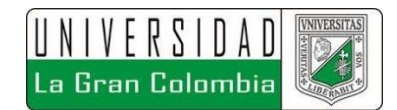

# **4 ANTECEDENTES**

<span id="page-30-0"></span>La modelación de canales es un tema que ha tomado fuerza debido a los cambios climáticos que se han presentado y generan grandes problemas, que afectan directamente la calidad de vida, salud y bienestar de la población que se ve perjudicada, teniendo en cuenta que generalmente son asentamientos urbanos de bajos recursos económicos, en dónde un evento de inundación puede llevar a la damnificación total y/o parcial de los afectados. Situaciones como el no contar con sistemas adecuados que generan una alerta temprana del riesgo, o la falta de elaborar estudios sobre el comportamiento de los cuerpos de agua, son los detonantes de grandes tragedias.

Por lo anterior, se han realizado varios estudios sobre distintos cauces, con el fin de determinar las problemáticas y de esta forma poder plantear alternativas, bajo varios tipos de análisis, los cuales permitan dar una idea clara de solución.

Dentro del estado de los antecedentes investigativos la modelación de canales, se encuentran diversos trabajos realizados; en este documento se referirán algunos de ellos, con el fin de entender un más del tema y reconocer los avances que se han tenido del mismo.

En primera instancia, como indica Vera Ruiz<sup>14</sup> la poca aplicación de software en Colombia, que modelen la hidrodinámica de canales mediante algoritmos matemáticos complejos en dos dimensiones, a partir de las ecuaciones de Saint-

l

<sup>14</sup> VERA RUIZ, Daniel Armando. Análisis de amenaza, vulnerabilidad y riesgo en la cuenca alta del río Bogotá, en el municipio de Villapinzón, utilizando modelación hidrológica HEC-HMS e hidráulica 1d y 2d HEC-RAS e íber. Tesis de Maestría en Ingeniería Civil. Bogotá D.C.: Escuela Colombiana de Ingeniería Julio Garavito. Facultad Ingeniería Civil, 2015. p. 2.

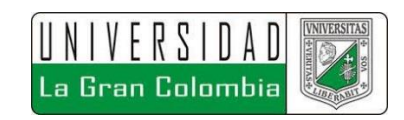

Venant 2D, ha sido uno de los causantes de la poca aplicación de conocimiento ingenieriles en la solución de problemas hidráulicos, especialmente en lo que se refiere a canales, estas representaciones permiten dar una mejor idea de distintas alternativas de solución. Este trabajo consistió en el análisis del Fenómeno de la Niña, debido a la época invernal presentada en la zona de la Cuenca Alta del Río Bogotá, en donde como resultado se obtuvieron mapas de amenazas y vulnerabilidad para distintas zonas rurales y urbanas localizadas dentro de esta cuenca, mediante la obtención de caudales máximos, determinados a partir de un modelo lluvia escorrentía, respecto a distintos periodos de retorno, obtenido en el software HEC-HMS, por la metodología del SCS (Soil Conservation Service), a partir de las coberturas de suelo respecto al CN (Número de Curva). Dicha metodología es la que se pretende implementar en la obtención de caudales máximos del drenaje en estudio.

Por otra parte, como lo indica el título de la tesis de referencia, se implementó el software HEC-RAS e Iber para la modelación hidráulica, mediante uno de estos dos software se presentó el análisis correspondiente de las condiciones actuales y la posible solución al desbordamiento de la quebrada la Chacua. Dentro de las conclusiones se encuentra, que se exalta el uso de Iber sobre el HEC-RAS, ya que este permite modelar en 2D, mediante las ecuaciones de Saint Venant 2D, además de otros factores como el poder analizar remansos de agua, lo cual generaría un aumento en la lámina de agua en este modelo.<sup>15</sup>

Cabe mencionar que, en el mismo estudio se exalta la importancia de la aplicación de estos programas modernos que poco auge han tenido en el país, invitando a la utilización de estos, siendo este una motivación para implementar los mismos dentro del presente trabajo.

l

 $15$  Ibid., p. 2.

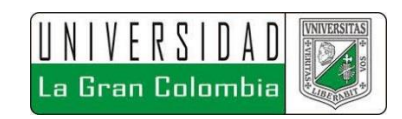

Montaña Forero <sup>16</sup>, realizó un trabajo sobre la quebrada Chinguaza ubicada en las localidades de Rafael Uribe, San Cristóbal y Tunjuelito, donde se simularon las características del cauce con el fin de identificar zonas de inundación, encontrando que la capacidad máxima antes de desbordamiento corresponde a los caudales máximos, obtenidos para a un periodo de retorno de 10 años mediante la modelación en HEC-HMS, demostrando que la quebrada no lograría contener el agua para periodos de retorno mayores, lo que supone un riesgo significativo para la población aferente, debido a que un periodo de retorno mayor a 10 años trae consigo una alta probabilidad de ocurrencia. De ahí la importancia de modelar y poder prevenir estas circunstancias mediante el planteamiento de una solución otorgada mediante la ingeniería.

Otros factores importantes mencionados por Montaña Forero<sup>17</sup>, son la importancia de la existencia de alcantarillados de sistema pluvial, que en temporada de lluvias brindan un gran aporte de la disposición y manejo de éstas, de igual forma, se resalta la importancia del análisis de cuerpos de agua para el reconocimiento de alertas tempranas ante eventos de inundaciones. Se menciona que el modelo hidrológico se llevó a cabo con el software HEC-HMS y el hidráulico con el HEC-RAS.

Por último, se referencia el aporte brindado por Ochoa García, et al.,<sup>18</sup> que muestra y resalta la importancia de la modelación de drenajes como una herramienta fundamental, en el estudio de zonas de inundación en épocas invernales o de alta precipitación, respecto a dimensiones espaciales, los cuales permiten una adecuada identificación del problema y la planeación de posibles soluciones más

 $\overline{a}$ 

<sup>16</sup> MONTAÑA FORERO. Op cit., p. 110

<sup>17</sup> Ibid., p. 1.

<sup>18</sup> OCHOA GARCÍA, Sergio Aurelio, *et al*. Modelación hidrodinámica del tramo medio del río Ctalamochita, provincia de Córdoba. Revista de la Real Academia de Ciencias Exactas, Físicas y Naturales – Serie A. Córdoba, Argentina. Septiembre, 2016, vol. 3, no. 2. ISSN 2362 - 2539 (Versión electrónica). p 98.

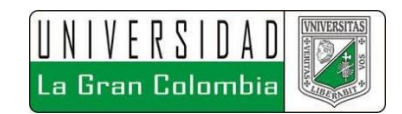

concretas y acertadas. Para la elaboración de la investigación en mención se implementaron 2 software el HEC-RAS (modelación 1D) y el Iber (Modelación en 2D).

Ochoa García, *et al*. <sup>19</sup> Mencionan que obtuvo mejores resultados mediante el modelo Iber, respecto a los valores de calado (alturas de lámina de agua) y velocidad, con un error promedio por debajo del 5% en comparación al HEC-RAS con valores del 15% de error, en comparación a estudios previos realizados en campo.

Con base a los antecedentes anteriormente mencionados los distintos trabajos que se han realizado entorno a los modelos de inundación, se logra extraer la importancia de las modelaciones de cuerpos de agua, con el fin de determinar el periodo de retorno para el cual se podría presentar el desbordamiento del cauce principal, lo cual, permite generar acciones adecuadas antes de que se presente dichos fenómenos de la naturaleza, logrando analizar mediante una estación de computo las posibles causas y soluciones.

Por otra parte, se resalta la gran capacidad y precisión del software de modelación hidráulica, el cual permite simular diversos escenarios, los cuales representan de una manera muy acertada, las consecuencias que se podrían llegar a presentar ante un evento de alta precipitación, que, de no tenerse previsto, podría conllevar al desbordamiento del cauce natural del cuerpo de agua, ocasionando perdidas económicas y en el peor de los casos la pérdida de vidas humanas. La posibilidad de poder prevenir estos eventos con antelación modelando las distintas alternativas de solución desde una estación de computo, permite tomar decisiones que lograrían salvaguardar el entorno que rodea el drenaje de estudio.

l

<sup>19</sup> Ibid., p. 100.

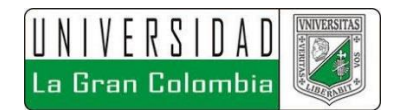

# **5 MARCO TEÓRICO**

<span id="page-34-0"></span>En este capítulo se exponen los marcos del trabajo realizado con el fin de dar a entender los soportes teóricos y legales, además de los distintos conceptos que abarcan el estudio llevado a cabo.

## <span id="page-34-1"></span>**5.1 MARCO CONCEPTUAL**

El marco conceptual presenta los diferentes conceptos teóricos de distintos autores, los cuales permiten desarrollar el trabajo de grado entorno procedimientos científicamente aprobados, teniendo el sustento de los procesos realizados en el desarrollo de la investigación.

## <span id="page-34-2"></span>**5.1.1 CRECIENTES E INUNDACIONES**

En este marco se pretende dar a entender las diversas definiciones que rodean las crecientes que en la mayoría de las ocasiones terminan en inundaciones.

**Creciente:** Con base a lo especificado por Monsalve Sáenz<sup>20</sup>, una creciente es un fenómeno de ocurrencia de caudales relativamente grandes, el cual se puede presentar respecto diferentes periodos de retorno, siendo estos una posibilidad de ocurrencia la cual generalmente se brinda en años. Las crecientes trae consigo la mayoría de las veces inundaciones, ya que generan un aumento de la lámina de agua del cauce principal de un drenaje.

 $\overline{a}$ 

<sup>20</sup> MONSALVE SÁENZ. Op. cit., p. 225.

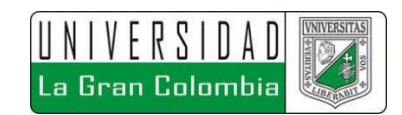

Existen dos causas principales para que se genere una creciente: el exceso de lluvia y el desbordamiento de cualquier volumen de agua acumulado aguas arriba.

**Inundación:** Como lo especifica Monsalve Sáenz<sup>21</sup>, una inundación se caracteriza por la ocurrencia de altos caudales que se desbordan del cauce del drenaje, generando la afectación de zonas aledañas. Una creciente solo causa inundaciones cuando el volumen de agua que la ocasiona se vierte por fuera del canal, existiendo dos causas principales para que se presente una inundación: exceso de la lluvia y existencia aguas debajo del área inundada de cualquier obstrucción que impida el paso adecuado del caudal de creciente.

## <span id="page-35-0"></span>**5.1.2 REGISTROS PLUVIÓMETROS**

El adecuado análisis de los registros históricos de los pluviómetros permite obtener resultados adecuados respecto los distintos procesos que se llevan a cabo sobre los mismos, por lo cual se definen los procedimientos realizados en torno a esta información.

**Datos Faltantes:** Corresponde a la metodología descrita por Monsalve Sáenz<sup>22</sup> en donde se establece la fórmula que permite determinar el valor de registros faltantes con base a estaciones cercanas que cuenten con información de la fecha de registro faltante. La fórmula corresponde a:

$$
\boldsymbol{P}_x = 1/n \left\{ (N_x / N_1) P_1 + (N_x / N_2) P_2 + \ldots + (N_x / N_n) P_n \right\}
$$

En Donde:

<sup>21</sup> Ibid., p. 225.

l

 $^{22}$  Ibid., 84.
**n:** Número de estaciones pluviométricas con datos de registros continuos cercanas a la estación "x", la cual va a ser complementada en su registro.

**Px:** Precipitación de la estación "x" durante el periodo de tiempo por completar **P<sup>1</sup> a Pn:** Precipitación de las estaciones 1 a n durante el periodo de tiempo por

**Nx:** Precipitación media anual a nivel multianual de la estación "x".

**N<sup>1</sup> a Nn**: Precipitación media anual a nivel multianual de las estaciones de 1 a n.

**Análisis de Doble Masa:** El fin de esta metodología según lo indicado por Monsalve Sáenz<sup>23</sup>, es el poder realizar el ajuste de la serie de datos respecto a una curva doble acumulativa que permita relacionar los totales anuales acumulados de precipitación de un determinado lugar y la media acumulada de los totales anuales de todas las estaciones denominadas homogéneas.

En caso de cambio de pendiente no existe homogeneidad. Por consiguiente, sus datos deben ser corregidos para las condiciones actuales (suponiendo que los datos actuales son homogéneos), de la siguiente manera.

$$
\boldsymbol{P}_{aj} = (M_a/M_0) P_0
$$

En donde:

completar.

**Paj:** Observaciones de precipitación ajustadas a las condiciones actuales de localización, exposición o métodos de observación del puesto pluviométrico

**P0:** Datos observados que deben ser corregidos

**Ma:** Pendiente de la recta durante el periodo correcto de toma de datos **M<sub>0</sub>**: Pendiente de la recta en el periodo en que se hicieron las observaciones P<sub>0</sub>

<sup>23</sup> Ibid., p. 84.

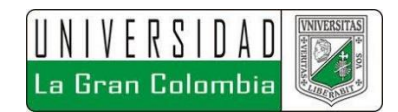

# **5.1.3 MORFOMETRÍA CUENCAS**

La morfometría de la cuenca permite brindar características principales de las condiciones geométricas respecto la topografía y geomorfología de la zona de estudio, a partir de las cuales se pueden aplicar diversos conceptos teóricos que permitan pronosticar futuros escenarios.

**Curva Hipsométrica:** Monsalve Saénz<sup>24</sup>, de fine la curva hipsométrica como la variación de la elevación de los varios terrenos de la hoya con referencia al nivel medio del mar. Esta es representada por un gráfico que muestra el porcentaje de área de drenaje que existe por encima o por debajo de varias elevaciones.

La representación se puede realizar por el método de cuadrículas o mediante la planimetría de las áreas entre curvas de nivel.

Para su definición se deben determinar el área entre rangos de curvas de igual diferencia de nivel, tomando la elevación media de cada rango, respecto al peso que tiene por área.

La moda de la curva hipsométrica es el valor más frecuente (mayor área) del intervalo de clase de cota que se encuentra en la cuenca de estudio.

**Pendiente:** Monsalve Sáenz<sup>25</sup>, la establece como la característica que controla en buena parte la velocidad con que se da la escorrentía superficial y afecta por lo tanto el tiempo que lleva el agua lluvia para concentrarse en los lechos fluviales que constituyen la red de drenajes de la cuenca objeto de estudio. Se describe una

 $24$  Ibid., p. 45.

 $25$  Ibid., p. 44.

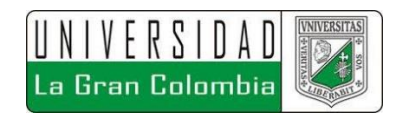

metodología para la determinación de la pendiente media ponderada a partir de áreas entre curvas y la longitud entre los límites de las mismas.

# **5.1.4 LLUVIA-ESCORRENTÍA**

Los modelos de lluvia escorrentía permiten determinar la escorrentía superficial para distintos periodos de retorno, estableciendo la relación de equivalencia entre la cantidad de lluvia que cae sobre una hoya y la cantidad de caudal que esta representa a lo largo del cauce o drenaje.

**Curvas IDF Sintéticas:** Para Colombia se propone el método de curvas sintéticas Vargas y Granados<sup>26</sup>, debido a la ausencia de sistemas de registros a lo largo del territorio colombiano, como una alternativa regionalizada para la obtención del comportamiento de los modelos lluvia escorrentía, para la estimación de volúmenes de drenaje superficial.

En este estudio se dedujeron curvas intensidad duración frecuencia por correlación con la precipitación máxima promedio anual en 24 horas

Vargas y Granados<sup>27</sup>, plantean la siguiente ecuación:

$$
i = \frac{axT^{b}xM^{d}}{\left(\frac{t}{60}\right)^{c}}
$$

Donde:

- **i:** Intensidad de precipitación, en milímetros por hora (mm/h).
- **T:** Periodo de retorno, en años.
- **M:** Precipitación máxima promedio anual en 24 hrs a nivel multianual

<sup>26</sup> VARGAS R. y GRANADOS M.D. Curvas Sintéticas Regionalizadas de Intensidad-Duración-Frecuencia para Colombia. Universidad de Los Andes, 1998. p. 187-200  $^{27}$  Ibíd., p. 192

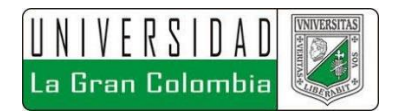

**t:** Duración de la lluvia, en minutos (min).

**a, b, c, d:** Parámetros de ajuste de la regresión. Estos parámetros fueron regionalizados y sus valores se presentan en la siguiente tabla.

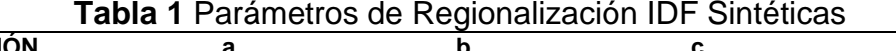

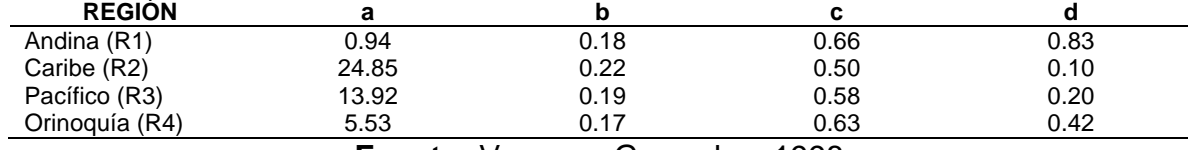

**Fuente:** Vargas y Granados, 1998

La regionalización establecida por los autores se muestra a continuación, encontrando que el sector de estudio corresponde a la región R1.

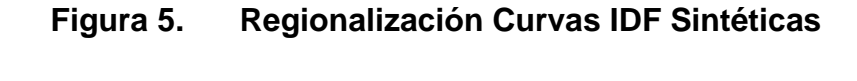

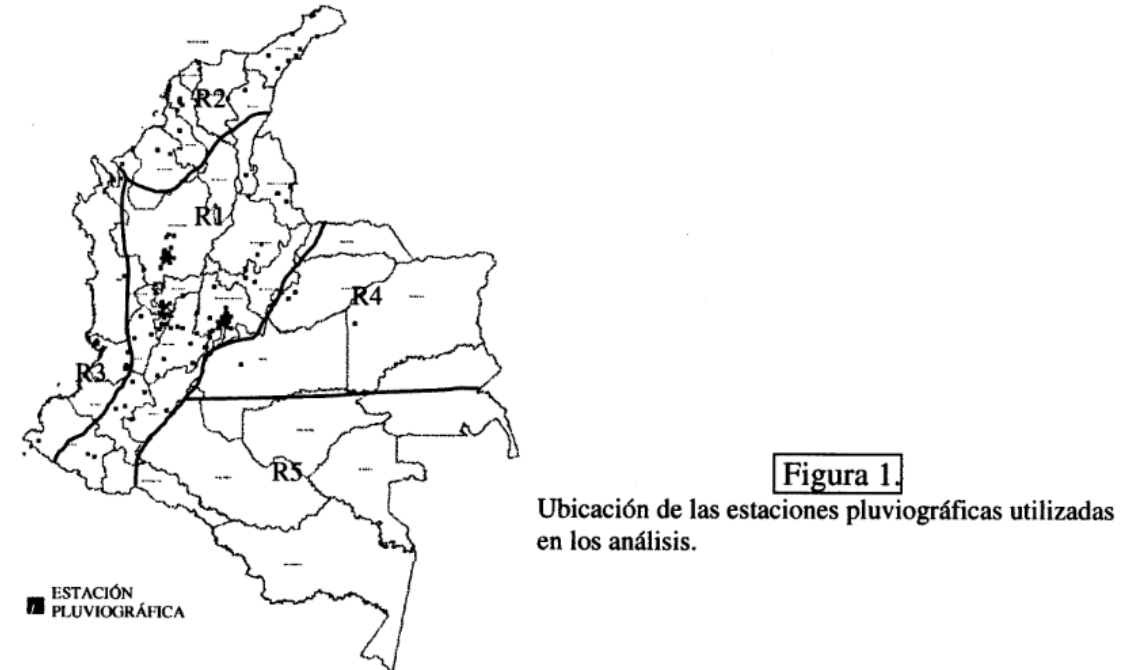

**Fuente:** Vargas y Granados, 1998

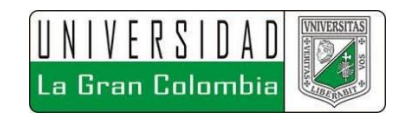

Soil Conservation Service (SCS): Según Ven te Chow, et al<sup>p8</sup>, el Soil Conservation Service (1972) desarrolló un método para calcular las abstracciones de una tormenta. Para la Tormenta como un todo, profundidad de exceso de precipitación o escorrentía directa Pe es siempre menor o igual a la profundidad de precipitación P. De manera similar, después de que la escorrentía se inicia, la profundidad inicial del agua retenida en la cuenca Fa es menor o igual a alguna retención potencial máxima S. Existe una cierta cantidad de precipitación (Abstracción inicial antes del encharcamiento=la), para la cual no ocurrirá escorrentía. Luego la escorrentía potencial es P-La. La hipótesis del método del SCS consiste en que las relaciones de las dos cantidades reales potenciales son iguales, es decir.

$$
\frac{F_a}{S} = \frac{P_e}{P - I_a}
$$

En donde:

l

**Fa=** Profundidad adicional del agua retenida en la cuenca

**S=** Retención potencial máxima

**Pe=** Escorrentía directa

**P=** Profundidad de precipitación

**Ia=** Abstracción inicial antes de encharcamiento

Del principio de Continuidad

$$
P = P_e + I_a + F_a
$$

Combinando las anteriores ecuaciones y resolviendo para Pe.

$$
P_e = \frac{(P - I_a)^2}{P - I_a + S}
$$

<sup>28</sup> VEN TE, Chow. Hidrología Aplicada., Colombia.: McGraw-Hill, 2000. p. 150

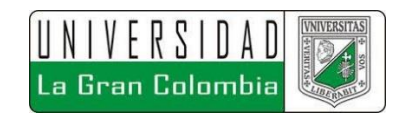

Esta es la ecuación básica para el cálculo de la profundidad de exceso de precipitación o escorrentía directa de una tormenta utilizada del método SCS.

**Número de Curva (CN):** Ven te Chow et all<sup>29</sup>, especifica en su libro que el SCS encontró curvas para estandarizar los procesos de modelos lluvia escorrentía, donde se define un número adimensional de curva CN, tal que 0≤CN≤100, para superficies impermeables y superficies de agua CN=100, para superficies naturales CN<100.

Las curvas número permiten determinar las pérdidas por infiltración que se presentan en la cuenca o área de estudio, debidas a las coberturas de suelo. Los Números de Curva han sido tabulados por el SCS con base en el tipo de suelo y el uso de la tierra, definiéndose 4 grupos de suelo: grupo A, Grupo B, Grupo C y Grupo D.

#### **5.1.5 ECUACIONES HIDRODINÁMICA**

Respecto el alcance del proyecto se decide implementar un modelo hidrodinámico basado en las ecuaciones de Saint Venant 2D, las cuales se exponen a continuación:

**ECUACIONES SAINT VENNAT 2D:** como lo muestra Ochoa García<sup>30</sup>, las ecuaciones de Saint Venant 2D son una simplificación del modelo Navier Stokes y Reynolds en donde se deben considerar tres aspectos:

<sup>29</sup> Ibid., p. 152.

<sup>30</sup> OCHOA GARCÍA, Sergio Aurelio, et al. Modelación hidrodinámica del tramo medio del río Ctalamochita, provincia de Córdoba. Revista de la Real Academia de Ciencias Exactas, Físicas y Naturales – Serie A. Córdoba, Argentina. Septiembre, 2016, vol. 3, no. 2. ISSN 2362 - 2539 (Versión electrónica). p. 97.

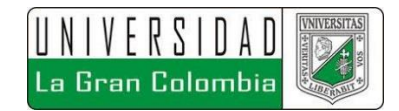

- Profundidad del agua pequeña con relación a las otras dimensiones del problema.
- Distribución hidrostática de presiones en la vertical.
- Pendiente de solera reducida.

$$
\frac{\partial h}{\partial t} + \frac{\partial (hu)}{\partial x} + \frac{\partial (hv)}{\partial y} = 0,
$$
\n
$$
\frac{\partial (hu)}{\partial t} + \frac{\partial}{\partial x} \left( hu^2 + \frac{1}{2}gh^2 \right) + \frac{\partial (huv)}{\partial y} = Cvh + \frac{\tau_{sx}}{\rho} + gh(S_{0x} - S_{fx}) + S_{t1},
$$
\n
$$
\frac{\partial (hv)}{\partial t} + \frac{\partial (huv)}{\partial x} + \frac{\partial}{\partial y} \left( hv^2 + \frac{1}{2}gh^2 \right) = -Cuh + \frac{\tau_{sy}}{\rho} + gh(S_{0y} - S_{fy}) + S_{t2},
$$

donde h es el calado o la profundidad del fluido, u y v son las componentes del vector velocidad en las direcciones x y respectivamente, en cada punto de Ω, g es la aceleración de la gravedad, C refleja el efecto de la fuerza de Coriolis, τsx y τsy están asociados con el efecto del viento en la superficie del fluido. Los términos S0x= −∂z/∂x y S0y = −∂z/∂y miden la pendiente del terreno en las direcciones x y respectivamente, si z es una función que describe el fondo o terreno. Las expresiones.

$$
S_{fx} = \frac{n^2 u \sqrt{u^2 + v^2}}{h^{4/3}} \quad \text{y} \quad S_{fy} = \frac{n^2 v \sqrt{u^2 + v^2}}{h^{4/3}} \,,
$$

reflejan el efecto de fricción del fluido con el terreno, donde n es el coeficiente de Manning, y

$$
S_{t1} = \frac{\partial}{\partial x} \left( 2\nu_t h \frac{\partial u}{\partial x} \right) + \frac{\partial}{\partial y} \left( \nu_t h \left[ \frac{\partial v}{\partial x} + \frac{\partial u}{\partial y} \right] \right),
$$
  

$$
S_{t2} = \frac{\partial}{\partial x} \left( \nu_t h \left[ \frac{\partial v}{\partial x} + \frac{\partial u}{\partial y} \right] \right) + \frac{\partial}{\partial y} \left( 2\nu_t h \frac{\partial v}{\partial y} \right),
$$

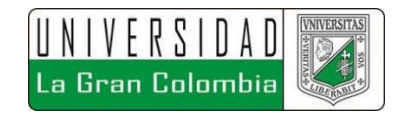

representan los efectos turbulentos del flujo, siendo νt la viscocidad turbulenta. La forma vectorial del modelo de Saint-Venant simplifica mucho la notación para el tratamiento numérico, así que se da enseguida:

$$
\frac{\partial \mathbf{U}}{\partial t} + \frac{\partial \mathbf{F}_1}{\partial x} + \frac{\partial \mathbf{F}_2}{\partial y} = \mathbf{G} \,,
$$

Donde

$$
\mathbf{U} = \begin{pmatrix} h \\ hu \\ hv \end{pmatrix}, \quad \mathbf{F}_1 = \begin{pmatrix} hu \\ hu^2 + \frac{1}{2}gh^2 \\ huv \end{pmatrix}, \quad \mathbf{F}_2 = \begin{pmatrix} hv \\ huv \\ hv^2 + \frac{1}{2}gh^2 \end{pmatrix},
$$

Y

$$
\mathbf{G} = \begin{pmatrix} 0 \\ Cvh + \frac{\tau_{sx}}{\rho} + gh(S_{0x} - S_{fx}) + S_{t1} \\ -Cuh + \frac{\tau_{sy}}{\rho} + gh(S_{0y} - S_{fy}) + S_{t2} \end{pmatrix}
$$

Son necesarias condiciones iniciales y de contorno para la resolución del sistema de Saint-Vernant, aunque en situaciones generales no existen soluciones analíticas del problema. Ante esto, una opción es recurrir a los métodos numéricos.

#### **5.1.6 SOFTWARE MODELACIÓN**

La representación virtual de eventos hidrodinámico ha ido avanzando con el fin de obtener resultados más precisos con menos incertidumbre de error, sin embrago

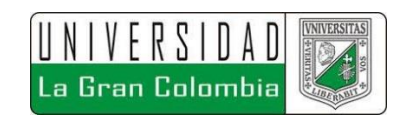

como lo menciona Rodríguez Rincón<sup>31</sup>, la incertidumbre es un aspecto muy importante para la elaboración de estos modelos, la cual a veces no se tiene en cuenta, despreciando ciertos aspectos que son de vital importancia, el generar varias escenas para una modelación la cual incluya variaciones de diferentes aspectos daría una cobertura mayor de la incertidumbre y por consiguiente resultados más precisos. Rodríguez Rincón<sup>32</sup>, muestra un cuadro comparativo del avance tecnológico llevado a cabo, a partir de diferentes modelos hidrodinámicos, organizados respecto su complejidad hidráulica, el cual se toma como base y se complementa respecto al IBER y HEC-RAS, además de las modelaciones 3D.

| <b>Método</b>             | <b>Descripción</b>                                                                                                    | Código<br>(ejemplos) | <b>Aplicaciones</b>                                                                        |  |  |  |
|---------------------------|----------------------------------------------------------------------------------------------------|----------------------|--------------------------------------------------------------------------------------------|--|--|--|
| Superficie libre del agua | Se define una superficie<br>libre del agua (plana) a<br>través de los valores de<br>obtenidos<br>nivel<br>de<br>estaciones hidrométricas<br>en los ríos. Esta superficie<br>se superpone a un MDE<br>obtener<br>la<br>para<br>inundación.                          | Ninguno              | (Priestnall,<br>Jaafar<br>and<br>Duncan<br>2000)                                           |  |  |  |
| Celda de                  | la llanura se<br>EΙ<br>río y<br>modelan<br>de<br>forma<br>independiente, la llanura<br>se discretiza como celdas<br>almacenamiento (grande) de inundación y el flujo en<br>el río se describe a través<br>de ecuaciones basadas en<br>flujo uniforme<br>(ej.<br>el |                      | (Cunge 1975,<br>Jonge,<br>De<br>Kok<br>and<br>Hogeweg<br>1996,<br>Cruicksha<br>k.<br>1992) |  |  |  |

**Tabla 2 Métodos y Modelos Hidrodinámicos ordenados de forma ascendente según complejidad hidráulica**

<sup>&</sup>lt;sup>31</sup> RODRIGUEZ RINCON, Juan Pablo. Estimación probabilística de mapas de inundación: una metodología basada en ensambles. Tesis de Doctorado en Ingeniería Civil, énfasis en hidráulica. México D.F.: UNAM,2016. p. 4.

<sup>32</sup> Ibid., p. 45.

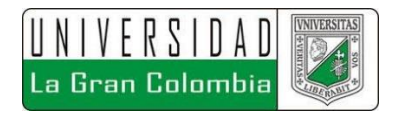

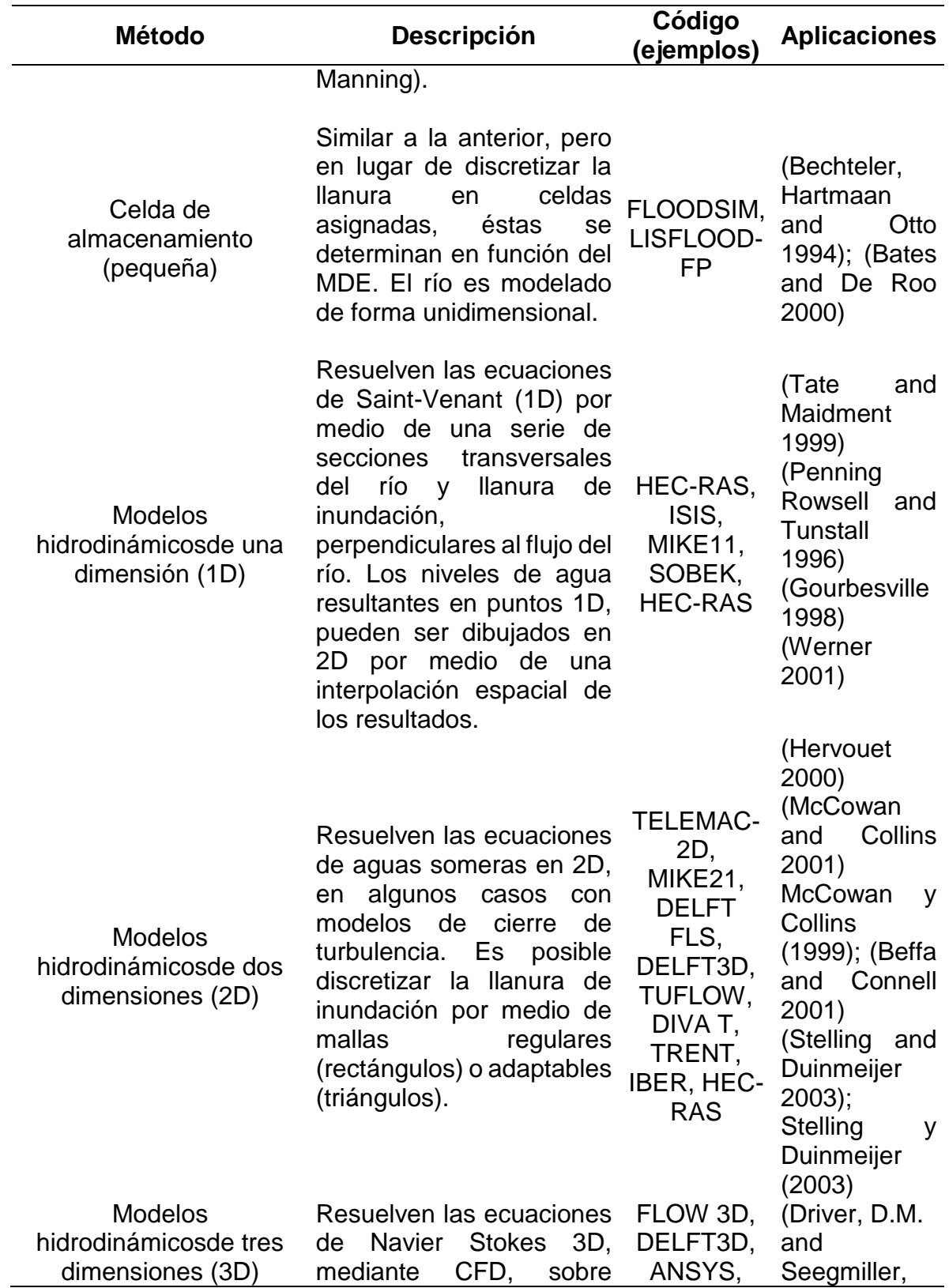

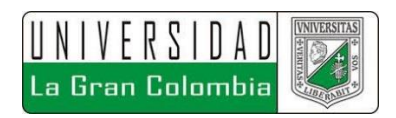

| <b>Método</b> | <b>Descripción</b>                                                                                                    | Código<br>(ejemplos)                  | <b>Aplicaciones</b>                                                                            |  |
|---------------|----------------------------------------------------------------------------------------------------|---------------------------------------|------------------------------------------------------------------------------------------------|--|
|               | superficie,<br>cualquier<br>adicionalmente se pueden<br>modelar gases, manejan<br>costo computacional<br>un<br>elevado | <b>OPEN</b><br>FOAM,<br><b>FENICS</b> | H.L., 1985),<br>(Harlow, F.H.<br>and<br>Nakayama,<br>P.I., 1967),<br>Kolmogorov,<br>A.N., 1942 |  |

**Fuente:** Adaptado Rodríguez Rincón, 2016

Se resaltan los tres últimos modelos señalados en la tabla anterior, modelos 1D, 2D y 3D, cada uno precedente del otro. Una característica principal de estos tipos de modelación es que los modelos 1D y 2D son simplificaciones del modelo 3D el cual resuelve ecuaciones de Navier Stokes mediante CFD, mientras el 1D y el 2D resuelven por el método water shallow, o mediante ecuaciones de Saint Venant 1D y 2D, respectivamente. El modelo 1D toma el vector de velocidad en la dirección perpendicular a la sección transversal analizada, mientras el modelo 2D toma los dos vectores de velocidad, promediando el valor de la profundidad, por otra parte, el modelo 3D cuenta con los tres vectores, es importante mencionar que entre mayor sea el nivel de modelación mayor será el costo computacional.

Como se apreció, existen diversidad de software capaces de realizar modelaciones hidrodinámicas, para el presente documento se determina implementar el modelo Iber 2D, debido a que principalmente es un software libre (gratuito), no se implementa modelos 3D debido al alto costo computacional de estos, además de ser en su mayoría softwares con licencia.

A continuación, se hace una descripción de los programas empleados en la modelación hidrológica e hidráulica, llevadas a cabo para la elaboración del proyecto.

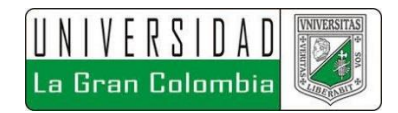

**Iber:** Es un software gratuito que permite modelar cuerpos de agua mediante las ecuaciones de Saint venant 2D.

Iber es un modelo numérico de simulación de flujo turbulento en lámina libre en régimen no-permanente, y de procesos medioambientales en hidráulica fluvial. El rango de aplicación de Iber abarca la hidrodinámica fluvial, la simulación de rotura de presas, la evaluación de zonas inundables, el cálculo de transporte de sedimentos y el flujo de marea en estuarios.

El modelo Iber consta actualmente de 3 módulos de cálculo principales: un módulo hidrodinámico, un módulo de turbulencia y un módulo de transporte de sedimentos. Todos los módulos trabajan sobre una malla no estructurada de volúmenes finitos formada por elementos triangulares y cuadriláteros. En el módulo hidrodinámico, que constituye la base de Iber, se resuelven las ecuaciones de aguas someras bidimensionales promediadas en profundidad (ecuaciones de St. Venant 2D). El módulo de turbulencia permite incluir las tensiones turbulentas al cálculo hidrodinámico, pudiéndose utilizar diferentes modelos de turbulencia para aguas someras con distinto grado de complejidad. Iber es gratuito y de libre uso $33$ .

HEC-RAS: Según el US Army Corps Of Engineers<sup>34</sup>, Centro de Ingeniería Hidrológica, Este software permite al usuario realizar un flujo continuo unidimensional, cálculos de flujo inestable de una y dos dimensiones, cálculos de transporte de sedimentos / lecho móvil y modelado de la temperatura del agua / calidad del agua.

El sistema HEC-RAS contiene varios componentes de análisis fluvial para: cálculos de perfil de superficie de agua de flujo constante; simulación de flujo inestable de una y dos dimensiones; cálculos de transporte de sedimentos límite móvil; y análisis de calidad del agua. Un elemento clave es que los cuatro componentes utilizan una representación de datos geométricos comunes y rutinas de cálculos geométricos e hidráulicas comunes. Además de estos componentes de análisis de ríos, el sistema

l

<sup>33</sup> GOBIERNO DE ESPAÑA, *et al.* Modelación bidimensional del flujo en lámina libre en aguas poco profundas. Manual de Referencia Hidráulico. España, p. 5.

 $34$  US ARMY CORPS OF ENGINEERS, HYDROLOGIC ENGIENEERING CENTER, HEC-RAS river analysus System, Hydraulic Reference Manual, Estados Unidos, 2016. p. 15.

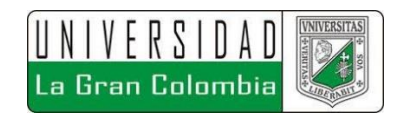

contiene varias características de diseño hidráulico que se pueden invocar una vez que se computan los perfiles básicos de la superficie del agua.

**HEC-HMS:** Con base a lo especificado por la US Army Corps Of Engineers35, Centro de Ingeniería Hidrológica, el sistema de modelado hidrológico (HEC-HMS) está diseñado para simular los procesos hidrológicos completos de los sistemas de cuencas dendríticas. El software incluye muchos procedimientos tradicionales de análisis hidrológico, como la infiltración de eventos, los hidrogramas unitarios y el enrutamiento hidrológico. HEC-HMS también incluye los procedimientos necesarios para la simulación continua, incluida la evapotranspiración, el deshielo y la contabilidad de la humedad del suelo. También se proporcionan capacidades avanzadas para la simulación de escorrentía en cuadrícula utilizando la transformación de escorrentía cuasi-distribuida lineal (ModClark). Se proporcionan herramientas de análisis complementarias para la optimización del modelo, el flujo de flujo de predicción, la reducción del área de profundidad, la evaluación de la incertidumbre del modelo, la erosión y el transporte de sedimentos, y la calidad del agua.

El software presenta un entorno de trabajo completamente integrado que incluye una base de datos, utilidades de entrada de datos, un motor de cálculo y herramientas de informe de resultados. Una interfaz gráfica de usuario permite al usuario un movimiento sin interrupciones entre las diferentes partes del software. Los resultados de simulación se almacenan en HEC-DSS (sistema de almacenamiento de datos) y se pueden usar junto con otros programas para estudios de disponibilidad de agua, drenaje urbano, pronóstico de flujo, impacto de urbanización futura, diseño de aliviaderos de embalses, reducción de daños por

<sup>35</sup> US ARMY CORPS OF ENGINEERS, HYDROLOGIC MODELING SYSTEM, HEC-HMS, User`s Manual, Estados Unidos, 2010. p. 1.

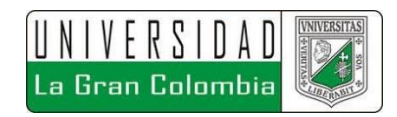

inundación, regulación de llanuras de inundación y operación de sistemas. Debido a que la metodología determinada a utilizar para el modelo de lluvia-escorrentía, es la establecida por el SCS, las ecuaciones que rigen el programa para este módulo son las mismas descritas en el capítulo 5.1.4. Lluvia-Escorrentía.

# **5.2 MARCO GEOGRÁFICO**

A continuación, se describen las características geográficas que delimitan el proyecto.

Sibaté: Con base a lo especificado en la página oficial de la alcaldía de Sibaté<sup>36</sup>, este es un municipio del departamento de Cundinamarca, el cual cuenta con un área de 125.6km², de los cuales 16.9km² pertenecen al área urbana y 108.7km² al área rural, una población de 38,412 habitantes. Localizado con coordenadas 4°29'27" Norte y 74°15'34" Oeste, con una altura media sobre el nivel del mar correspondiente a 2600 m.s.n.m. La topografía corresponde a zonas de pendientes planas y onduladas, en donde la mayoría del territorio corresponde a zonas onduladas, aproximadamente un 74%. El municipio Limita al Norte y oriente con Soacha, al sur con Pasca y Fusagasugá, al occidente con Silvania y granada.

<sup>&</sup>lt;sup>36</sup> Disponible en internet: <http://www.sibatecundinamarca.gov.co/MiMunicipio/Paginas/Informacion-del-Municipio.aspx>

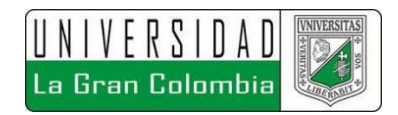

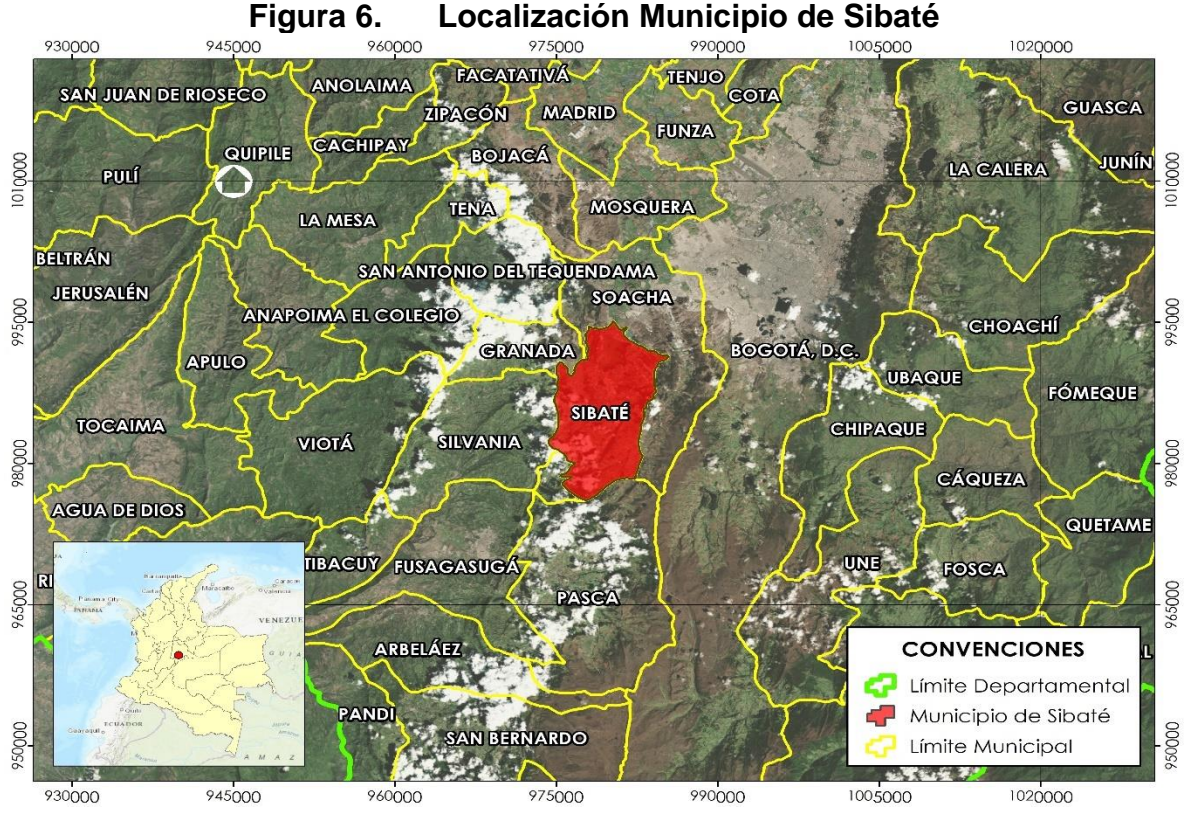

**Fuente:** Autor, 2018

**Barrio Pablo Neruda:** El barrio hablo Neruda se encuentra localizado en el municipio de Sibaté, departamento de Cundinamarca. El barrio pablo Neruda está ubicado en el kilómetro 3 vía a Sibaté-Soacha frente al embalse El Muña, con coordenadas elipsoidales Latitud: 4°31'44.88"N, Longitud: 74°14'11.13"O, obtenidas a partir de Google Earth. El barrio se localiza aguas abajo de la descarga en la desembocadura de la Cuenca La Chacua.

**Quebrada La Chacua:** La quebrada Chacua se encuentra localizada en el municipio de Sibaté, departamento de Cundinamarca. Atraviesa por los barrios Pablo Neruda, Chacua y García, desembocando en el Río Bogotá. El embalse del Muña se encuentra en cotas por encima de la entrega del canal la Chacua, impidiendo la descarga sobre este cuerpo de agua. En temporadas de invierno se han presentado diversas inundaciones debido al desbordamiento del cauce de la quebrada.

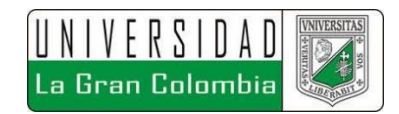

## **5.3 MARCO LEGAL**

Para fines de este trabajo la norma que se tendrá presente es la RAS 2017: Con base en lo indicado por el Ministerio de Vivienda Ciudad y Territorio<sup>37</sup> el RAS (Reglamento Técnico del Sector de Agua Potable y Saneamiento Básico) 2017, correspondiente en su versión inicial al RAS 2000, modificado en Junio de 2017 mediante la resolución 0330 derogando las resoluciones anteriores, es el reglamento vigente a la fecha, para la elaboración de estudios de acueductos y alcantarillados a nivel nacional, siempre y cuando no se posea una normatividad específica para la región de estudio este es el reglamento a aplicar para cumplir con los diseños y diagnósticos de sistemas de alcantarillados y acueductos.

Para este caso en particular se tendrá en cuenta el título D, sistemas de recolección y evacuación de aguas residuales domésticas y aguas lluvias.

<sup>37</sup> MINISTERIO DE VIVIENDA, CIUDAD Y TERRITORIO. Documentación Técnico Normativa del sector de Agua Potable y Saneamiento Básico. Resolución 0330. Bogotá D.C., 2017. p. 1.

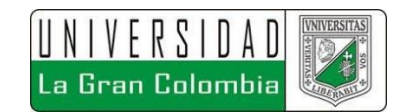

# **6 METODOLOGÍA DE LA INVESTIGACIÓN**

La investigación se enmarca en 4 ámbitos correspondientes a la meteorología y procedimientos a seguir, estas bases corresponden a la hidrología, la modelación hidrometeorológica y el modelo hidrodinámico, con el fin de poder obtener como resultado el diagnóstico situacional y la proyección del diseño base. Cada uno de los aspectos antes mencionados trae consigo una serie de procesos que dependen en su mayoría el uno del otro, en la figura 7 se presenta un diagrama de flujo en donde se da a entender la metodología implementada.

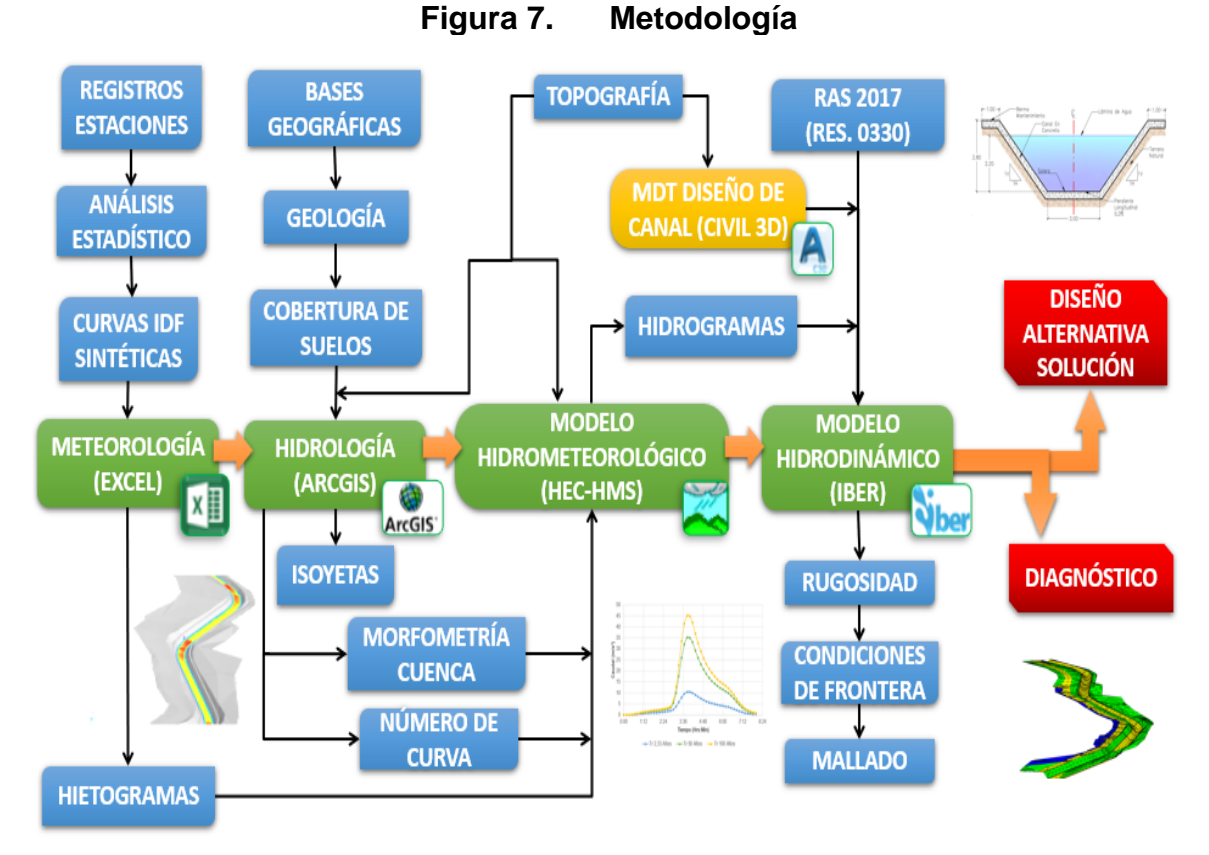

**Fuente:** Autor, 2018

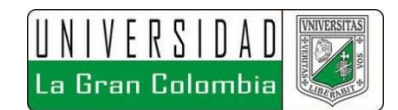

# **6.1 ENFOQUE Y TÍPO DE INVESTIGACIÓN**

Dado el alcance de la investigación se puede determinar que el enfoque es de carácter cuantitativo, como lo indica Reyes<sup>38</sup> al tener en cuenta que se recolectaron datos para analizar y dar solución a un problema que aqueja a una comunidad, con base en la medición numérica y análisis estadístico de distintas variables, como lo es el haber llevado a cabo un estudio hidrológico e hidráulico del canal para determinar la lámina de agua y caudales respecto a diferentes periodos de retorno, cuyo fin era determinar patrones de comportamiento referente a teorías científicas referente a condiciones actuales y la alternativa proyectada para el sistema.

Por otra parte, el alcance de la investigación se basa directamente en lo descriptivo, ya que a partir de este método se analizó el funcionamiento actual de la quebrada la Chacua con el que se estableció el periodo de retorno que generaba los desbordamientos de este cuerpo de agua. De igual forma, la investigación es de tipo proyectiva teniendo en cuenta que se llevó a cabo la modelación como solución a un problema o necesidad que genera el exceder la capacidad del canal natural de estudio.

# **6.2 RECOLECCIÓN DE INFORMACIÓN BASE**

 $\overline{a}$ 

Para la elaboración de la tesis se hizo necesario llevar a cabo la recolección de información base de la zona de estudio, para lo cual se obtuvo los valores de registros pluviométricos de estaciones hidrometeorológicas cercanas a la zona de estudio, teniendo en cuenta que el cuerpo de agua objeto del trabajo, no cuenta con

<sup>38</sup> REYES, Roberto, *et all*, Metodología de la investigación. 6 ed. México.:McGraw-Hill, 2014. ISBN 978-1- 4562-2396-0. 4 p.

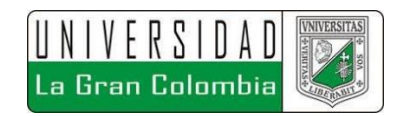

estaciones sobre su cauce que permitan determinar los valores hidrológicos directamente. A continuación, se describe el procedimiento llevado a cabo para la obtención de la información.

#### **6.2.1 Información Datos Hidrometeorológicos**

Para la obtención de datos hidrometeorológicos se realizó la consulta correspondiente en las bases de datos disponible en línea, de las entidades IDEAM y la CAR. Los datos solicitados al IDEAM son solicitados en la página correspondiente de esta entidad, mediante el módulo de solicitud de información, en donde se debe crear un usuario y una clave para realizar la respectiva solicitud de información. Los datos de estaciones solicitadas a esta entidad corresponden a estaciones meteorológicas y algunas hidrometeorológicas que permitieron obtener registros tanto de precipitaciones como de condiciones climatológicas.

Las estaciones de las cuales se solicitó toda la información disponible se muestran en la siguiente tabla.

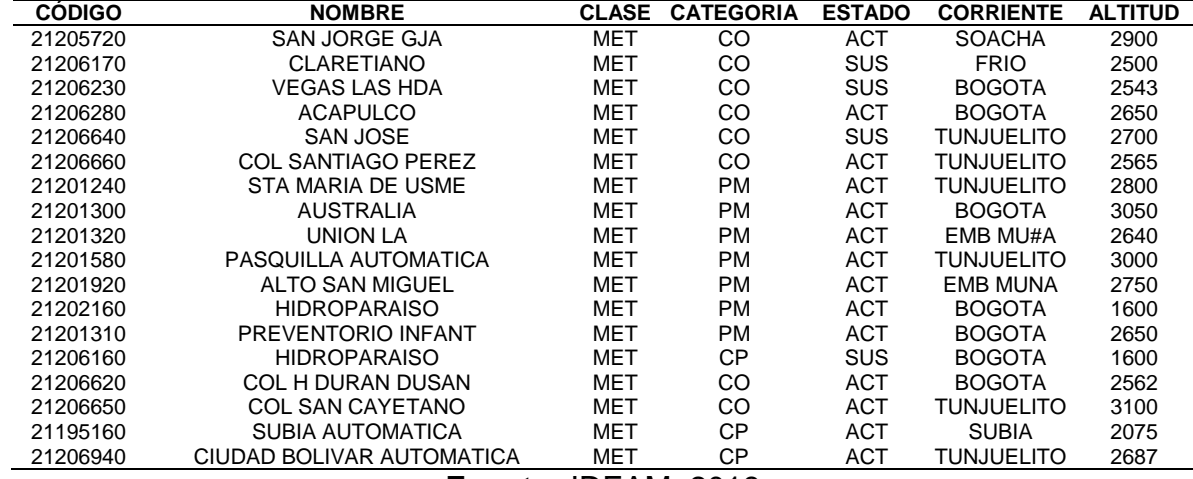

#### **Tabla 3 Estaciones IDEAM**

**Fuente:** IDEAM, 2018

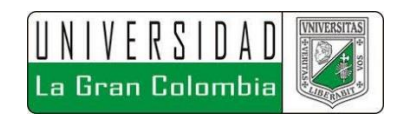

Respecto a las estaciones de la CAR, para facilitar los procesos de transparencia del país puso a disposición del público, los datos abiertos en donde la población colombiana y quienes estén interesados pueden acceder a distintos datos informativos y técnicos de todos los procesos que se llevan en el país, entre estos se encuentra la base de datos de la CAR, correspondiente a las precipitaciones máximas en 24 horas a nivel mensual datos que permiten obtener los valores mensuales durante cada año de registro de las estaciones de la CAR Cundinamarca a lo largo de la cuenca del Río Bogotá.

Para el presente proyecto se utilizaron los datos de 6 estaciones de la CAR Cundinamarca, dichas estaciones se muestran en la siguiente tabla, en donde cómo se puede apreciar en la siguiente tabla, solo se cuenta con registros de estaciones meteorológicas y no hidrométricas, las cuales permitirían mejores resultados además de contar con mediciones directas que lograran dar una mayor validación al modelo hidrodinámico.

| <b>CÓDIGO</b>                       | <b>NOMBRE</b>   | <b>CLASE</b> | <b>CATEGORIA</b> | <b>ESTADO</b> | <b>CORRIENTE</b> | <b>ALTITUD</b> |  |  |  |
|-------------------------------------|-----------------|--------------|------------------|---------------|------------------|----------------|--|--|--|
| 2120051                             | Apostólica      | MET          | PG.              | Activa        | EMB. MUÑA        | 2618           |  |  |  |
| 2120085                             | El Bosque       | MET          | <b>PG</b>        | <b>ACTIVA</b> | R. TUNJUELO      | 2880           |  |  |  |
| 2120166                             | El Fute         | MET          | <b>PM</b>        | <b>ACTIVA</b> | R. BOGOTÁ        | 2607           |  |  |  |
| 2120182                             | Peñas Blancas   | MET          | <b>PG</b>        | <b>ACTIVA</b> | R. BOGOTÁ        | 2450           |  |  |  |
| 2120630                             | Doña Juana      | MET          | CP.              | <b>ACTIVA</b> | R. TUNJUELO      | 2700           |  |  |  |
| 2120634                             | Paraíso Perdido | MET          | CO               | <b>ACTIVA</b> | R. MUNA          | 2700           |  |  |  |
| <b>Fuente: Datos Abiertos, 2018</b> |                 |              |                  |               |                  |                |  |  |  |

**Tabla 4 Estaciones La CAR Cundinamarca**

En la siguiente imagen se muestran las estaciones de la CAR, que se emplean en el estudio hidrológico del proyecto.

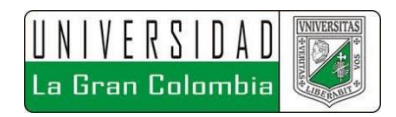

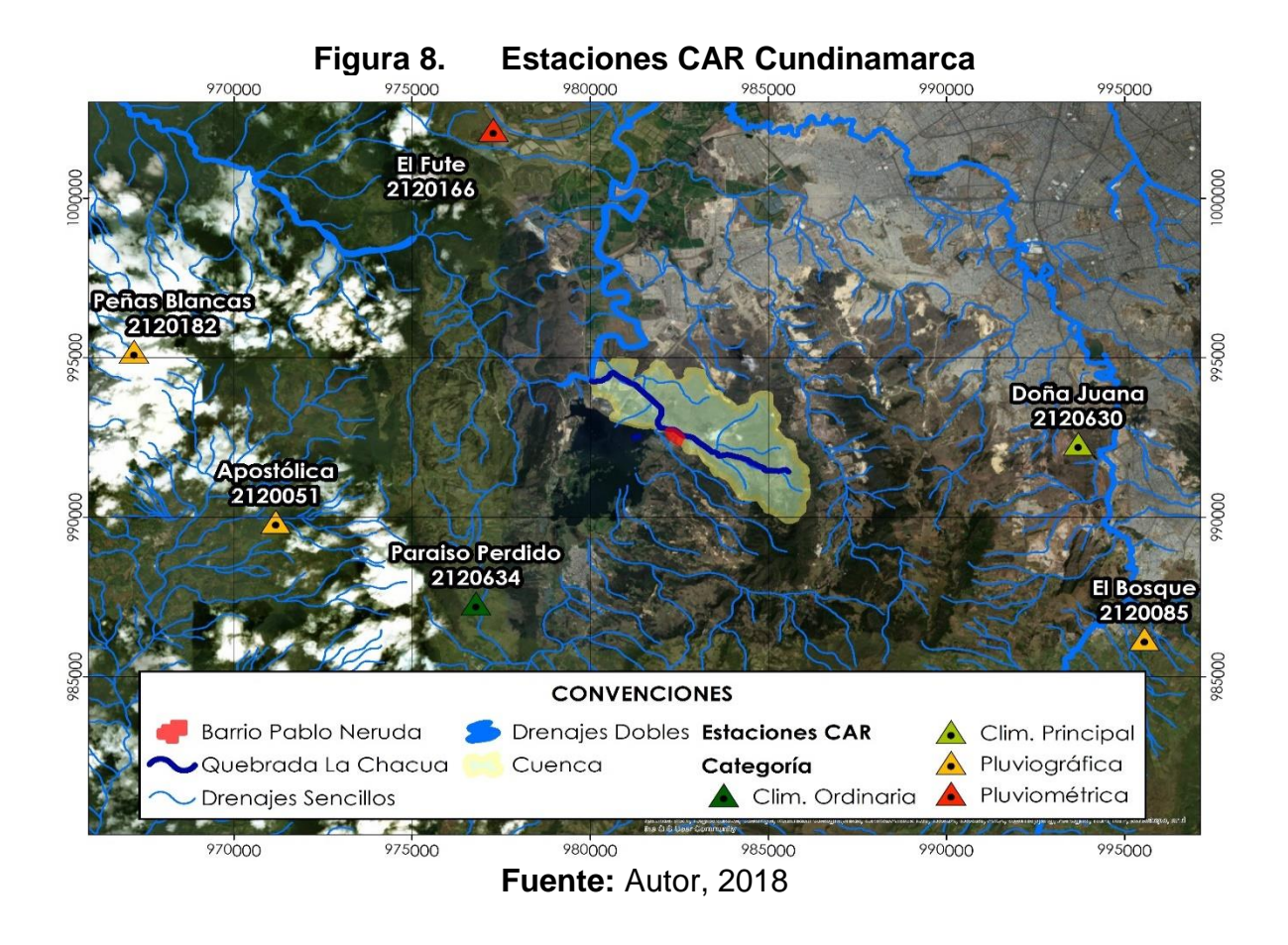

A continuación, se muestran las series de datos crudos organizados. Los datos que en la siguiente tabla corresponden a la estación Apostólica.

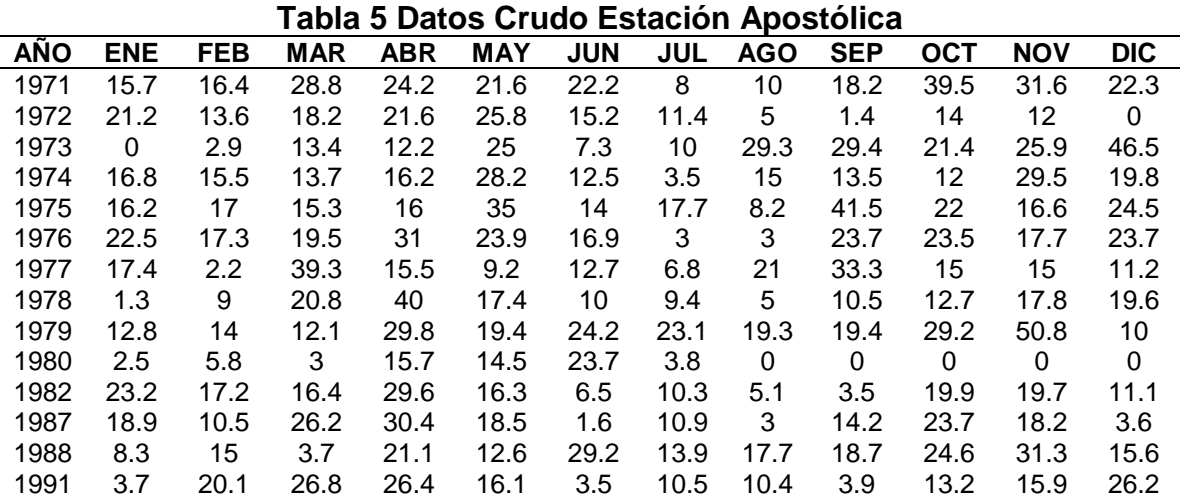

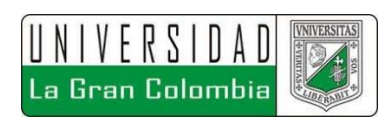

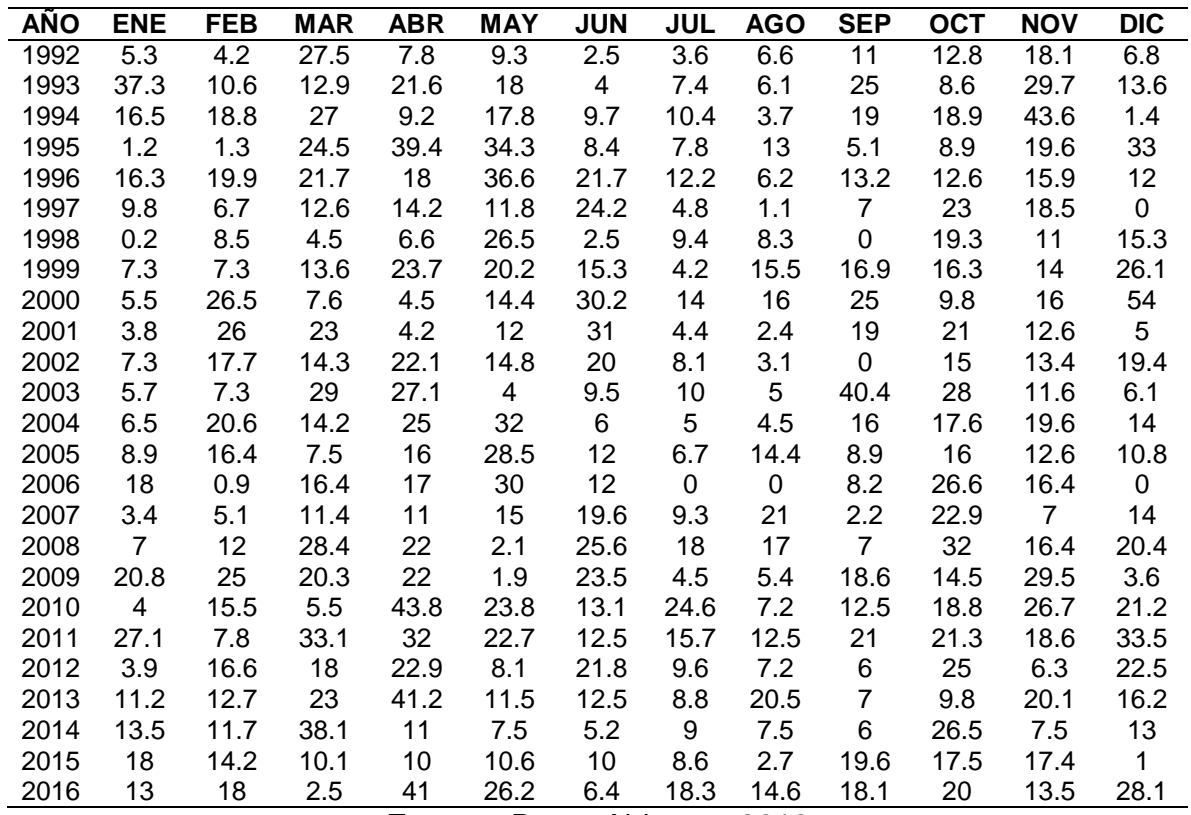

**Fuente:** Datos Abiertos, 2018

Los datos que en la siguiente tabla corresponden a la estación El Bosque.

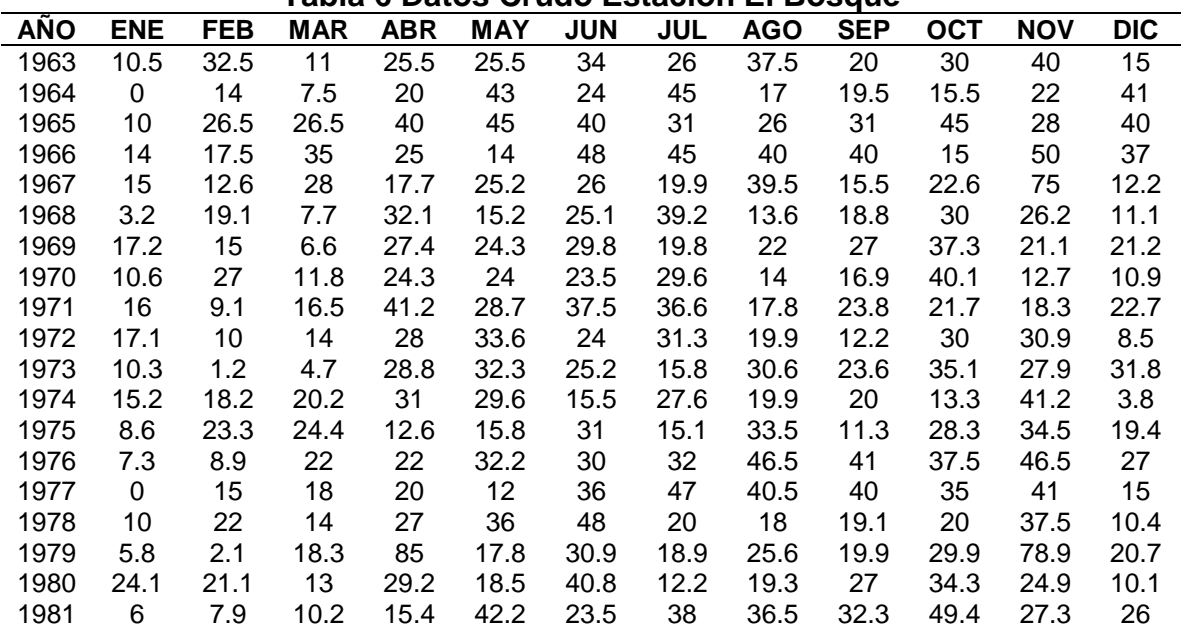

**Tabla 6 Datos Crudo Estación El Bosque**

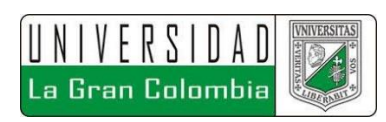

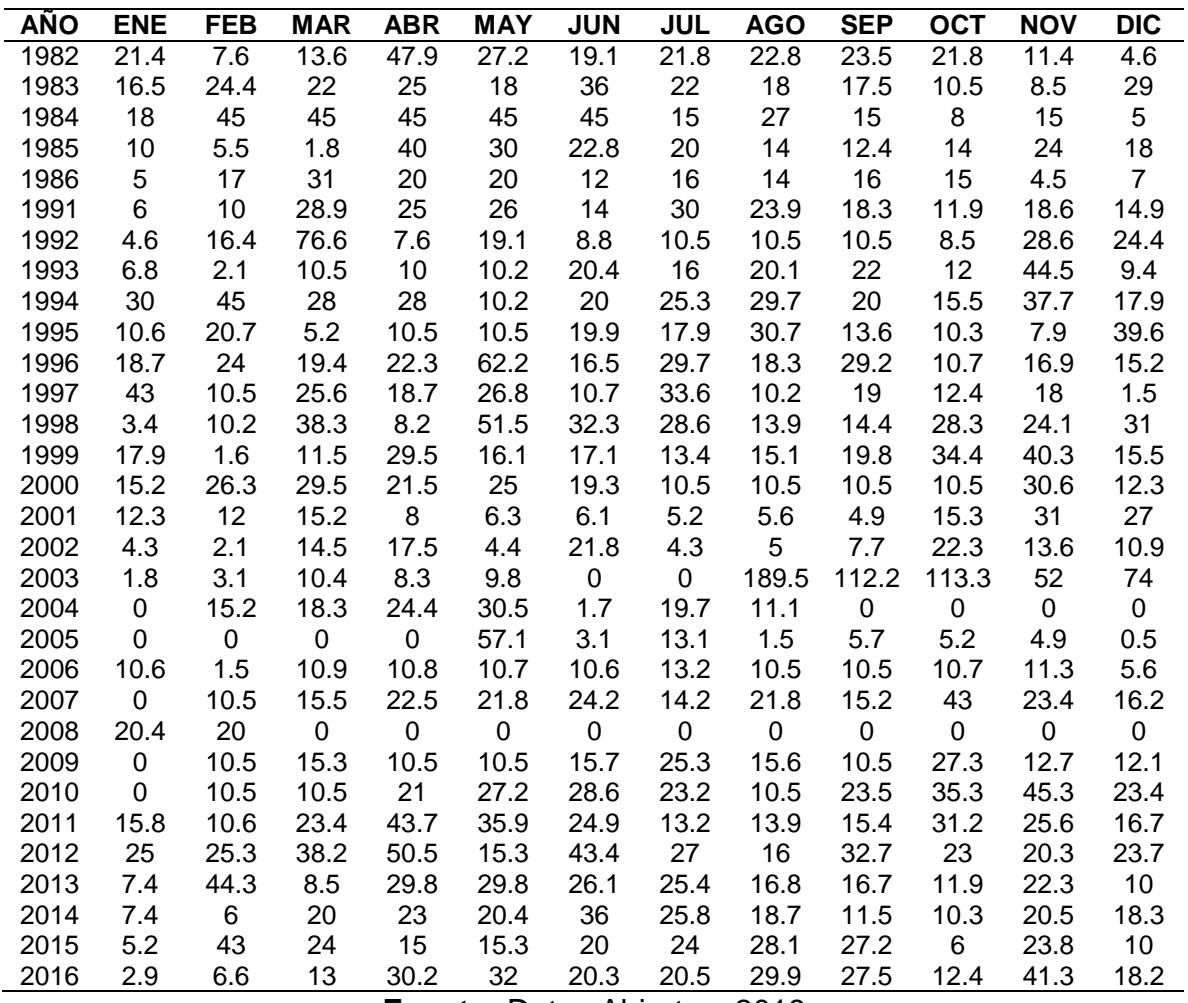

**Fuente:** Datos Abiertos, 2018

Los datos que en la siguiente tabla corresponden a la estación El Fute.

| <b>AÑO</b> | <b>ENE</b> | <b>FEB</b> | <b>MAR</b> | <b>ABR</b> | <b>MAY</b> | <b>JUN</b> | <b>JUL</b> | <b>AGO</b> | <b>SEP</b> | <b>OCT</b> | <b>NOV</b> | <b>DIC</b> |
|------------|------------|------------|------------|------------|------------|------------|------------|------------|------------|------------|------------|------------|
| 1981       | 7          | 5          | 4          | 21         | 30         | 10         | 20         | 24         | 15         | 30         | 25         | 20         |
| 1982       | 3          | 10         | 0          | 0          | 12         | 5          | 9          | 5          | 3          | 31         | 21         | 17         |
| 1986       | 12         | 12         | 7          | 9          | 24         | 19         | 6          | 8          | 21         | 24         | 24         | 1          |
| 1991       | 5.7        | 3.9        | 45.3       | 22.2       | 27.9       | 6.2        | 11.5       | 8.8        | 6.7        | 21.9       | 32.3       | 56.5       |
| 1992       | 16.3       | 7.9        | 6.8        | 19.7       | 1.5        | 1.3        | 6.6        | 9.9        | 9.4        | 6          | 20.7       | 6.8        |
| 1993       | 22.2       | 5.8        | 0          | 0          | 0          | 0          | 0          | 0          | 35.8       | 9.8        | 27.1       | 4          |
| 1994       | 8.9        | 12.2       | 15.4       | 17.6       | 14.4       | 9.2        | 19.8       | 12.2       | 17.2       | 49.2       | 26.1       | 1.7        |
| 1995       | 1.2        | 8.7        | 22.5       | 12.4       | 17.5       | 7.4        | 6.2        | 11.8       | 23         | 7.8        | 10.4       | 33.2       |
| 1996       | 16.5       | 26.1       | 21.4       | 12.4       | 14.4       | 32.7       | 22.4       | 10.4       | 15.8       | 18.8       | 13.2       | 14.7       |
| 1997       | 19.5       | 1.6        | 14.5       | 11.5       | 10.8       | 9.2        | 4.2        | 0.8        | 20.5       | 13.8       | 4.6        | 28.5       |
| 1998       | 2.5        | 13.5       | 20.8       | 8.8        | 23.3       | 5.3        | 14.5       | 9.8        | 15.3       | 24.6       | 23.1       | 10.2       |
| 1999       | 21.5       | 4.3        | 21.2       | 13.6       | 6.4        | 18.2       | 7.2        | 13         | 13.2       | 19.3       | 9.2        | 23.7       |
| 2000       | 13.2       | 18.7       | 20.4       | 3.8        | 18.8       | 10.6       | 12.7       | 19.5       | 14.4       | 8.9        | 9.2        | 19.1       |

**Tabla 7 Datos Crudo Estación El Fute**

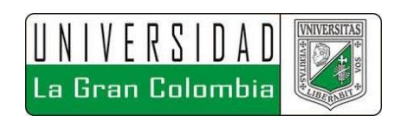

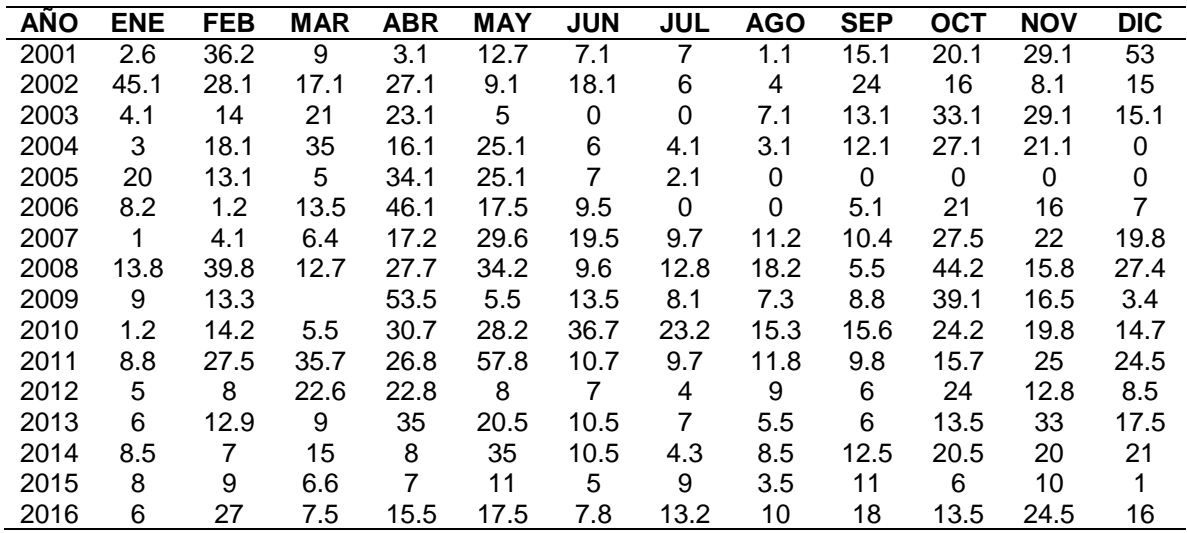

**Fuente:** Datos Abiertos, 2018

Los datos que en la siguiente tabla corresponden a la estación Peñas Blancas.

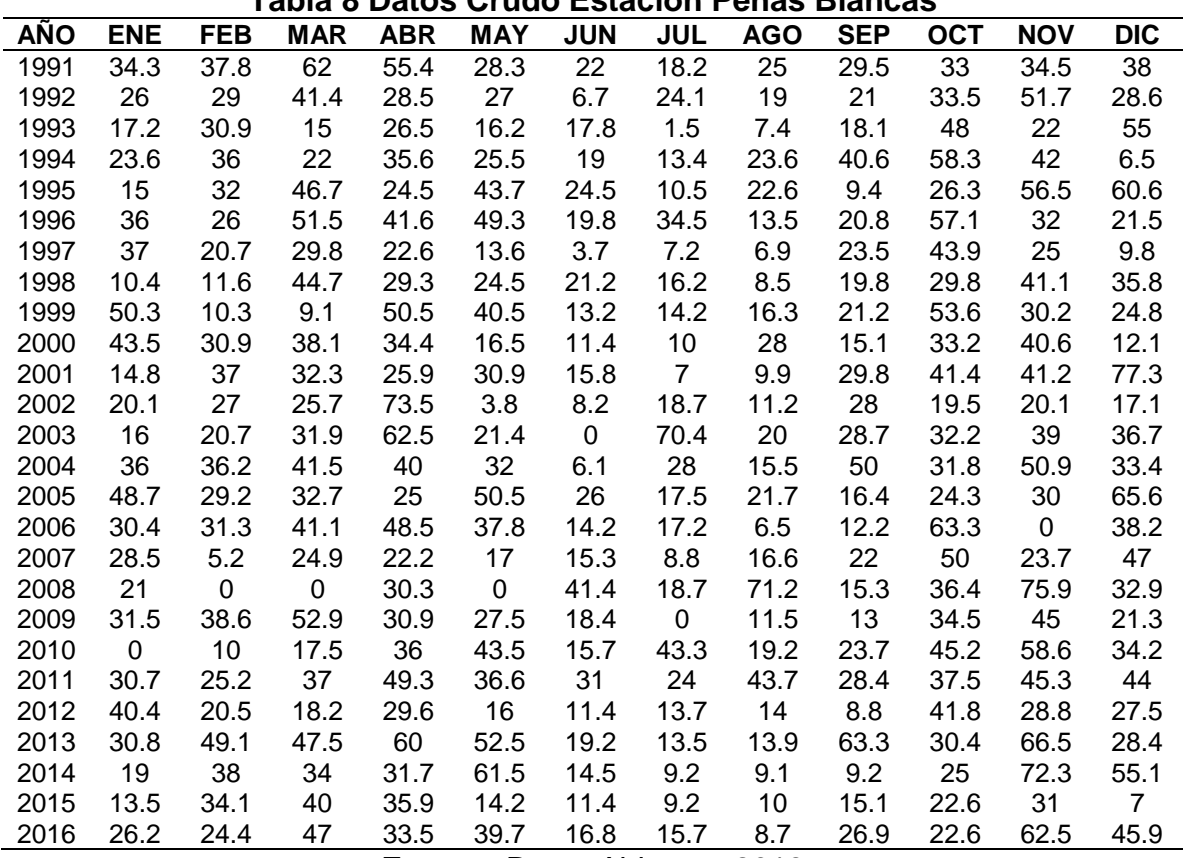

**Tabla 8 Datos Crudo Estación Peñas Blancas**

**Fuente:** Datos Abiertos, 2018

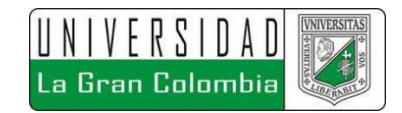

Los datos que en la siguiente tabla corresponden a la estación Doña Juana.

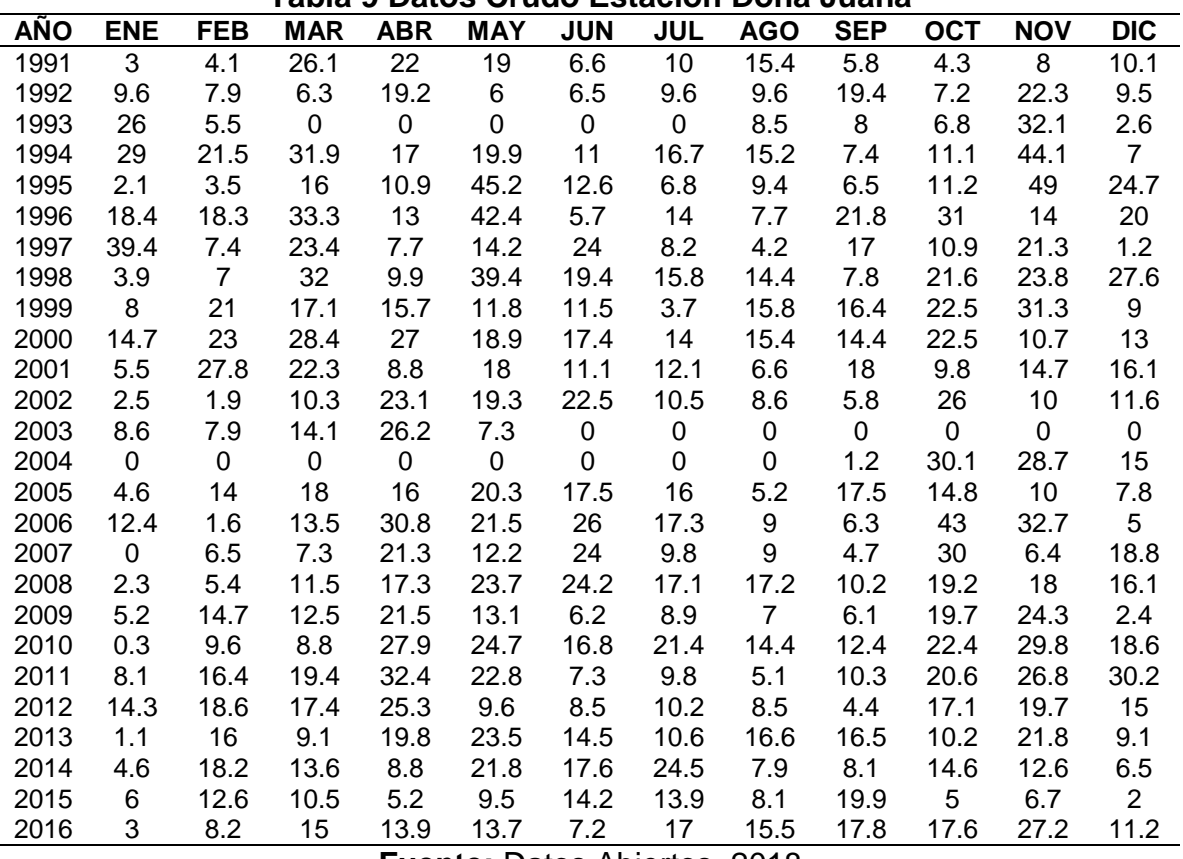

**Tabla 9 Datos Crudo Estación Doña Juana**

**Fuente:** Datos Abiertos, 2018

Los datos que en la siguiente tabla corresponden a la estación Paraíso Perdido.

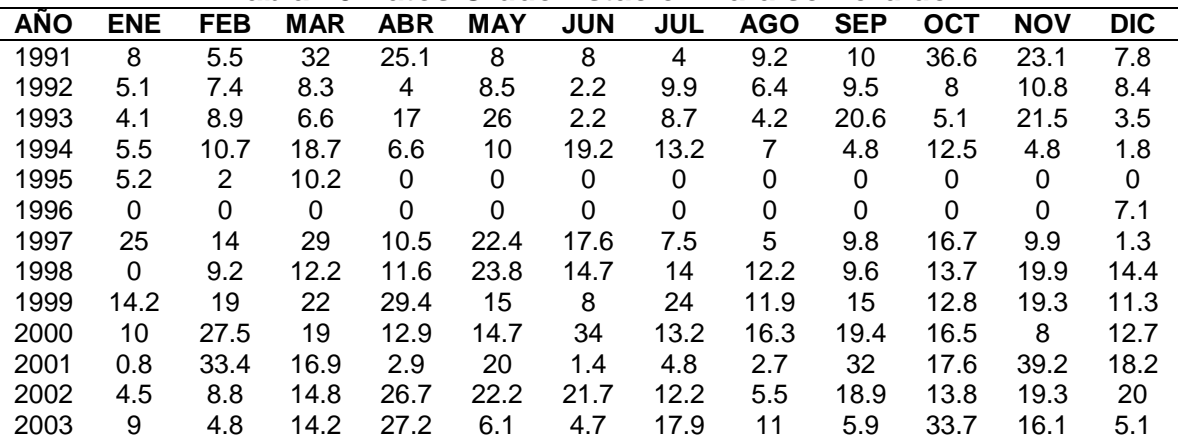

**Tabla 10 Datos Crudo Estación Paraíso Perdido**

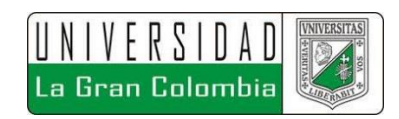

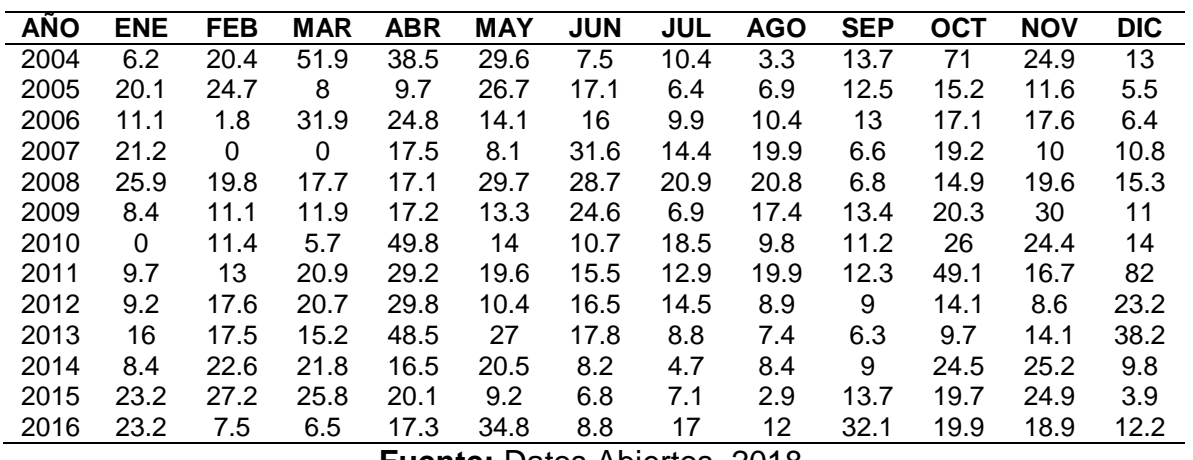

**Fuente:** Datos Abiertos, 2018.

# **6.2.2 TOPOGRAFÍA**

La topografía de la zona de estudio se obtuvo del contrato realizado ante Empresas públicas de Cundinamarca (EPC) por la consultoría Consorcio Aguas de Cundinamarca, del contrato EPC-C-073 del año 2013, la interventoría fue realizada por la Universidad Nacional de Colombia.

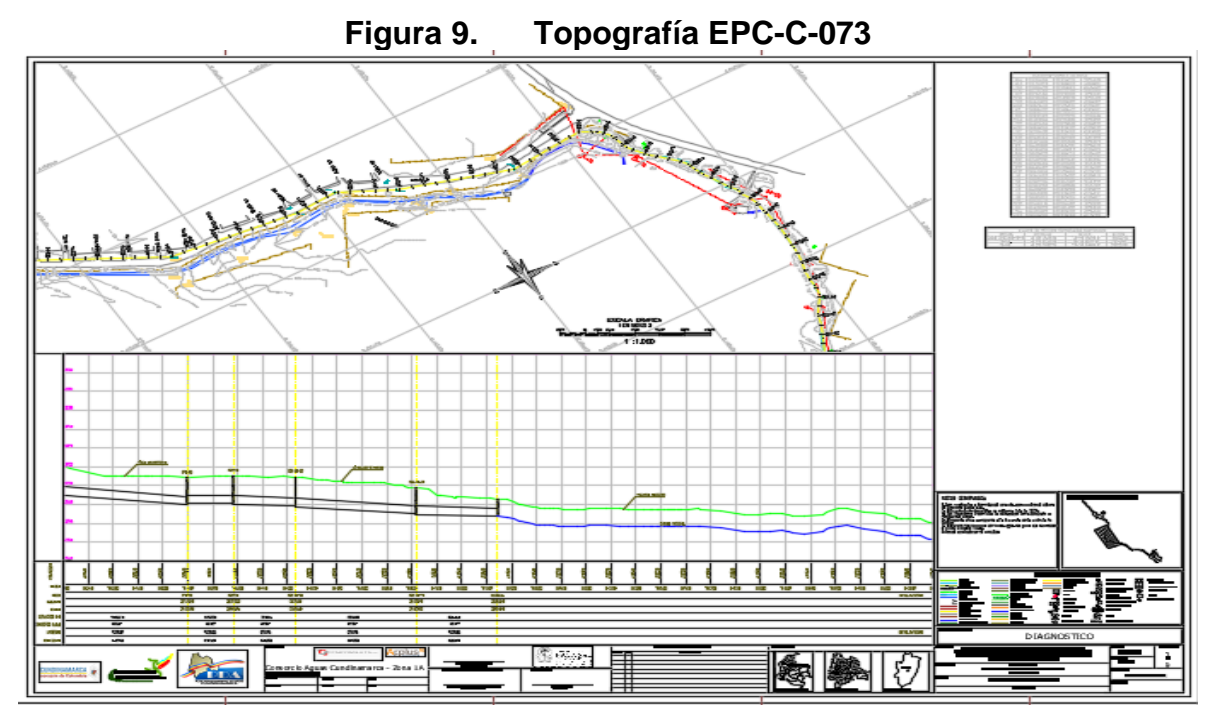

**Fuente:** Consorcio Aguas de Cundinamarca, 2013

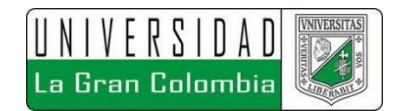

# **6.3 PROCESAMIENTO DE DATOS**

Una vez definidos los insumos se procedió a la elaboración de los modelos hidrológicos e hidráulicos, el montaje de los procedimientos realizados se muestra a continuación.

# **6.3.1 Montaje Modelo Hidrológico HEC-HMS**

A partir de los resultados obtenidos de los hietogramas para cada periodo de retorno, mediante el software HEC-HMS, se determinaron los hidrogramas unitarios, con los que se realizaron las modelaciones hidráulicas, en este capítulo se detallan los procesos llevados a cabo para la determinación de estos.

#### **6.3.1.1 Modelo de cuenca**

En primera instancia se creó el respectivo proyecto dentro del software HEC-HMS, seguido de lo cual se agregó la cuenca dentro de la administración del modelo de cuenca, como se muestra en la figura 10.

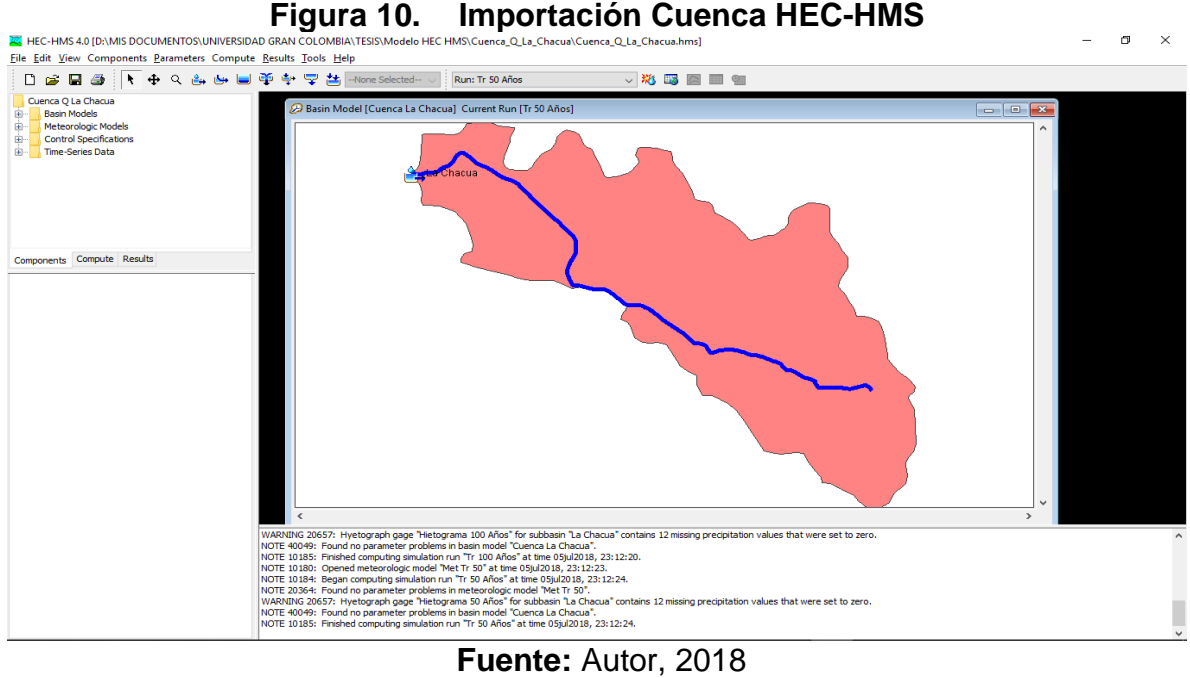

63

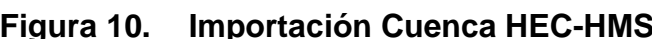

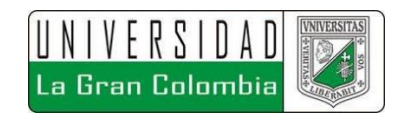

Seguida a la importación de la geometría de la cuenca, además del drenaje de estudio, se ingresan los parámetros característicos de la cuenca, como se muestra en la figura 11.

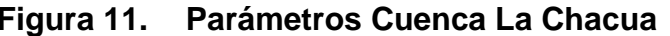

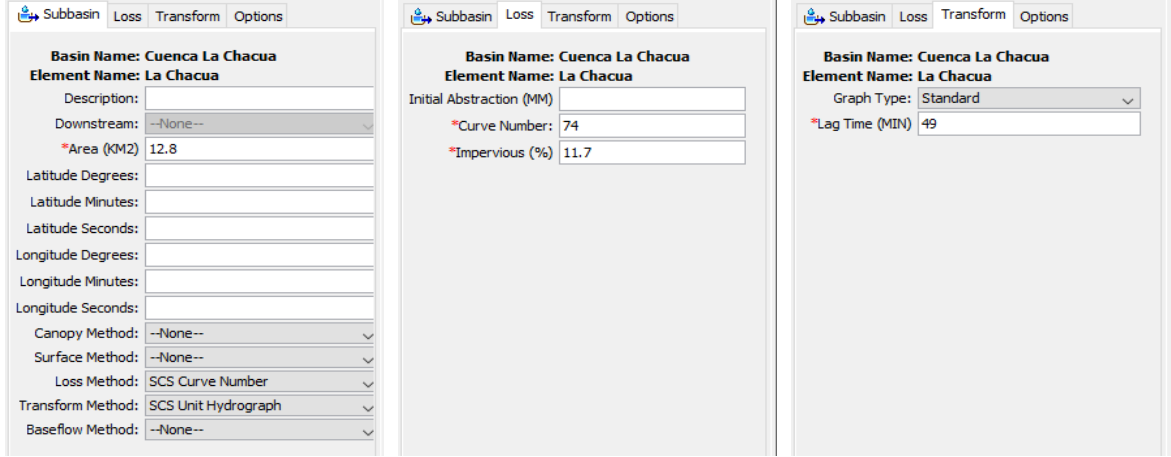

**Fuente:** Autor, 2018

#### **6.3.1.2 Información de Series de tiempo**

Se crearon 3 series de tiempo con base a los hietogramas generados, con intervalos de 10 minutos como se observa en los bloques alternos generados, con una duración de lluvia de 6 horas.

En la Figura 12, se muestran los parámetros de serie ingresados para el periodo de retorno de 2,33 Años.

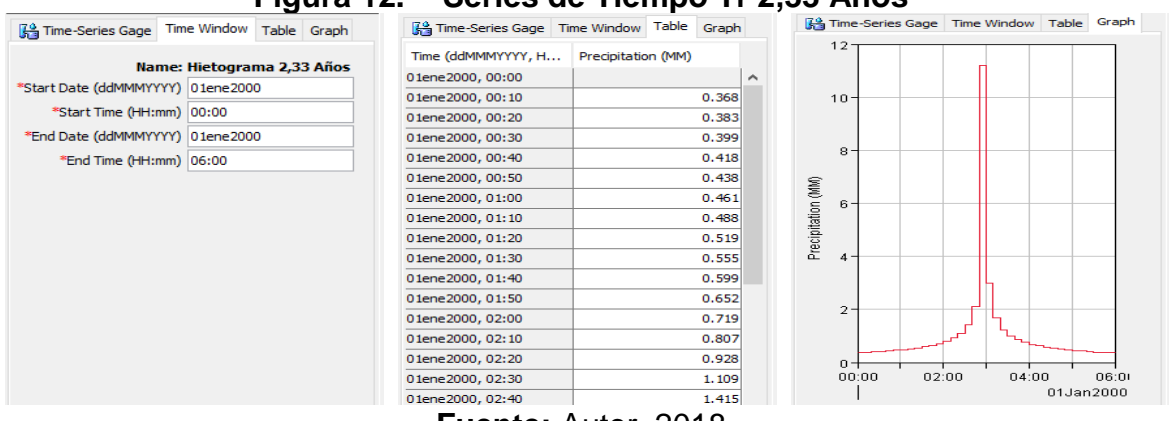

**Figura 12. Series de Tiempo Tr 2,33 Años**

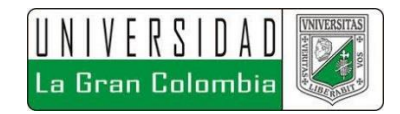

En la Figura 13, se muestran los parámetros de serie ingresados para el periodo de retorno de 50 Años.

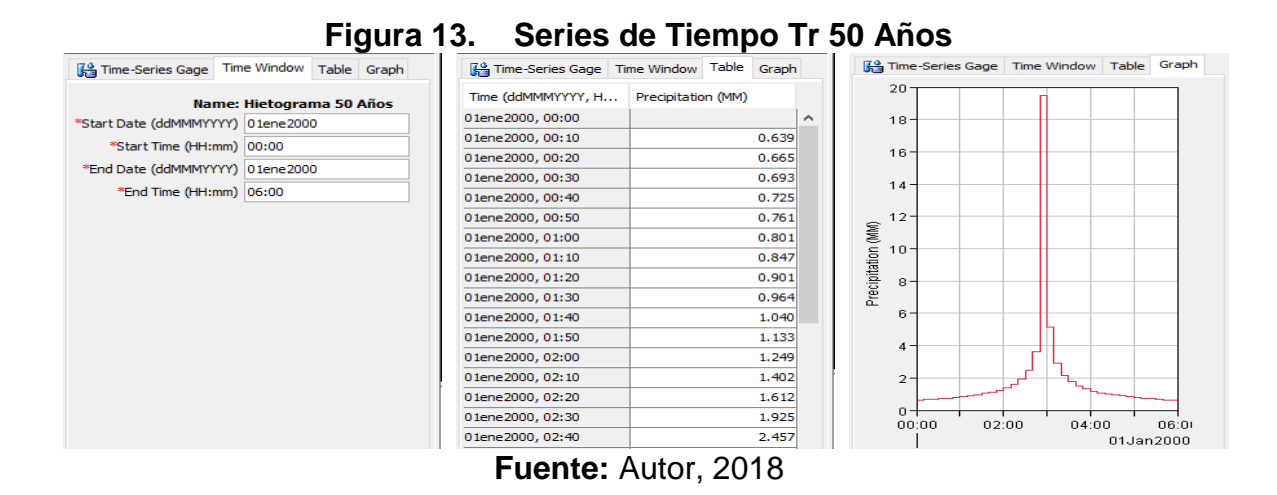

En la Figura 14, se muestran los parámetros de serie ingresados para el periodo de retorno de 100 Años.

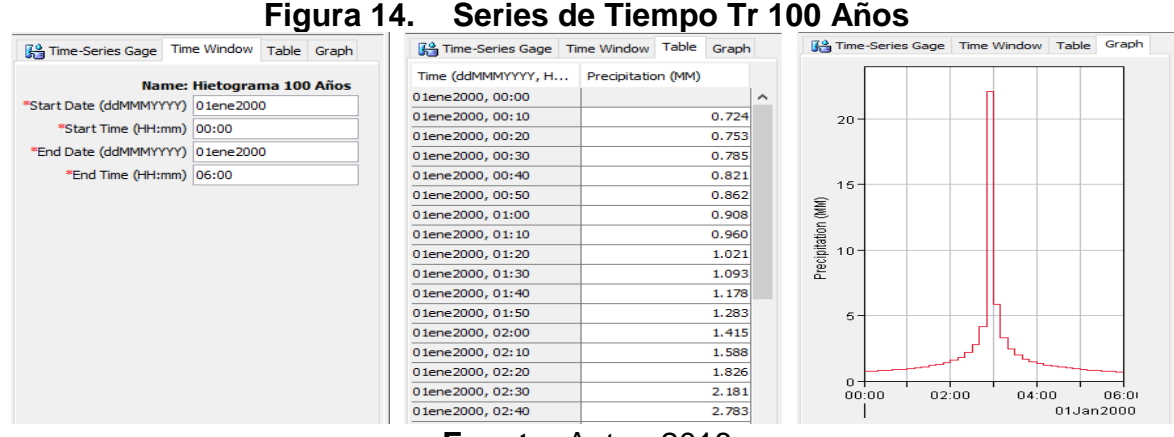

**Fuente:** Autor, 2018

#### **6.3.1.3 Modelo Meteorológico**

En este ítem se agregó el tipo de precipitación ingresada, la participación de la cuenca de estudio y el respectivo hietograma con base al periodo de retorno.

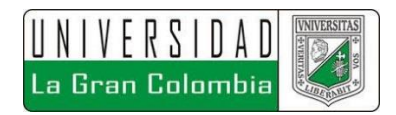

En la Figura 15, se muestran las configuraciones del módulo de modelo meteorológico, para el periodo de retorno de 2,33 años.

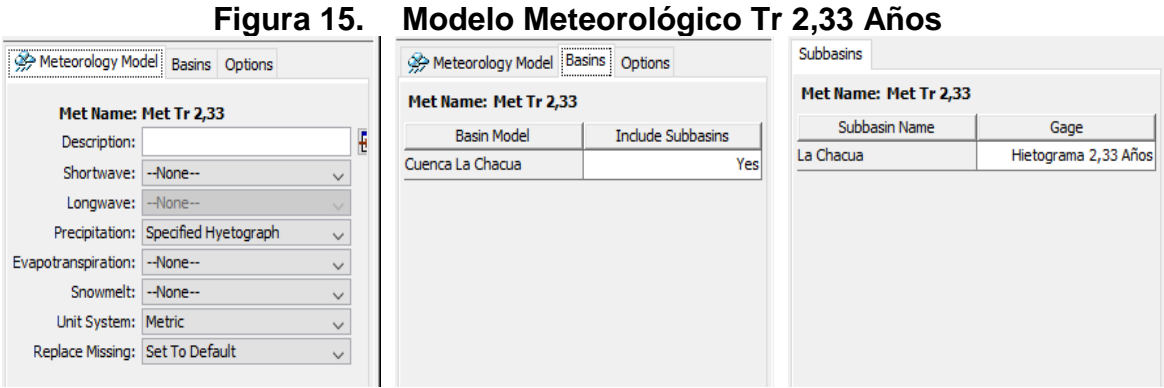

**Fuente:** Autor, 2018

En la Figura 16, se muestran las configuraciones del módulo de modelo meteorológico, para el periodo de retorno de 50 años.

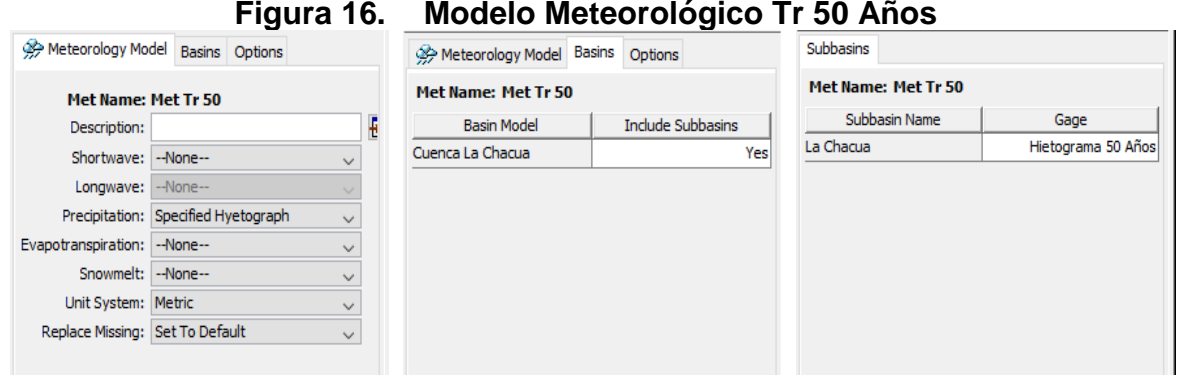

**Fuente:** Autor, 2018

En la Figura 17, se muestran las configuraciones del módulo de modelo meteorológico, para el periodo de retorno de 100 años.

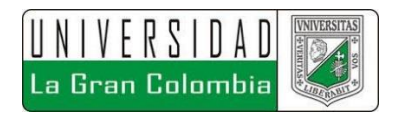

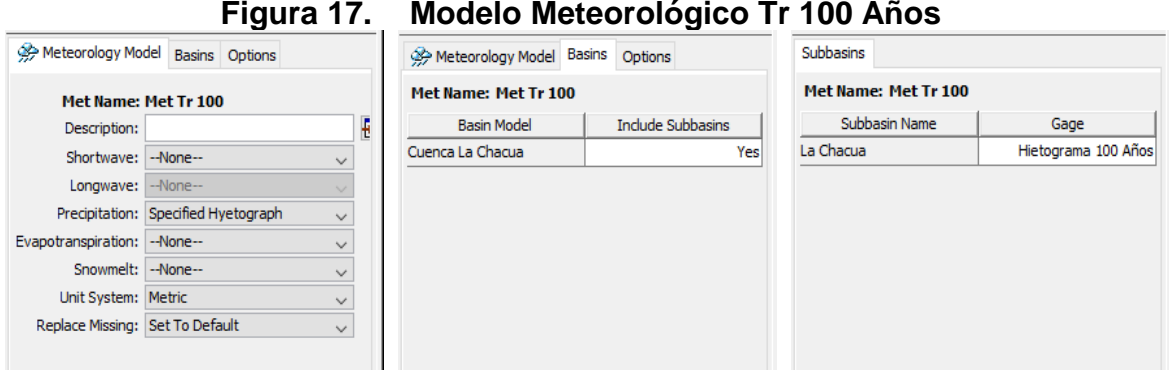

**Fuente:** Autor, 2018

# **6.3.1.4 Control de Especificaciones**

En este ítem se configuraron los tiempos de modelación, con la fecha de inicio y fin, determinando que los resultados sean mostrados con intervalos de 10 minutos.

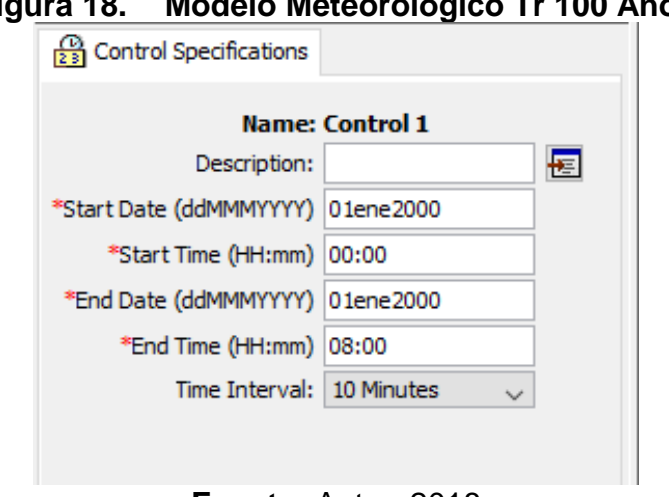

**Fuente:** Autor, 2018

Se corrieron los tres modelos realizados respecto a cada periodo de retorno, como se muestra en la figura 19.

**Figura 18. Modelo Meteorológico Tr 100 Años**

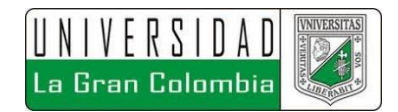

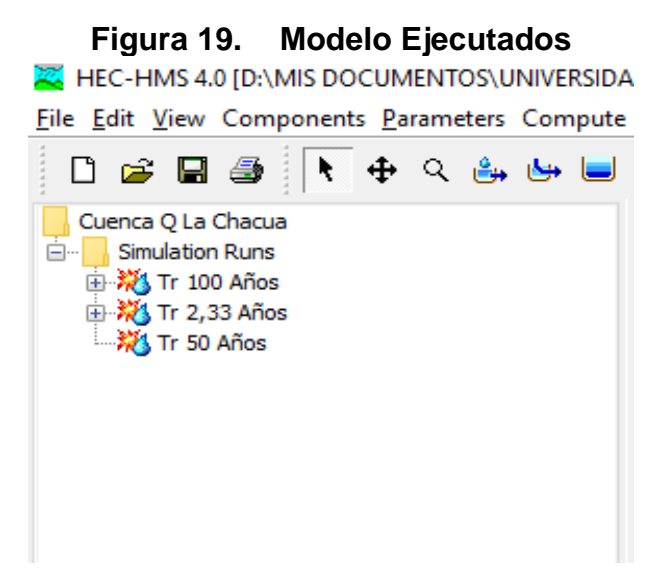

**Fuente:** Autor, 2018

En el capítulo de resultados se muestran los hidrogramas obtenidos del modelo hidrológico, adicionalmente se adjunta en formato digital dentro del CD entregado el Anexo D Modelación Hidrológica, en el cual se encuentra el ejecutable del modelo hidrológico realizado.

## **6.3.2 Montaje Modelo Hidráulico Iber**

Para la modelación de los diferentes escenarios se decidió implementar el software Iber, el cual realiza un análisis 2D de la información, en este capítulo se describe el proceso de montaje de información dentro del software.

## **6.3.2.1 Definición de Geometría**

Para la obtención del modelo hidrológico, se hizo necesario en primera instancia importar la geometría de la zona de estudio, para la modelación en Iber existen diversas formas de importar la geometría, para este caso en específico, se determinó implementar la triangulación de la topografía, en formato shape.

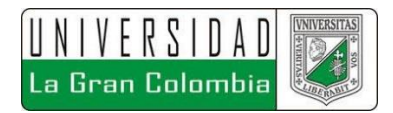

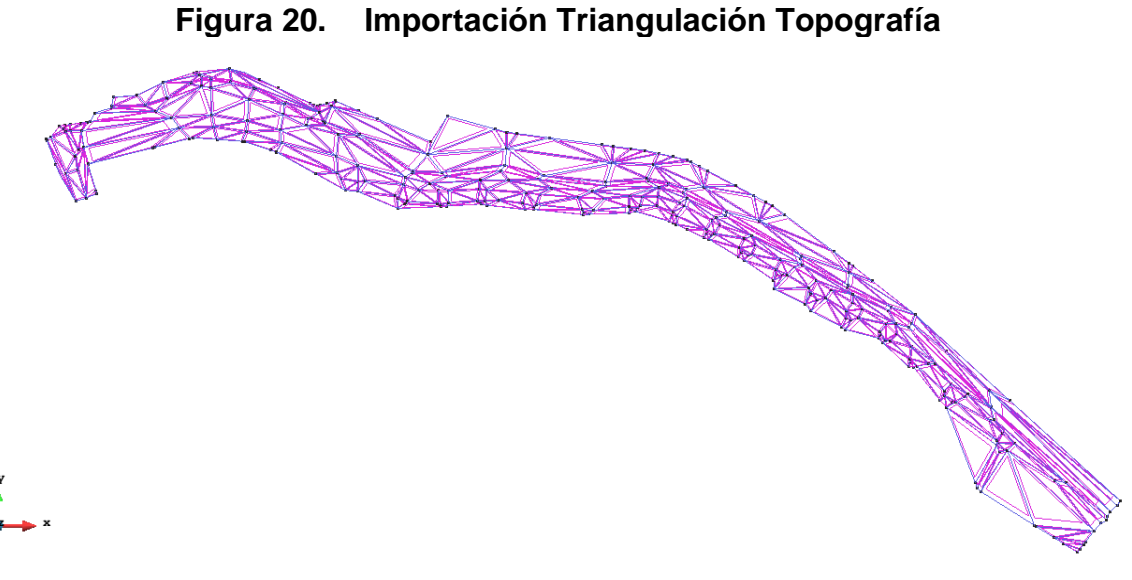

#### **Fuente:** Autor, 2018

#### **6.3.2.2 Coeficientes de Rugosidad**

Un aspecto importante de la modelación consiste en la definición de los coeficientes de rugosidad, los cuales permiten determinar el comportamiento del flujo sobre distintas superficies, en total se determinó el uso de tres superficies asignadas a la triangulación, como se muestra en la figura 21.

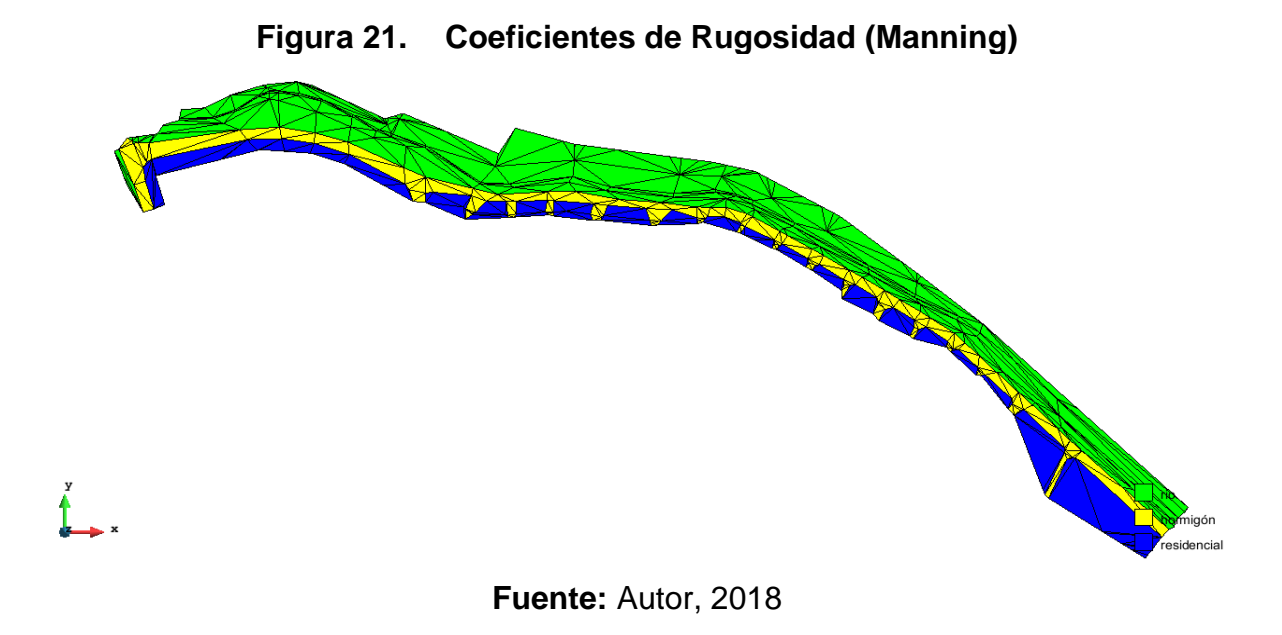

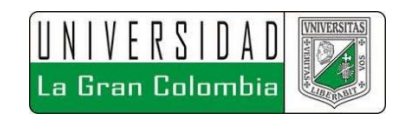

En la imagen se aprecian de color verde la ronda hídrica del drenaje a las cuales se les asignó un coeficiente de rugosidad o número de Manning 0.025; de color amarillo se observan las zonas de vías a las cuales se les asigno un valor de rugosidad de 0.018 y por último las zonas de color azul, corresponden a las zonas residenciales del barrio pablo Neruda, a las cuales se les asignaron valores de rugosidad 0.15. Estos valores ya vienen definidos por defecto en el software, con base a la clasificación de cada zona se determina el uso de estos.

#### **6.3.2.3 Parámetros de Modelación**

En los parámetros de modelación, se ajustan las condiciones que rigen la modelación en cuanto a resultados y tiempo de simulación. Como se determinó en el modelo hidrológico la duración de las lluvias determinado para la modelación corresponde a 6 horas, equivalente a 21600 segundos, de igual forma se determinó que el intervalo de resultados fuera cada 10 minutos, equivalentes a 600 segundos.

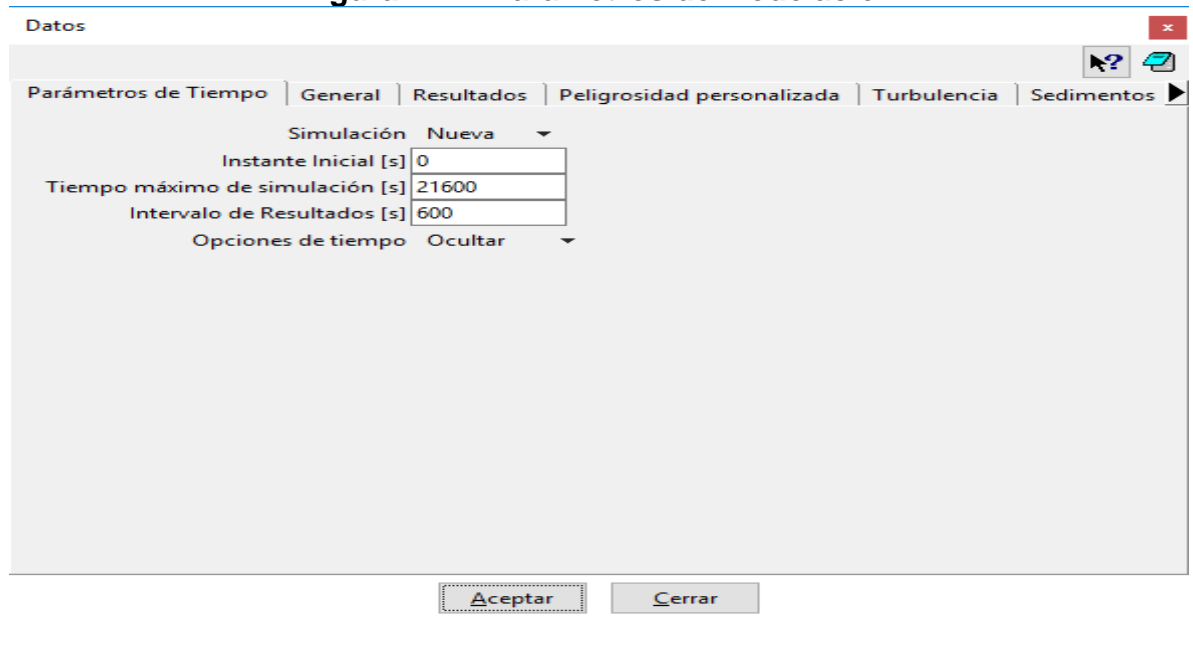

**Figura 22. Parámetros de Modelación**

**Fuente:** Autor, 2018

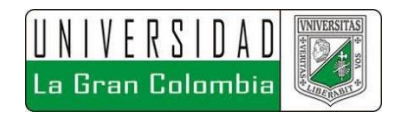

## **6.3.2.4 Condiciones de Frontera**

Para la definición de las condiciones de frontera se hace necesario el definir la entrada y salida del flujo. Para la definición de la entrada se asignaron los hidrogramas obtenidos de la modelación hidrológica para cada escenario, definiendo en primera instancia la zona por la que ingresa el caudal, siendo este el lecho del cuerpo de agua, como se muestra en la figura 23.

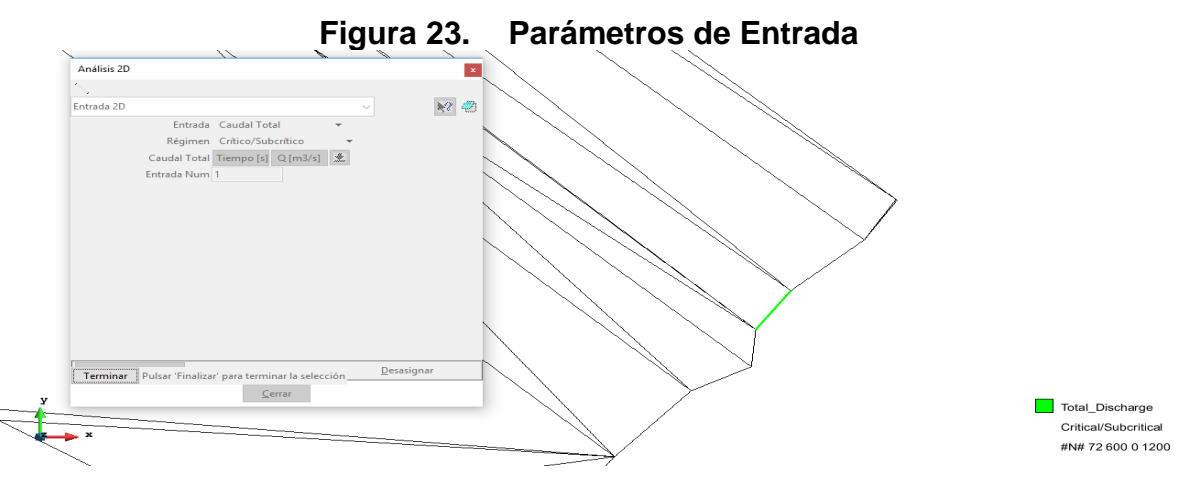

**Fuente:** Autor, 2018

Luego de definir la entrada se procede a definir la salida del flujo, estableciendo la continuidad de este, permitiendo una adecuada representación. En la figura 24 se muestran las zonas de salida establecidas.

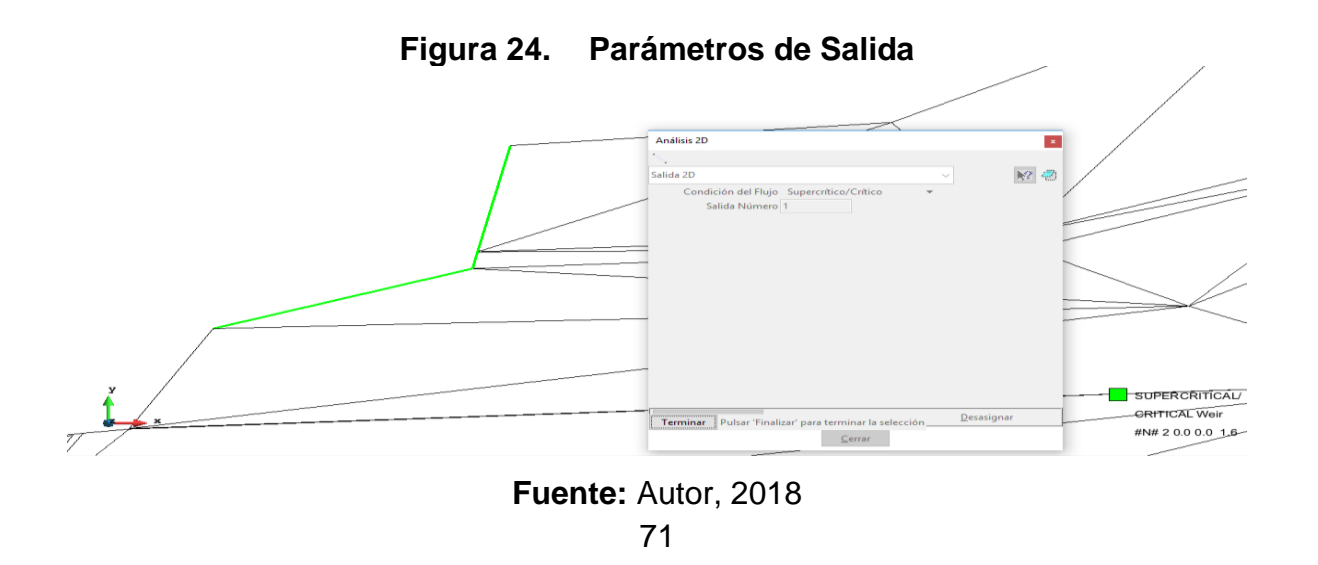

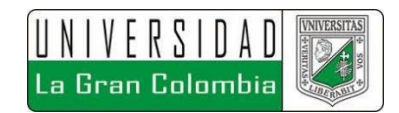

## **6.3.2.5 Generación de Malla**

El paso final antes de empezar el procesamiento de la información es la generación del mallado, el cual asigna los parámetros definidos respecto a cada elemento contenido de acuerdo con los pasos antes descritos, el tamaño de la malla es fundamental para obtener una adecuada representación de la zona de estudio, en la figura 25, se puede observar el mallado generado de la información.

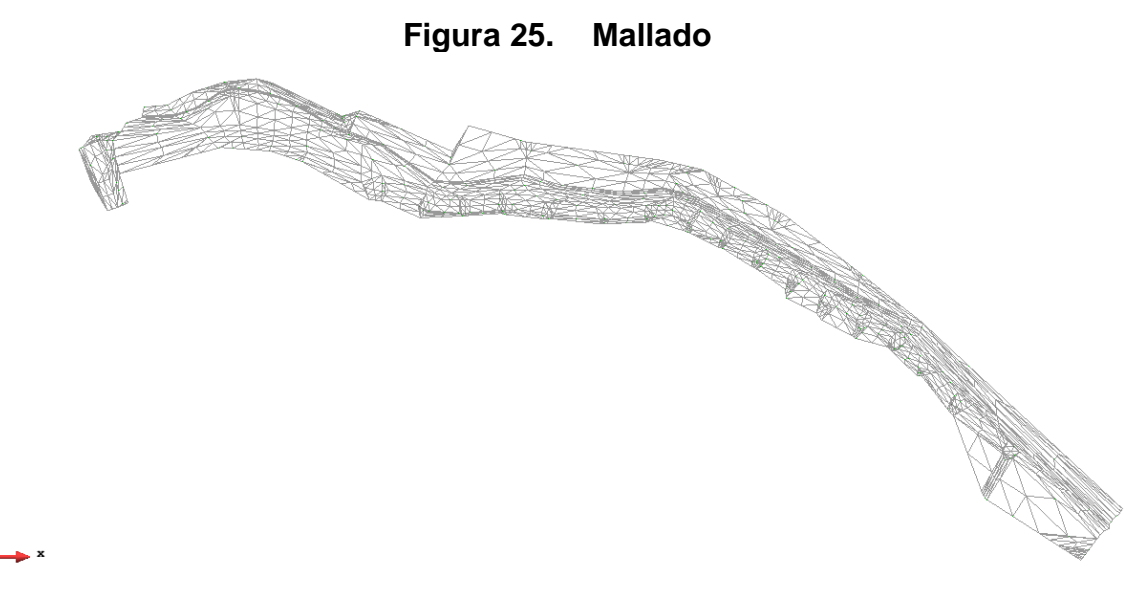

**Fuente:** Autor, 2018

#### **6.3.2.6 Procesamiento**

Una vez generado el mallado de la información, se corre el modelo, el software muestra el avance paso a paso, de los procesos realizados, si el usuario así lo desea puede ir visualizando los resultados gráficos. El software muestra cuando el procesamiento de la información ha culminado como se muestra en la figura 26.
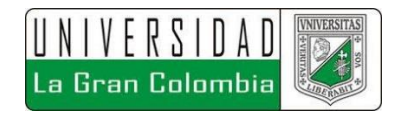

| Información de salida para 'current' |         |             |        |       | $\mathbf{x}$ |
|--------------------------------------|---------|-------------|--------|-------|--------------|
| 10200.004                            | 0.02340 | 22:47:29:97 | 1,900  | 1.178 | ∧            |
| 10800.021                            | 0.02203 | 22:47:38:09 | 2.500  | 1.522 |              |
| 11400.005                            | 0.02741 | 22:47:45:47 | 3,800  | 2.358 |              |
| 12000.020                            | 0.02398 | 22:47:53:36 | 5,800  | 4.002 |              |
| 12600.007                            | 0.02108 | 22:48:02:73 | 8,000  | 5.929 |              |
| 13200.009                            | 0.01889 | 22:48:13:62 | 9.600  | 7.746 |              |
| 13800.002                            | 0.00510 | 22:48:48:07 | 10,500 | 8.723 |              |
| 14400.001                            | 0.00510 | 22:49:32:72 | 10,500 | 8.957 |              |
| 15000.004                            | 0.00510 | 22:50:17:34 | 10,000 | 8.676 |              |
| 15600.002                            | 0.00510 | 22:51:01:86 | 9.100  | 8,068 |              |
| 16200.001                            | 0.00510 | 22:51:47:58 | 8,200  | 7.254 |              |
| 16800.004                            | 0.00510 | 22:52:31:82 | 7.400  | 6.500 |              |
| 17400.002                            | 0.00510 | 22:53:15:00 | 6.800  | 5.900 |              |
| 18000.000                            | 0.00510 | 22:53:57:74 | 6.200  | 5.353 |              |
| 18600.003                            | 0.00510 | 22:54:43:30 | 5,700  | 4.858 |              |
| 19200.001                            | 0.00510 | 22:55:26:45 | 5,300  | 4.445 |              |
| 19800.004                            | 0.00510 | 22:56:08:25 | 4,900  | 4.069 |              |
| 20400.003                            | 0.00510 | 22:56:49:75 | 4.600  | 3.774 |              |
| 21000.001                            | 0.00510 | 22:57:31:05 | 4.400  | 3.540 |              |
| 21600.004                            | 0.00510 | 22:58:12:16 | 4.100  | 3.313 |              |
| COMPUTATION FINISHED SUCCESSFULLY!   |         |             |        |       |              |
| 20:07:2018                           |         |             |        |       |              |
| 22:58:12                             |         |             |        |       |              |
| €                                    |         |             |        |       | $>$ $\vee$   |
|                                      |         | Cerrar      |        |       |              |

**Figura 26. Procesamiento de Información**

**Fuente:** Autor, 2018

En el capítulo de resultados, se ilustra la información obtenida del post proceso para cada escenario.

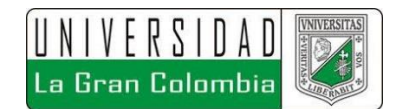

# **7 RESULTADOS**

A continuación, se describen los procedimientos llevados a cabo para la obtención de los resultados del proyecto, los cuales se basan en los objetivos específicos del trabajo.

En primera instancia se procesaron y analizaron los datos base obtenidos de fuentes oficiales, con el fin de establecer que estaciones hidrometeorológicas implementar dentro del proyecto. Los análisis de la información pluviométrica se llevaron a cabo en Microsoft Excel 2016.

## **7.1 SELECCIÓN REGISTROS PLUVIOMÉTRICOS**

Antes de llevar a cabo la complementación de datos se determinó un rango de 26 años de registro entre las 6 estaciones, respecto al periodo de 1991 al 2016, teniendo registros durante este periodo en las 6 estaciones inicialmente seleccionadas.

## **7.1.1 COMPLEMENTACIÓN DE SERIES HIDROLÓGICAS**

Con base a los datos obtenidos de las estaciones de la CAR se procedió a determinar la idoneidad de los datos entregados a fin de implementar condiciones apropiadas dentro de la modelación llevada a cabo.

Al realizar la complementación de series hidrológicas faltantes de las estaciones suministradas, mediante el procedimiento establecido en Monsalve Sáenz<sup>39</sup>, respecto a la complementación de datos faltantes descrita en el marco teórico del presente documento.

l

<sup>39</sup> MONSALVE SÁENZ. Ob. cit., p. 84.

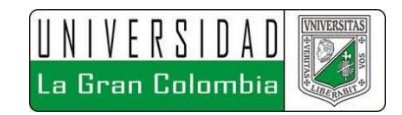

A continuación, se presentan las series ajustadas para cada estación, los datos complementados se muestran de color rojo. Los datos que en la siguiente tabla corresponden a la complementación de datos faltantes de la estación Apostólica.

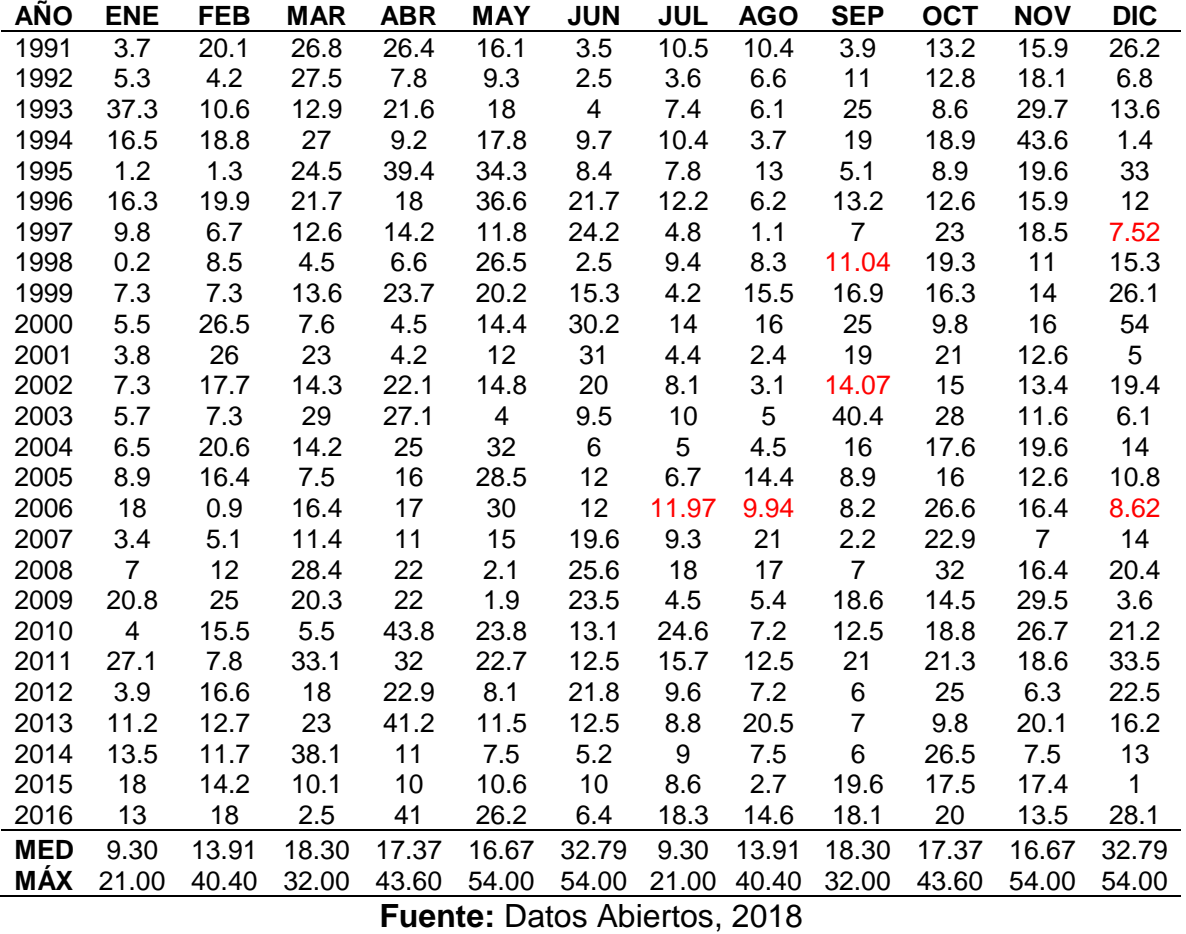

**Tabla 11 Datos Faltantes Estación Apostólica**

Los datos que en la siguiente tabla corresponden a la complementación de datos faltantes de la estación El Bosque.

| Tabla 12 Datos Faltantes Estación El Bosque |  |  |  |  |  |  |  |  |                                                                                       |             |  |
|---------------------------------------------|--|--|--|--|--|--|--|--|---------------------------------------------------------------------------------------|-------------|--|
|                                             |  |  |  |  |  |  |  |  | ANO ENE FEB MAR ABR MAY JUN JUL AGO SEP                                               | OCT NOV DIC |  |
| 1991                                        |  |  |  |  |  |  |  |  | 6.00 10.00 28.90 25.00 26.00 14.00 30.00 23.90 18.30 11.90 18.60 14.90                |             |  |
|                                             |  |  |  |  |  |  |  |  | 1992 4.60 16.40 76.60 7.60 19.10 8.80 10.50 10.50 10.50 8.50 28.60 24.40              |             |  |
|                                             |  |  |  |  |  |  |  |  | 1993  6.80  2.10  10.50  10.00  10.20  20.40  16.00  20.10  22.00  12.00  44.50  9.40 |             |  |
|                                             |  |  |  |  |  |  |  |  | 1994 30.00 45.00 28.00 28.00 10.20 20.00 25.30 29.70 20.00 15.50 37.70 17.90          |             |  |
|                                             |  |  |  |  |  |  |  |  | 1995 10.60 20.70 5.20 10.50 10.50 19.90 17.90 30.70 13.60 10.30 7.90 39.60            |             |  |

**Tabla 12 Datos Faltantes Estación El Bosque**

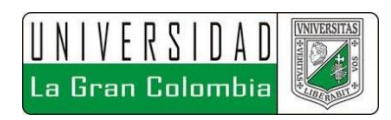

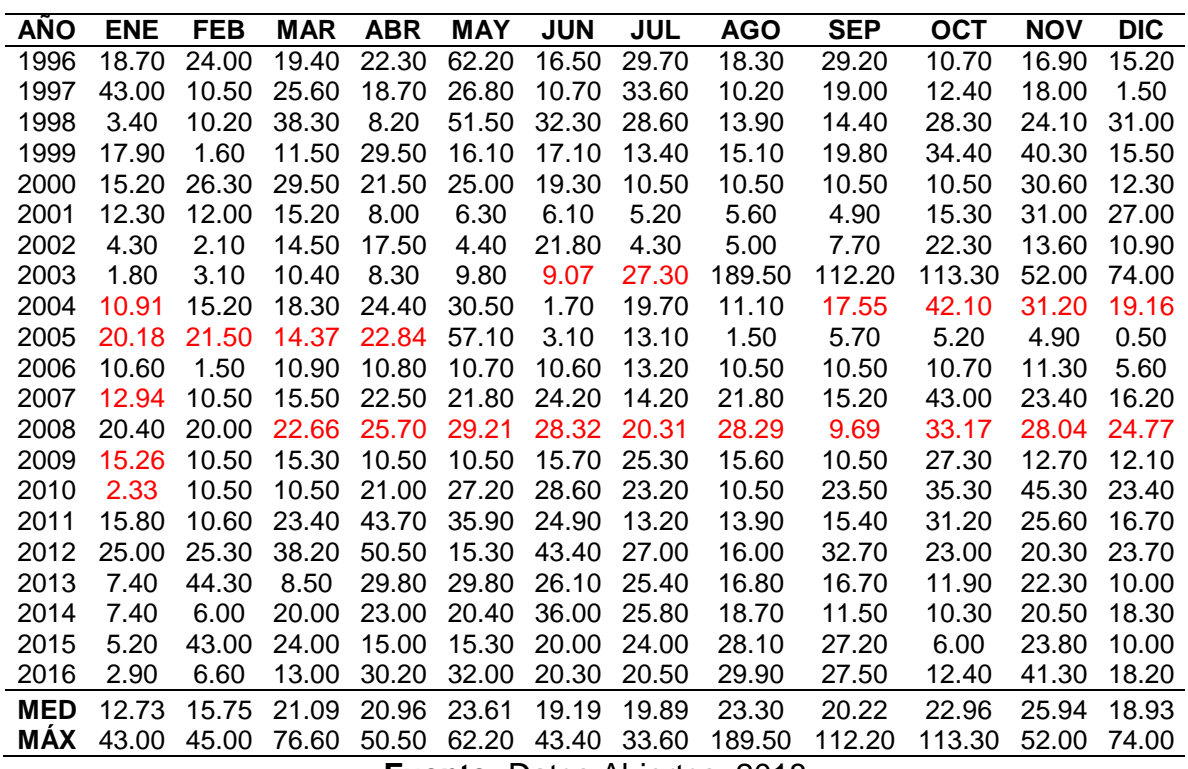

**Fuente:** Datos Abiertos, 2018

Los datos que en la siguiente tabla corresponden a la complementación de datos faltantes de la estación El Fute.

|            | i avia<br>TS DAIUS FAILANCES ESLACIÓN EL FULG |       |            |            |       |            |       |        |            |        |       |            |
|------------|-----------------------------------------------|-------|------------|------------|-------|------------|-------|--------|------------|--------|-------|------------|
| <b>ANO</b> | <b>ENE</b>                                    | FEB   | <b>MAR</b> | <b>ABR</b> | MAY   | <b>JUN</b> | JUL   | AGO    | <b>SEP</b> | ост    | NOV   | <b>DIC</b> |
| 1991       | 12.73                                         | 15.75 | 21.09      | 20.96      | 23.61 | 19.19      | 19.89 | 23.30  | 20.22      | 22.96  | 25.94 | 18.93      |
| 1992       | 43.00                                         | 45.00 | 76.60      | 50.50      | 62.20 | 43.40      | 33.60 | 189.50 | 112.20     | 113.30 | 52.00 | 74.00      |
| 1993       | 12.73                                         | 15.75 | 21.09      | 20.96      | 23.61 | 19.19      | 19.89 | 23.30  | 20.22      | 22.96  | 25.94 | 18.93      |
| 1994       | 43.00                                         | 45.00 | 76.60      | 50.50      | 62.20 | 43.40      | 33.60 | 189.50 | 112.20     | 113.30 | 52.00 | 74.00      |
| 1995       | 12.73                                         | 15.75 | 21.09      | 20.96      | 23.61 | 19.19      | 19.89 | 23.30  | 20.22      | 22.96  | 25.94 | 18.93      |
| 1996       | 43.00                                         | 45.00 | 76.60      | 50.50      | 62.20 | 43.40      | 33.60 | 189.50 | 112.20     | 113.30 | 52.00 | 74.00      |
| 1997       | 12.73                                         | 15.75 | 21.09      | 20.96      | 23.61 | 19.19      | 19.89 | 23.30  | 20.22      | 22.96  | 25.94 | 18.93      |
| 1998       | 43.00                                         | 45.00 | 76.60      | 50.50      | 62.20 | 43.40      | 33.60 | 189.50 | 112.20     | 113.30 | 52.00 | 74.00      |
| 1999       | 12.73                                         | 15.75 | 21.09      | 20.96      | 23.61 | 19.19      | 19.89 | 23.30  | 20.22      | 22.96  | 25.94 | 18.93      |
| 2000       | 43.00                                         | 45.00 | 76.60      | 50.50      | 62.20 | 43.40      | 33.60 | 189.50 | 112.20     | 113.30 | 52.00 | 74.00      |
| 2001       | 12.73                                         | 15.75 | 21.09      | 20.96      | 23.61 | 19.19      | 19.89 | 23.30  | 20.22      | 22.96  | 25.94 | 18.93      |
| 2002       | 43.00                                         | 45.00 | 76.60      | 50.50      | 62.20 | 43.40      | 33.60 | 189.50 | 112.20     | 113.30 | 52.00 | 74.00      |
| 2003       | 12.73                                         | 15.75 | 21.09      | 20.96      | 23.61 | 19.19      | 19.89 | 23.30  | 20.22      | 22.96  | 25.94 | 18.93      |
| 2004       | 43.00                                         | 45.00 | 76.60      | 50.50      | 62.20 | 43.40      | 33.60 | 189.50 | 112.20     | 113.30 | 52.00 | 74.00      |
| 2005       | 12.73                                         | 15.75 | 21.09      | 20.96      | 23.61 | 19.19      | 19.89 | 23.30  | 20.22      | 22.96  | 25.94 | 18.93      |
| 2006       | 43.00                                         | 45.00 | 76.60      | 50.50      | 62.20 | 43.40      | 33.60 | 189.50 | 112.20     | 113.30 | 52.00 | 74.00      |
| 2007       | 12.73                                         | 15.75 | 21.09      | 20.96      | 23.61 | 19.19      | 19.89 | 23.30  | 20.22      | 22.96  | 25.94 | 18.93      |
| 2008       | 43.00                                         | 45.00 | 76.60      | 50.50      | 62.20 | 43.40      | 33.60 | 189.50 | 112.20     | 113.30 | 52.00 | 74.00      |
| 2009       | 12.73                                         | 15.75 | 21.09      | 20.96      | 23.61 | 19.19      | 19.89 | 23.30  | 20.22      | 22.96  | 25.94 | 18.93      |

**Tabla 13 Datos Faltantes Estación El Fute**

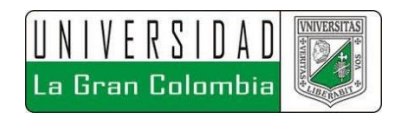

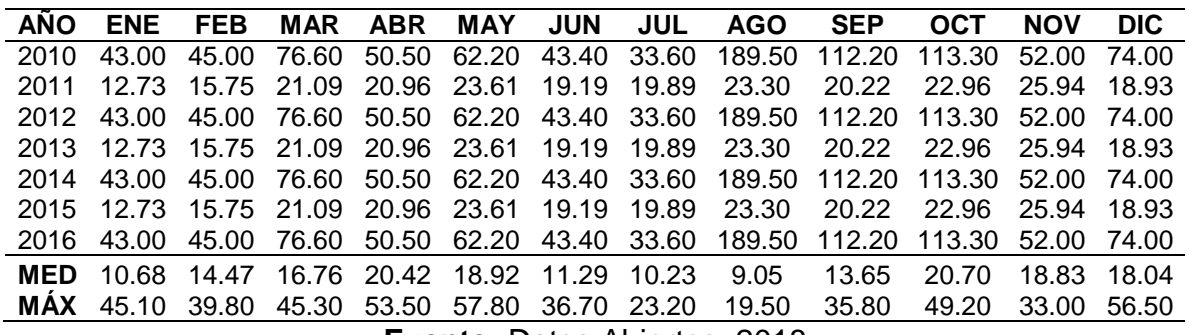

**Fuente:** Datos Abiertos, 2018

Los datos que en la siguiente tabla corresponden a la complementación de datos faltantes de la estación Peñas Blancas.

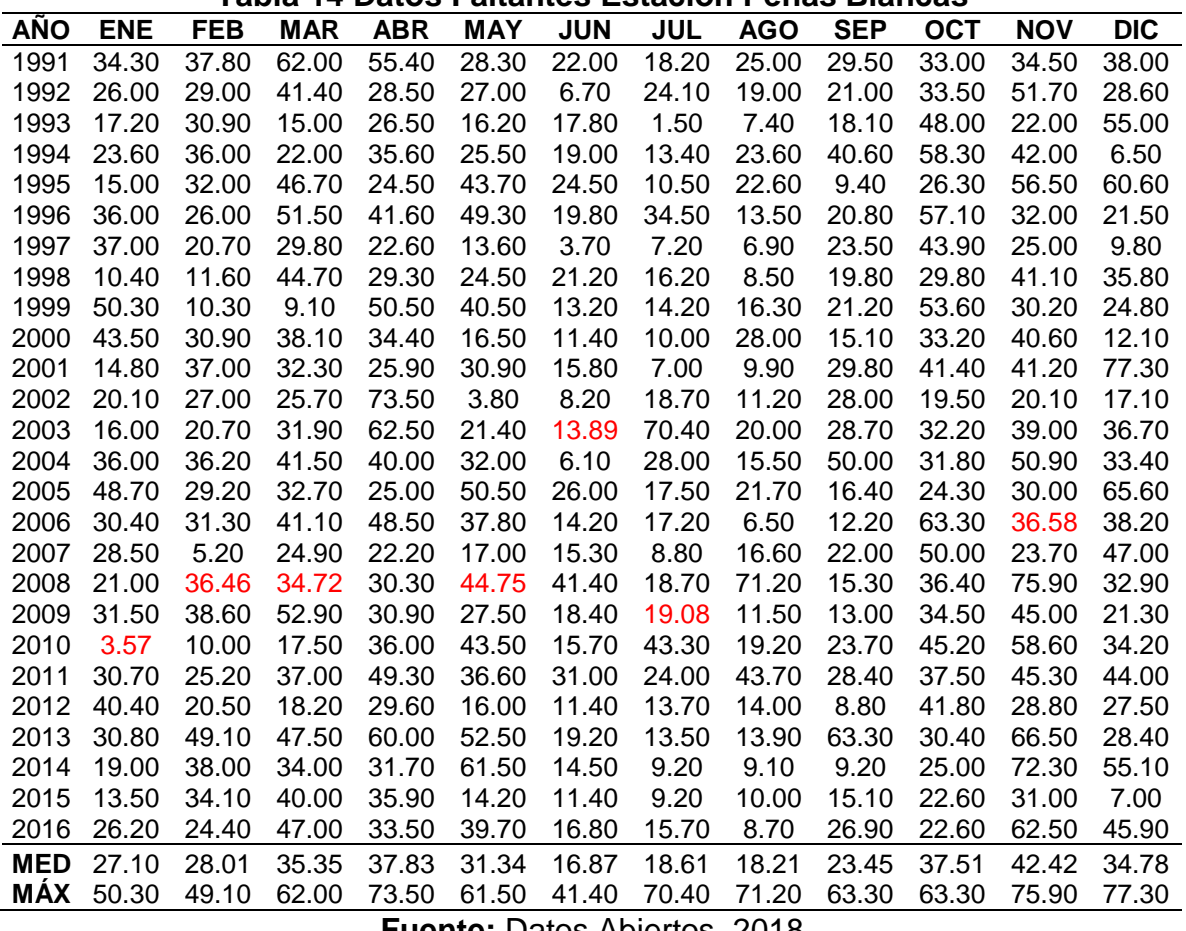

**Tabla 14 Datos Faltantes Estación Peñas Blancas**

**Fuente:** Datos Abiertos, 2018

Los datos que en la siguiente tabla corresponden a la complementación de datos faltantes de la estación Doña Juana.

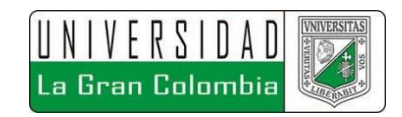

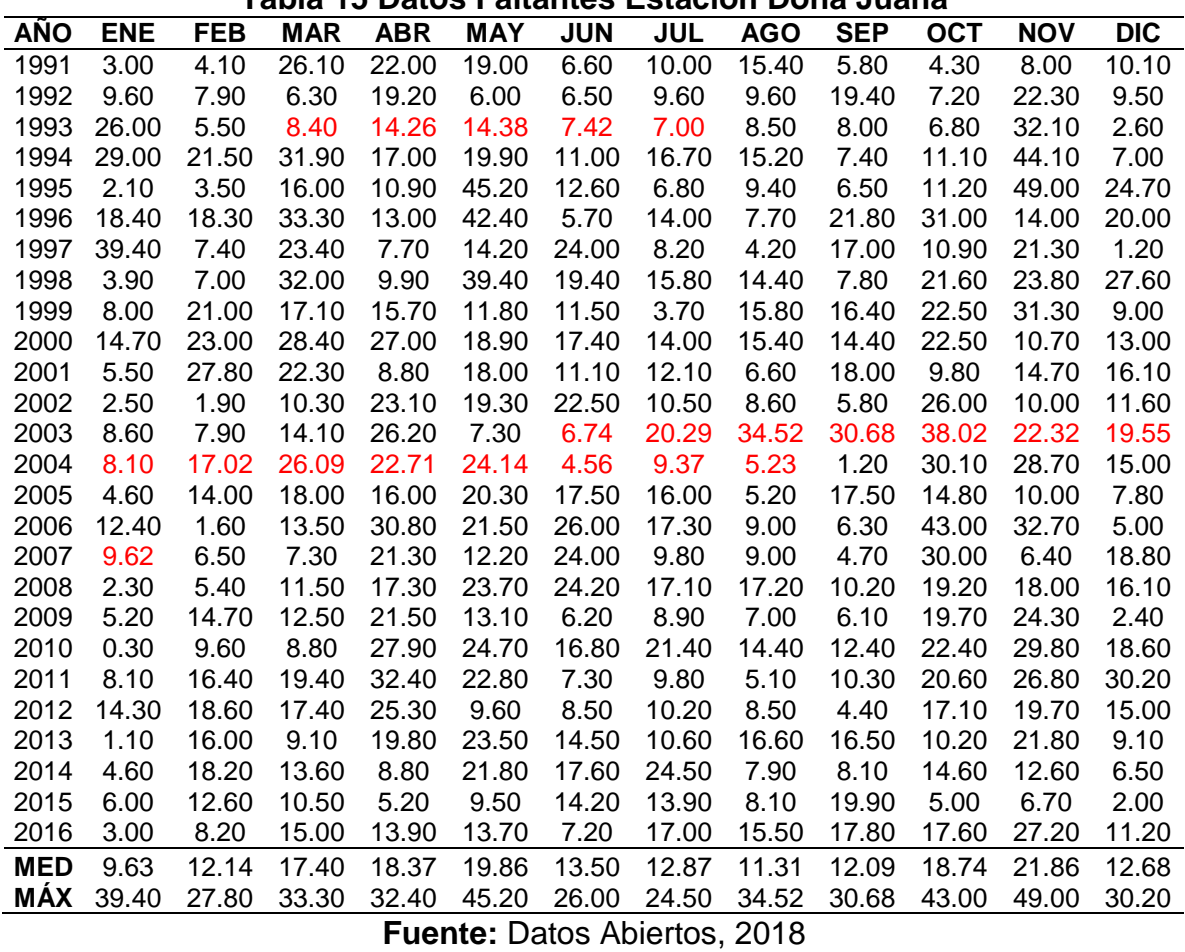

#### **Tabla 15 Datos Faltantes Estación Doña Juana**

Los datos que en la siguiente tabla corresponden a la complementación de datos faltantes de la estación Paraíso Perdido.

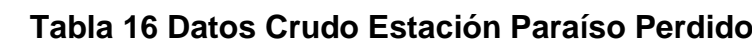

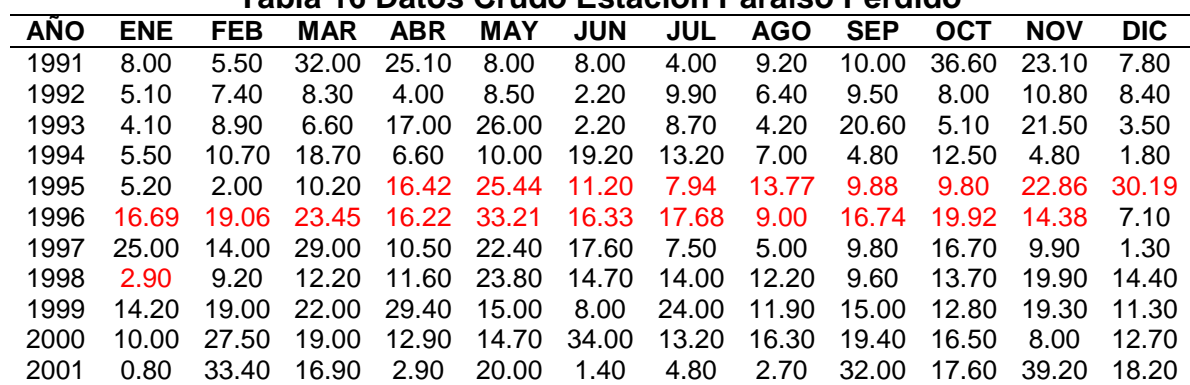

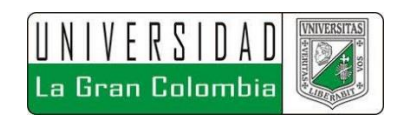

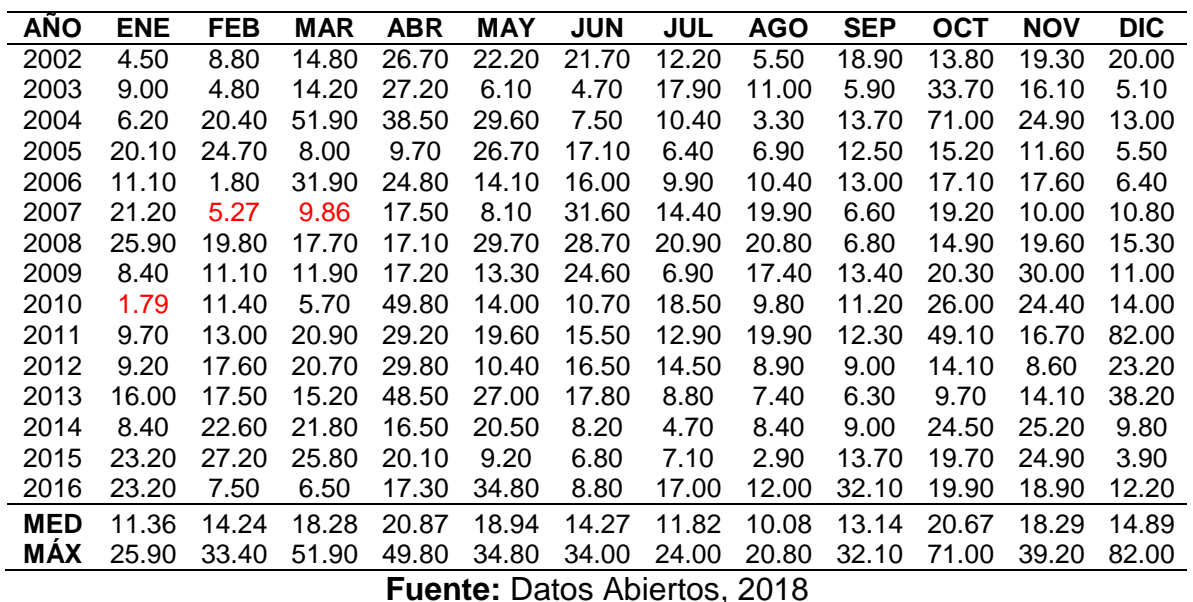

# **7.1.2 ANÁLISIS DE DOBLE MASA**

Con base a la definición y procedimiento dada en el marco conceptual, se determinaron los valores máximos por año de cada estación con su respectivo promedio, como se muestra en la siguiente tabla.

|      | $\overline{\phantom{a}}$ . The representation in the set of the contract $\overline{\phantom{a}}$ . The set of $\overline{\phantom{a}}$ |                  |                |                |       |                |  |  |  |
|------|----------------------------------------------------------------------------------------------------|------------------|----------------|----------------|-------|----------------|--|--|--|
| Año  | Apostólica                                                                                                    | <b>El Bosque</b> | <b>El Fute</b> | Peñas          | Doña  | Paraíso        |  |  |  |
|      |                                                                                                    |                  |                | <b>Blancas</b> | Juana | <b>Perdido</b> |  |  |  |
| 1991 | 26.80                                                                                                    | 30.00            | 56.50          | 62.00          | 26.10 | 36.60          |  |  |  |
| 1992 | 27.50                                                                                                    | 76.60            | 20.70          | 51.70          | 22.30 | 10.80          |  |  |  |
| 1993 | 37.30                                                                                                    | 44.50            | 35.80          | 55.00          | 32.10 | 26.00          |  |  |  |
| 1994 | 43.60                                                                                                    | 45.00            | 49.20          | 58.30          | 44.10 | 19.20          |  |  |  |
| 1995 | 39.40                                                                                                    | 39.60            | 33.20          | 60.60          | 49.00 | 30.19          |  |  |  |
| 1996 | 36.60                                                                                                    | 62.20            | 32.70          | 57.10          | 42.40 | 33.21          |  |  |  |
| 1997 | 24.20                                                                                                    | 43.00            | 28.50          | 43.90          | 39.40 | 29.00          |  |  |  |
| 1998 | 26.50                                                                                                    | 51.50            | 24.60          | 44.70          | 39.40 | 23.80          |  |  |  |
| 1999 | 26.10                                                                                                    | 40.30            | 23.70          | 53.60          | 31.30 | 29.40          |  |  |  |
| 2000 | 54.00                                                                                                    | 30.60            | 20.40          | 43.50          | 28.40 | 34.00          |  |  |  |
| 2001 | 31.00                                                                                                    | 31.00            | 53.00          | 77.30          | 27.80 | 39.20          |  |  |  |
| 2002 | 22.10                                                                                                    | 22.30            | 45.10          | 73.50          | 26.00 | 26.70          |  |  |  |
| 2003 | 40.40                                                                                                    | 189.50           | 33.10          | 70.40          | 38.02 | 33.70          |  |  |  |
| 2004 | 32.00                                                                                                    | 42.10            | 35.00          | 50.90          | 30.10 | 71.00          |  |  |  |
| 2005 | 28.50                                                                                                    | 57.10            | 34.10          | 65.60          | 20.30 | 26.70          |  |  |  |
| 2006 | 30.00                                                                                                    | 13.20            | 46.10          | 63.30          | 43.00 | 31.90          |  |  |  |
| 2007 | 22.90                                                                                                    | 43.00            | 29.60          | 50.00          | 30.00 | 31.60          |  |  |  |
| 2008 | 32.00                                                                                                    | 33.17            | 44.20          | 75.90          | 24.20 | 29.70          |  |  |  |
| 2009 | 29.50                                                                                                    | 27.30            | 53.50          | 52.90          | 24.30 | 30.00          |  |  |  |

**Tabla 17 Precipitación máxima a nivel multianual 24 Hrs**

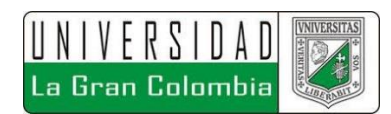

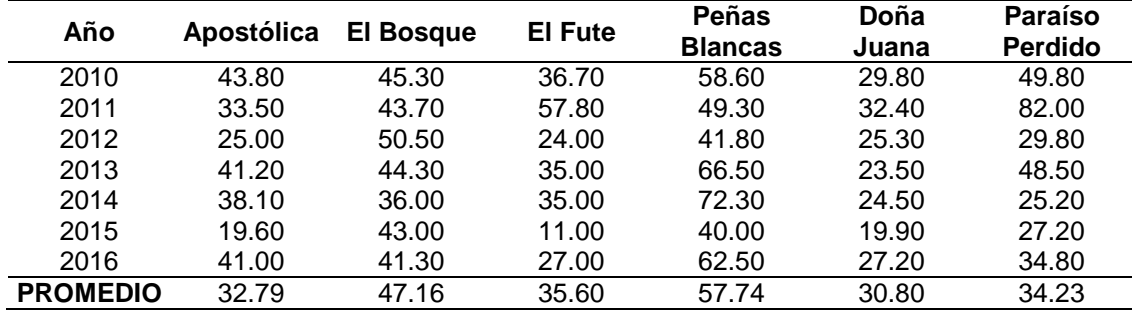

**Fuente:** Autor, 2018

Con los máximos determinados por año, se realiza la tabla acumulativa respectiva

|      |            |                  |                | Peñas          | Doña   | Paraíso |
|------|------------|------------------|----------------|----------------|--------|---------|
| Año  | Apostólica | <b>El Bosque</b> | <b>El Fute</b> | <b>Blancas</b> | Juana  | Perdido |
| 1991 | 26.80      | 30.00            | 56.50          | 62.00          | 26.10  | 36.60   |
| 1992 | 54.30      | 106.60           | 77.20          | 113.70         | 48.40  | 47.40   |
| 1993 | 91.60      | 151.10           | 113.00         | 168.70         | 80.50  | 73.40   |
| 1994 | 135.20     | 196.10           | 162.20         | 227.00         | 124.60 | 92.60   |
| 1995 | 174.60     | 235.70           | 195.40         | 287.60         | 173.60 | 122.79  |
| 1996 | 211.20     | 297.90           | 228.10         | 344.70         | 216.00 | 156.00  |
| 1997 | 235.40     | 340.90           | 256.60         | 388.60         | 255.40 | 185.00  |
| 1998 | 261.90     | 392.40           | 281.20         | 433.30         | 294.80 | 208.80  |
| 1999 | 288.00     | 432.70           | 304.90         | 486.90         | 326.10 | 238.20  |
| 2000 | 342.00     | 463.30           | 325.30         | 530.40         | 354.50 | 272.20  |
| 2001 | 373.00     | 494.30           | 378.30         | 607.70         | 382.30 | 311.40  |
| 2002 | 395.10     | 516.60           | 423.40         | 681.20         | 408.30 | 338.10  |
| 2003 | 435.50     | 706.10           | 456.50         | 751.60         | 446.32 | 371.80  |
| 2004 | 467.50     | 748.20           | 491.50         | 802.50         | 476.42 | 442.80  |
| 2005 | 496.00     | 805.30           | 525.60         | 868.10         | 496.72 | 469.50  |
| 2006 | 526.00     | 818.50           | 571.70         | 931.40         | 539.72 | 501.40  |
| 2007 | 548.90     | 861.50           | 601.30         | 981.40         | 569.72 | 533.00  |
| 2008 | 580.90     | 894.68           | 645.50         | 1057.30        | 593.92 | 562.70  |
| 2009 | 610.40     | 921.98           | 699.00         | 1110.20        | 618.22 | 592.70  |
| 2010 | 654.20     | 967.28           | 735.70         | 1168.80        | 648.02 | 642.50  |
| 2011 | 687.70     | 1010.98          | 793.50         | 1218.10        | 680.42 | 724.50  |
| 2012 | 712.70     | 1061.48          | 817.50         | 1259.90        | 705.72 | 754.30  |
| 2013 | 753.90     | 1105.78          | 852.50         | 1326.40        | 729.22 | 802.80  |
| 2014 | 792.00     | 1141.78          | 887.50         | 1398.70        | 753.72 | 828.00  |
| 2015 | 811.60     | 1184.78          | 898.50         | 1438.70        | 773.62 | 855.20  |
| 2016 | 852.60     | 1226.08          | 925.50         | 1501.20        | 800.82 | 890.00  |

**Tabla 18 Precipitación Acumulada máxima a nivel multianual 24 Hrs**

**Fuente:** Autor, 2018

Con los promedios obtenidos se determina que las estaciones homogéneas representativas corresponden a 4 estaciones: Apostólica, El Fute, Doña Juana y Paraíso perdido.

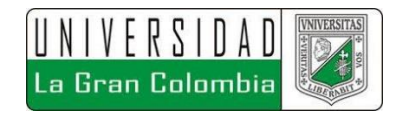

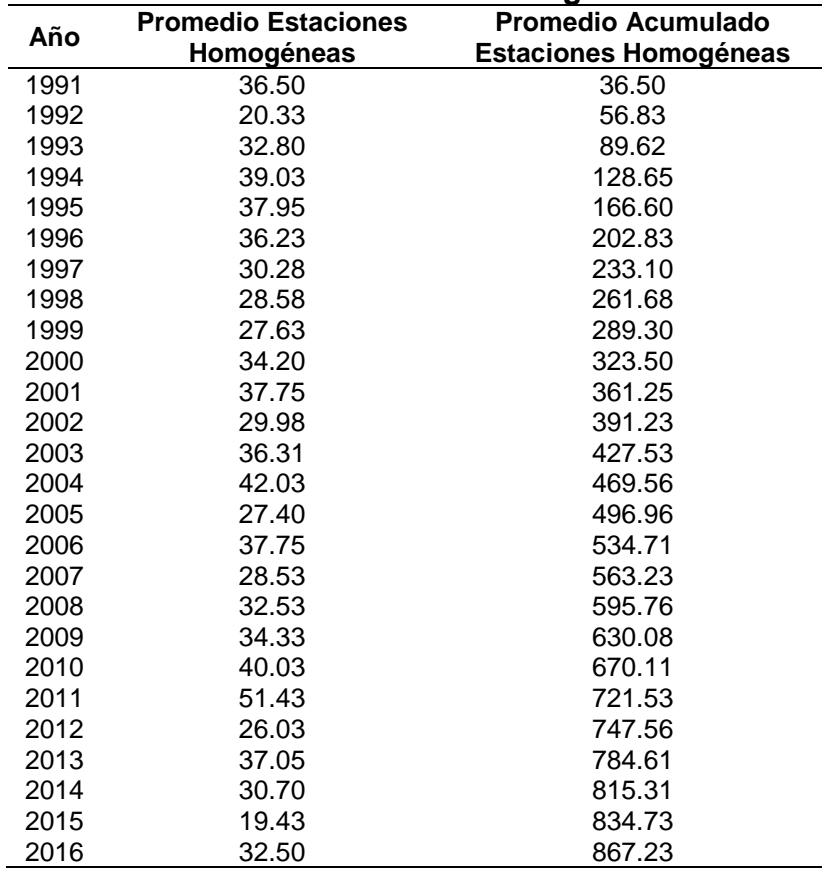

#### **Tabla 19 Estaciones Homogéneas**

**Fuente:** Autor, 2018

A continuación, se muestran cada una de las gráficas obtenidas para cada estación:

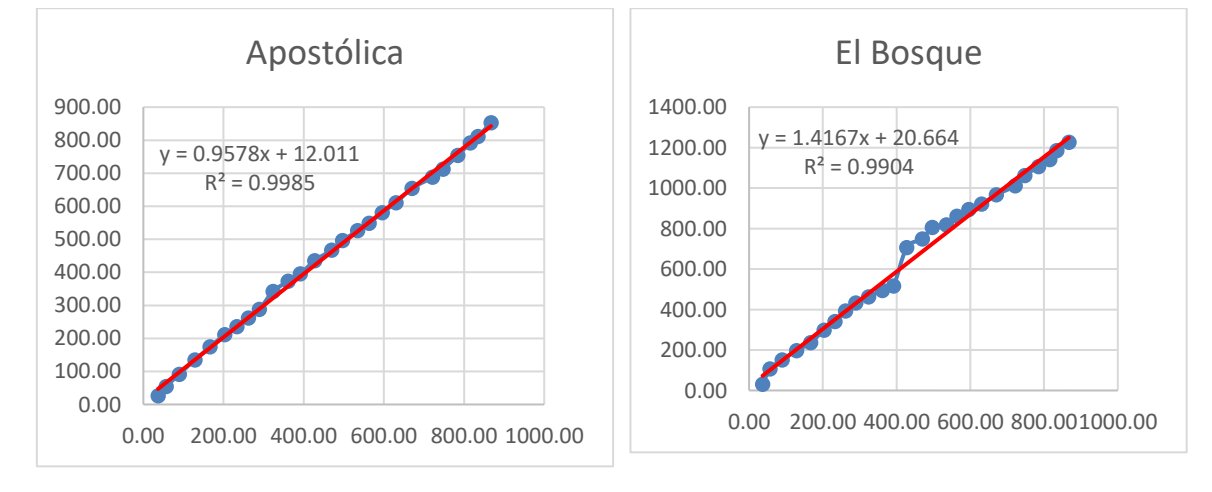

**Figura 27. Análisis de Doble Masa**

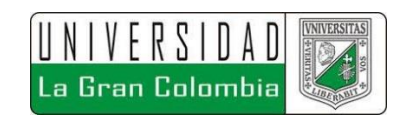

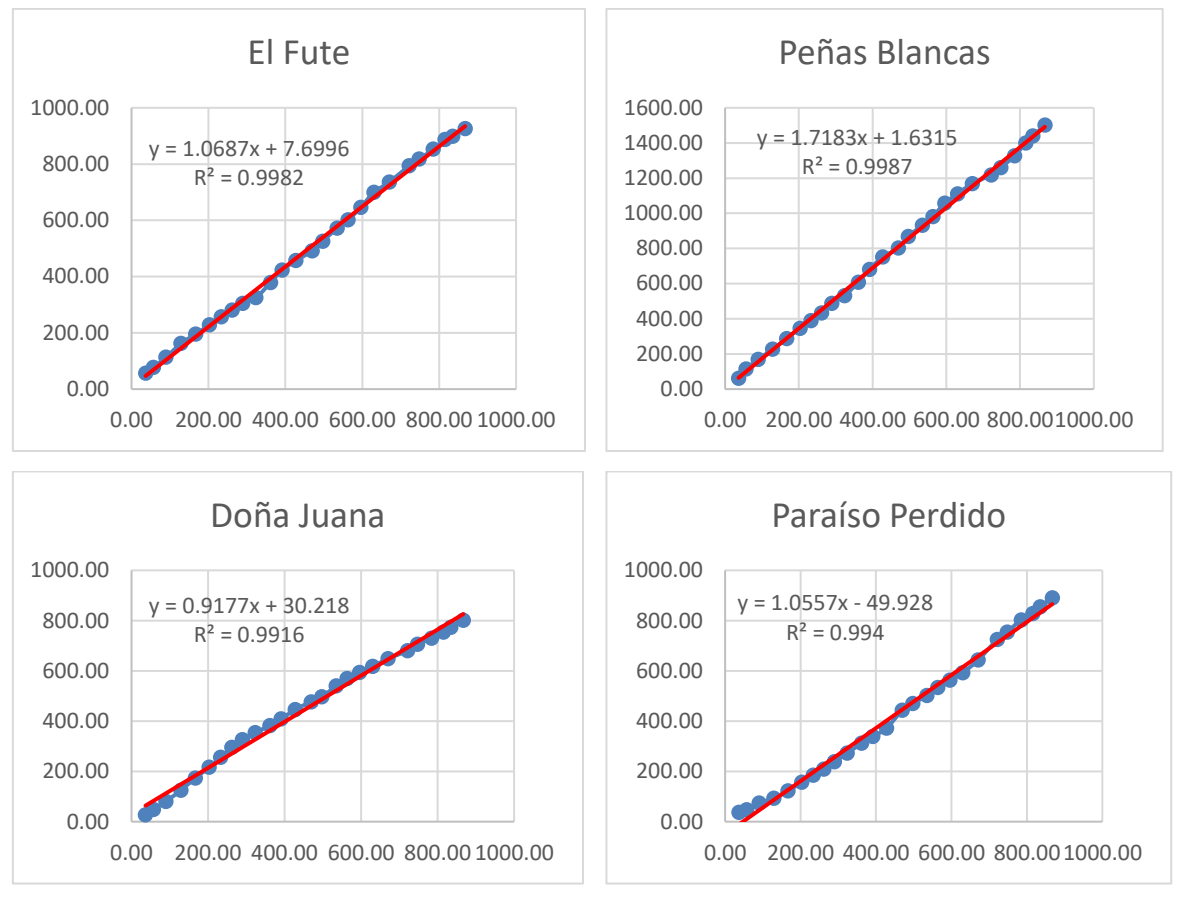

**Fuente:** Autor, 2018

Con base a las gráficas obtenidas se observó que en la estación El Bosque se presenta un comportamiento inadecuado respecto a la serie de datos, por lo cual se procedió a realizar el respectivo ajuste mencionado por Monsalve Sáenz<sup>40</sup>.

El resultado obtenido para el ajuste de la estación no corresponde a los resultados esperados aun teniendo un R² de 0,98 no se muestra una distribución adecuada de la idoneidad de la información, por lo cual se decide omitir la estación para seguir con los cálculos.

<sup>40</sup> Ibid., p. 86.

l

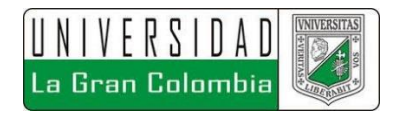

En la siguiente figura se muestra la gráfica que describe el ajuste de la estación el Bosque.

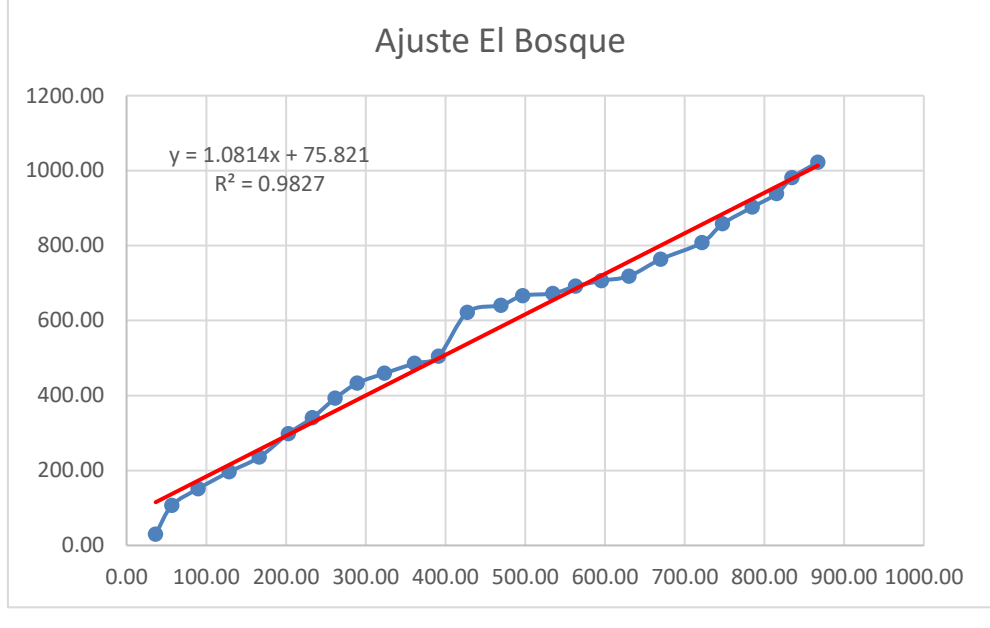

**Figura 28. Ajuste Estación El Bosque**

**Fuente:** Autor, 2018

# **7.2 CUENCA HIDROGRÁFICA**

La cuenca Hidrográfica permite determinar el área que drena sobre el cuerpo de agua de estudio, a partir de la cual se determina el caudal que transcurres sobre la misma, con el fin de establecer diferentes parámetros que determinan el comportamiento hidrológico de la zona, a continuación, se describe el proceso llevado a cabo para la obtención de la cuenca aferente al proyecto.

# **7.2.1 DELIMITACIÓN**

Para la delimitación de la cuenca hidrográfica aferente al proyecto se procedió a la obtención de curvas de nivel a partir de imágenes satelitales, mediante el programa

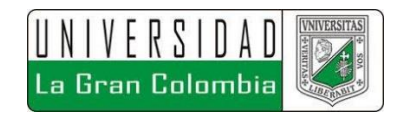

Global mapper, en donde primero se llevó a cabo la obtención del modelo de elevaciones de la zona de estudio, como se muestra en la siguiente figura 29.

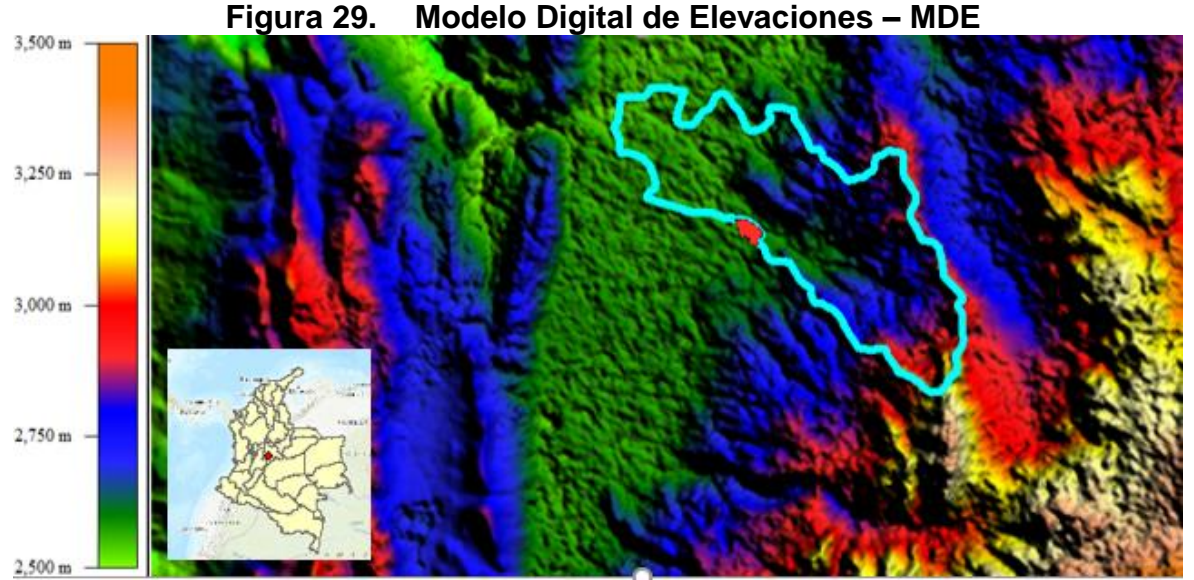

**Fuente:** Global Mapper, 2018

A partir de la obtención del MDE (Modelo digital de elevaciones), se procede con ayuda del mismo software a obtener las curvas de nivel, las cuales se generaron con un intervalo de 1 metro para obtener una mejor representación del terreno.

Con el mismo software se procede a determinar las cuencas, esta determinación se hace de forma automatizada, ya que este lo genera a partir de la imagen raster del MDE, se hace necesario el ajuste manual del borde perimetral de la cuenca definida.

Se generaron a diferentes escalas las cuencas de la zona de estudio, con el fin de determinar la mejor geometría para esta, por lo cual se generaron respecto a cantidad de celdas de la imagen raster.

Siguiente a la obtención automatizada de la cuenca del proyecto, se sigue con la edición manual para definir adecuadamente la cuenca de la quebrada Chacua, para lo cual se exporta la información en formato shape, no antes de definir el sistema de proyección, el cual según el RAS debe corresponder al sistema de referencia

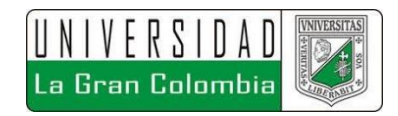

MAGNA SIRGAS, para este caso coordenadas Gauss Krueger origen central o EPSG 3116.

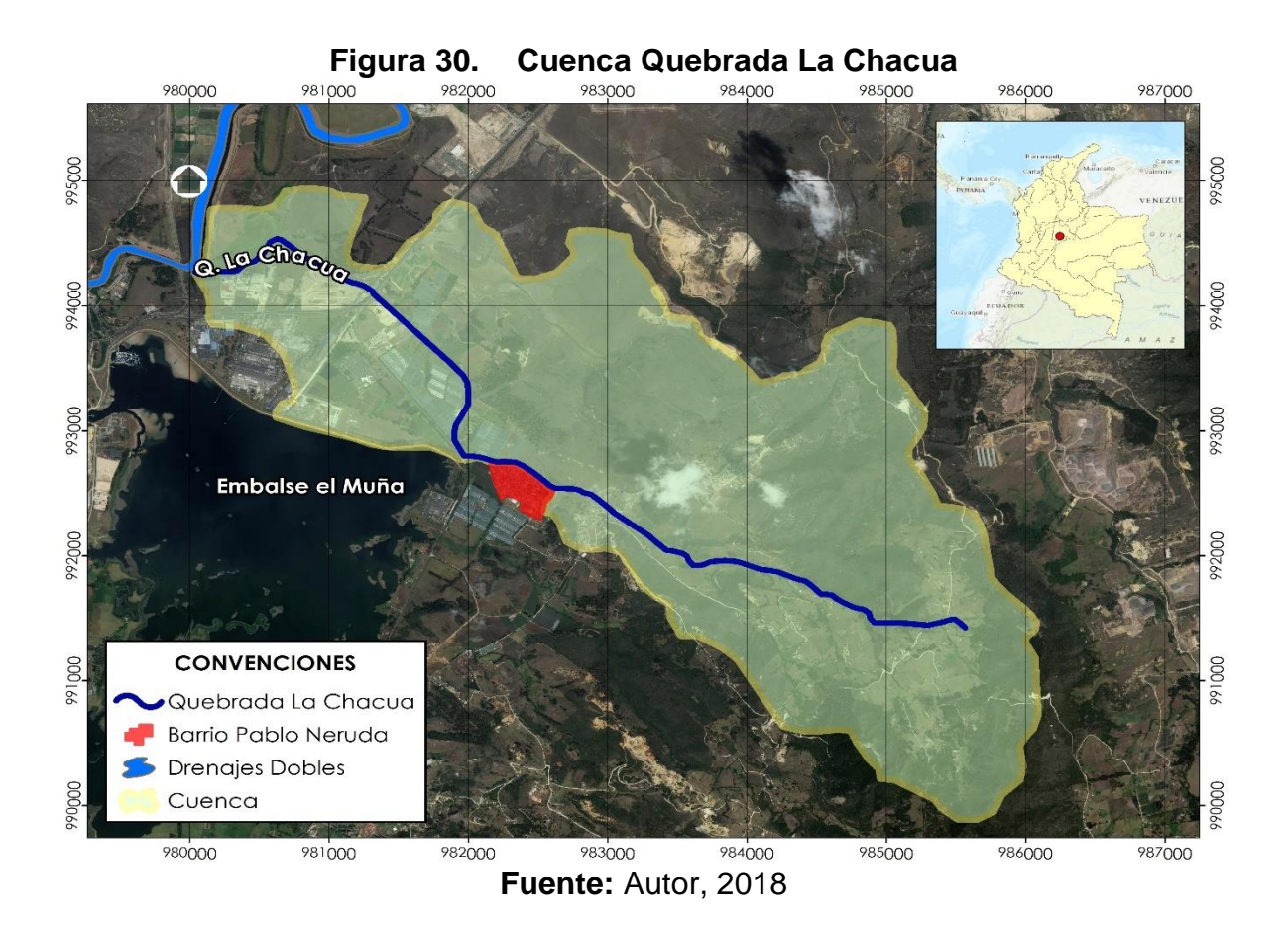

# **7.2.2 MORFOMETRÍA**

Para la definición de la morfometría de la cuenca en primera instancia se procedió con la determinación de la curva hipsométrica la cual según Monsalve Sáenz<sup>41</sup>, es la forma gráfica de representar las elevaciones de una cuenca relacionando el valor de las cotas con el porcentaje de área acumulada.

<sup>41</sup> Ibid., p. 44.

 $\overline{a}$ 

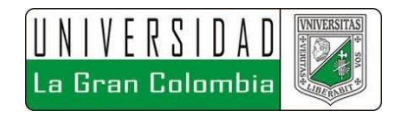

Siguiendo la metodología de áreas por curvas de nivel se obtuvieron los siguientes resultados.

Se realizó una reclasificación del raster de elevaciones con 20 clases, como se muestra en la figura 31.

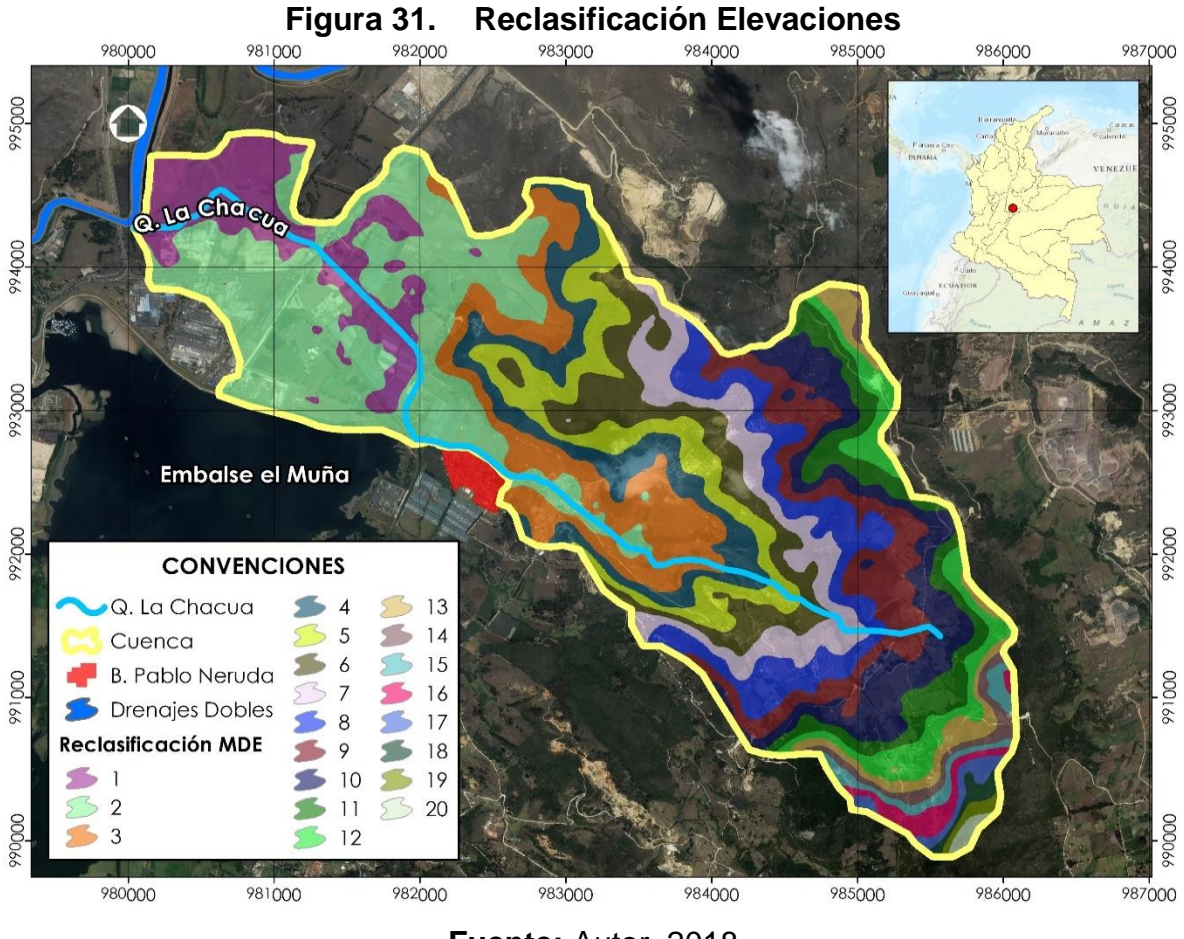

**Fuente:** Autor, 2018

En la tabla 20 se muestra la clasificación de las cotas con base a lo mostrado en la figura 31.

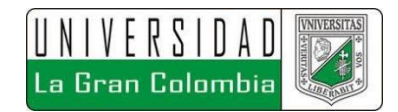

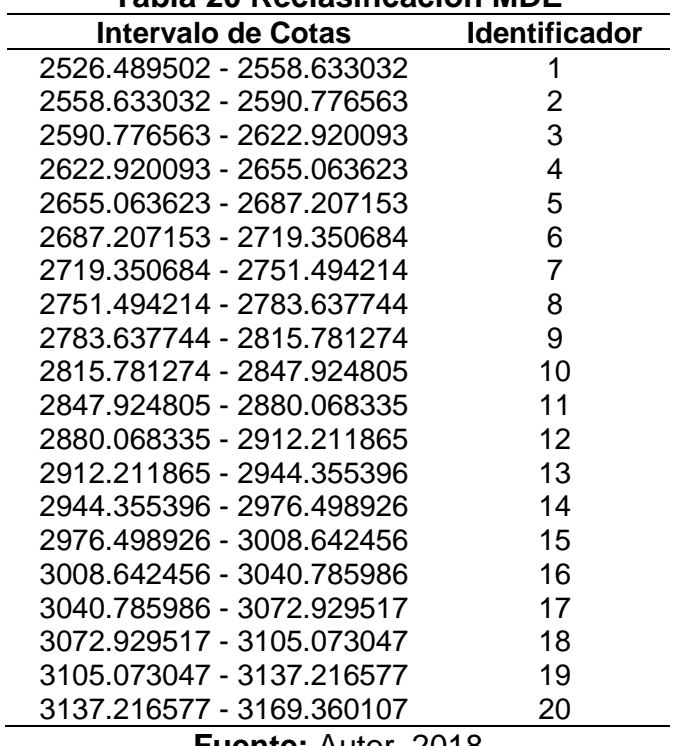

### **Tabla 20 Reclasificación MDE**

L

**Fuente:** Autor, 2018

Se realizó un análisis zonal con base a la clasificación de 20 categorías y el MDT, obteniendo los siguientes resultados.

**Tabla 21 Reclasificación MDE**

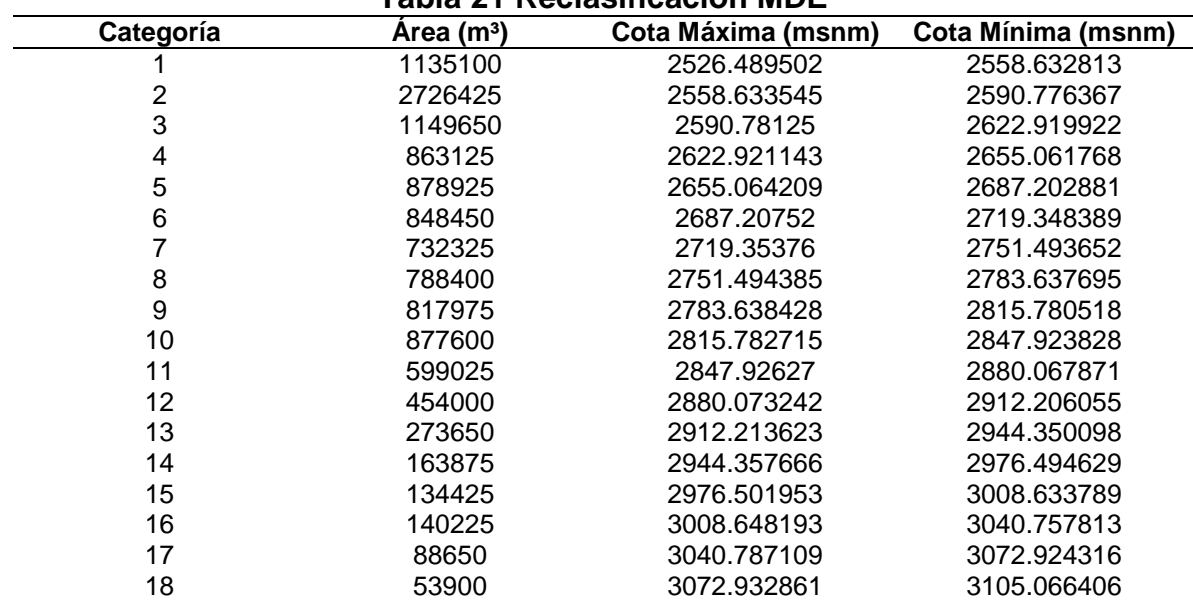

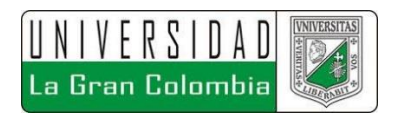

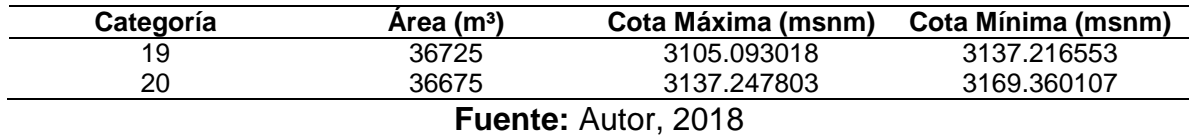

Siguiendo la metodología descrita por Monsalve Sáenz42 se obtiene los siguientes resultados.

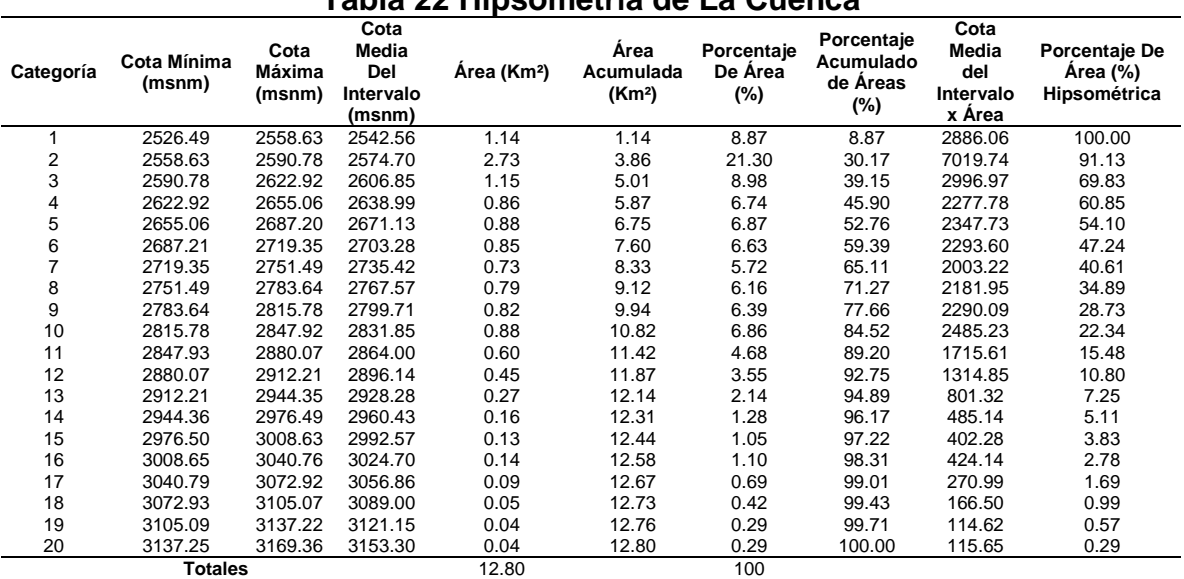

#### **Tabla 22 Hipsometría de La Cuenca**

**Fuente:** Autor, 2018

Graficando los resultados se obtiene la curva hipsométrica, la cual se muestra en la figura 32.

<sup>42</sup> Ibid., p. 44.

 $\overline{a}$ 

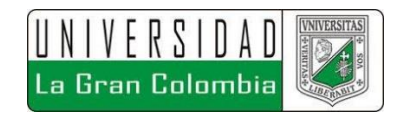

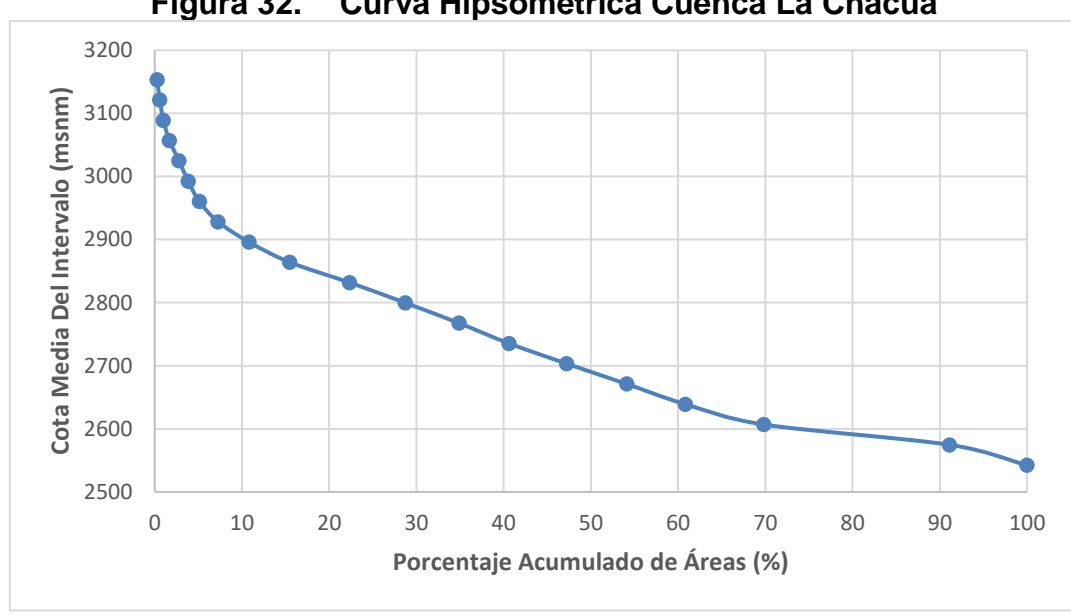

**Figura 32. Curva Hipsométrica Cuenca La Chacua**

**Fuente:** Autor, 2018

La curva Hipsométrica permite determinar que la característica fisiográfica de la cuenca objeto de estudio corresponde a valles extensos y cumbres escarpadas.

Otra característica importante de la morfometría de una cuenca corresponde a la pendiente de la cuenca, en donde primero se determina el tipo de topografía de la zona de estudio, para ello se realizó un mapa de pendientes con base a la siguiente clasificación, determinada por el IGAC<sup>43</sup>.

![](_page_88_Picture_156.jpeg)

<sup>43</sup> INSTITUTO GEOGRÁFICO AGUSTÍN CODAZZI. Metodología para la clasificación de las tierras por su capacidad de uso. M40100-02/14 Versión 2. Bogotá D.C.: IGAC, 2014. 17p.

![](_page_89_Picture_0.jpeg)

![](_page_89_Figure_1.jpeg)

En la figura 33 se muestra la respectiva clasificación de pendientes de la zona.

![](_page_89_Figure_3.jpeg)

**Fuente:** Autor, 2018

Al realizar un análisis zonal de las pendientes se obtiene el valor de la pendiente media, el cual corresponde a 22,84% siendo en promedio un terreno con una pendiente fuertemente inclinada.

Se determinaron otros valores importantes en la morfometría de la cuenca, los cuales se determinan directamente. Estos valores corresponden a Área, Perímetro, centroides, Longitud del cauce, entre otros. A continuación, en la tabla 24 se presenta el resumen de las características importantes de la morfometría de la cuenca.

![](_page_90_Picture_175.jpeg)

**Fuente:** Autor, 2018

# **7.2.3 NÚMERO DE CURVA**

l

Para la obtención del número de curva se determinaron en primera instancia las coberturas de suelo pertenecientes de la cuenca objeto de estudio. En Colombia y a nivel mundial se implementó la metodología Corine Land Cover, que consiste en la determinación de coberturas de suelo interpretadas de forma automatizada y supervisada a partir de imágenes satelitales, esta metodología fue adoptada por Colombia para la determinación de las coberturas de suelo a lo largo de la Cuenca del Río Magdalena<sup>44</sup>.

<sup>44</sup> IDEAM, IGAC y CORMAGDALENA. 2008. Mapa de Cobertura de la Tierra Cuenca Magdalena-Cauca: Metodología CORINE Land Cover adaptada para Colombia a escala 1:100.000. Instituto de Hidrología, Meteorología y Estudios Ambientales, Instituto Geográfico Agustín Codazzi y Corporación Autónoma Regional del río Grande de La Magdalena. Bogotá, D.C., 200p. + 164 hojas cartográficas.

![](_page_91_Picture_0.jpeg)

Con la base de coberturas existentes se procedió a realizar una intersección respecto de la cuenca delimitada para el proyecto obteniendo así las coberturas de suelo correspondientes. Debido a que la base que se tiene corresponde al año 2009, se realizó la complementación de la información con un análisis supervisado.

En la figura 34 se muestran las coberturas de suelo pertenecientes a la cuenca de estudio.

![](_page_91_Figure_3.jpeg)

**Fuente:** Autor, 2018

En la tabla 25 se relacionan las clasificaciones de suelos por medio de la metodología Corine Land Cover, respecto al nivel 3, las cuales se muestran en la figura 34.

![](_page_92_Picture_0.jpeg)

![](_page_92_Picture_139.jpeg)

Al tener definidas las coberturas de suelo se sigue con la determinación del grupo hidrológico del suelo, el cual permite determinar los valores del número de curva. Para esto se hizo necesario la determinación de la Geología, como se muestra en la figura 35.

![](_page_92_Figure_3.jpeg)

**Fuente:** Autor, 2018

![](_page_93_Picture_0.jpeg)

Dentro de la cuenca de estudio se encuentran principalmente dos unidades cronoestratigráficas: Q1-I y K1k6-Stm. Q1-I corresponde a Arcillas, turbas, y arcillas arenosas con niveles delgados de gravas. Localmente, capas de depósitos de diatomeas. Mientras que la cronoestratigrafía y K1k6-Stm contiene Shales, calizas, fosforitas, cherts y cuarzoarenitas. Predominio de facies finas al norte del Cocuy y facies más arenosas al sur. Todas las anteriores unidades encontradas a lo largo de la cuenca refieren una velocidad de infiltración entre 1,27 mm/hr a 3,81 mm/hr, correspondiendo entonces al grupo hidrológico C.

Se realizó el análisis de las coberturas de suelo con base a los datos de número de curva para el grupo hidrológico C, según lo especificado en Ven te Chow, *et all* <sup>45</sup> , se determinó el valor de número de curva que corresponde a cada cobertura del suelo, obteniendo como se muestra en la tabla 26, que el valor de número de curva para el proyecto corresponde a 74.

| TADIA ZV INATIIVI V UU VAI VA VAUTIVA |                     |                                                     |                   |                      |                                     |          |                        |  |  |  |
|---------------------------------------|---------------------|-----------------------------------------------------|-------------------|----------------------|-------------------------------------|----------|------------------------|--|--|--|
| ID                                    | <b>Area</b><br>(Ha) | Cobertura de Suelo                                  | <b>NIVEL</b><br>3 | Grupo<br>Hidrológico | <b>Número</b><br>Curva<br><b>CN</b> | CN x A   | <b>CN</b><br>Ponderado |  |  |  |
| 1                                     | 121.05              | Zonas Industriales o<br>Comerciales                 | 1.2.1             | C                    | 92.5                                | 11196.69 |                        |  |  |  |
| 2                                     | 110.32              | Pastos Limpios                                      | 2.3.1             | C                    | 86                                  | 9487.77  |                        |  |  |  |
| 3                                     | 292.66              | Mosaico de Pastos y<br>Cultivos                     | 2.4.2             | C                    | 74                                  | 21657.18 |                        |  |  |  |
| 4                                     | 7.15                | Mosaico de Cultivos, Pastos<br>y Espacios Naturales | 2.4.3             | C                    | 78                                  | 558.03   | 74                     |  |  |  |
| 5                                     | 745.88              | Arbustos y Matorrales                               | 3.2.2             | C                    | 70                                  | 52211.40 |                        |  |  |  |
| 6                                     | 0.88                | Tierras Desnudas o<br>Degradadas                    | 3.3.3             | C                    | 87                                  | 76.99    |                        |  |  |  |
| 7                                     | 3.37                | Vegetación Acuática Sobre<br>Cuerpos de Aqua        | 4.1.3             | C                    | 71                                  | 239.13   |                        |  |  |  |
| <b>Sumatoria</b>                      | 1281.32             |                                                     |                   |                      | 558.5                               | 95427.19 |                        |  |  |  |
|                                       |                     |                                                     |                   |                      |                                     |          |                        |  |  |  |

**Tabla 26 Número de curva Cuenca**

**Fuente:** Autor, 2018

 $\overline{a}$ 

<sup>45</sup> VEN TE, Hidrología Aplicada, Op, cit., p. 154

![](_page_94_Picture_0.jpeg)

## **7.2.4 TIEMPO DE CONCENTRACIÓN**

El tiempo de concentración se calculó a partir de 3 ecuaciones descritas en Ven te Chow, *et all*<sup>46</sup>, las cuales hacen parte de estudios de cuencas rurales

![](_page_94_Picture_223.jpeg)

**Fuente:** Autor, 2018

Se encuentran distintas diferencias entre las tres ecuaciones con base a lo indicado por el autor, por lo cual se decide determinar el valor promedio de los tres resultados, obteniendo que el tiempo de concentración para la cuenca corresponde a 81,64 minutos.

# **7.3 ESTUDIO HIDROLÓGICO**

En este capítulo se describen los resultados obtenidos respecto los hidrogramas unitarios para los tiempos de retorno de 2.33 años, 50 años y 100 años.

 $\overline{a}$ 

![](_page_95_Picture_0.jpeg)

# **7.3.1 ISOYETAS Y PRECIPITACIÓN MEDIA MÁX. 24 HRS**

Para la determinación de las isoyetas se procedió a aplicar el modelo de interpolación "Spline" del software ArcGIS 10.3, el cual permite obtener la distribución de la lluvia a lo largo de la cuenca de estudio. En la Figura 36, se muestran las isoyetas obtenidas a partir de las precipitaciones promedio máximas 24 horas a nivel multianual de las 5 estaciones escogidas con base a los resultados estadísticos antes mostrados.

![](_page_95_Figure_3.jpeg)

**Fuente:** Autor, 2018

A partir de la obtención de las curvas de precipitación se procedió a determinar la precipitación máxima promedio en 24 horas a nivel multianual, valor el cual se implementó en la determinación de las curvas IDF. Para la obtención de este valor

![](_page_96_Picture_0.jpeg)

se aplicó el procedimiento descrito por Ven te Chow, et all<sup>47</sup>, en donde se describe que la mejor metodología para determinar valores de precipitación media es el de isoyetas incluso sobre el de polígonos de Thiessen.

Para la obtención del valor de la precipitación promedia a nivel multianual se procedió a realizar un análisis ponderado por medio del software ArcGIS 10.3 el cual corresponde a la simplificación del método de isoyetas, realizando un análisis zonal, obteniendo la precipitación media ponderada para toda la cuenca.

El valor obtenido por el análisis zonal corresponde a una precipitación promedio Máxima en 24 Horas a nivel multianual de 34.336 mm, con una desviación estándar de 0,81mm.

## **7.3.2 CURVAS IDF SINTÉTICAS**

Empleando la ecuación establecida por Vargas y Granados<sup>48</sup>, se obtienen las siguientes intensidades para cada periodo de retorno respecto una llovía de 6 horas de duración.

![](_page_96_Picture_308.jpeg)

**Fuente:** Autor, 2018

<sup>47</sup> Ibid., p. 150

 $\overline{a}$ 

<sup>48</sup> VARGAS R. y GRANADOS M.D. Op cit., p. 187-200

![](_page_97_Picture_0.jpeg)

Al graficar los resultados se obtienen las curvas IDF sintéticas, las cuales se muestran en la siguiente figura.

![](_page_97_Figure_2.jpeg)

**Figura 37. Regionalización Curvas IDF Sintéticas CURVA IDF**

**Fuente:** Autor, 2018

#### **7.3.3 HIETOGRAMAS**

 $\overline{a}$ 

Siguiendo la metodología descrita por Ven te Chow, *et all* <sup>49</sup> , respecto a los hietogramas por el método de bloques alterno, se obtuvieron los hietogramas correspondientes a la distribución de la lluvia para los distintos periodos de retorno determinados para el análisis de la información. La duración de la lluvia estimada para la generación de los hietogramas corresponde a 6 horas.

<sup>49</sup> VEN TE, Hidrología Aplicada, op. cit., p. 477-479

![](_page_98_Picture_0.jpeg)

#### **7.3.3.1 Hietograma Periodo de Retorno 2,33 Años**

La tabla 29 muestra los procedimientos llevados a cabo para la determinación del hietograma para el periodo de retorno de 2,33 Años, el cual corresponde a la escorrentía con más probabilidad de ocurrencia. Se muestra el orden alterno de los valores de precipitación con una discretización de colores los cuales muestran los valores mínimos en color rojo en degradé hasta llegar al valor máximo correspondiente a la precipitación máxima, localizada en la mitad del hietograma.

![](_page_98_Picture_602.jpeg)

#### **Tabla 29 Tabulación Hietograma Tr 2,33 Años**

![](_page_99_Picture_0.jpeg)

![](_page_99_Picture_130.jpeg)

En la figura 38, se muestra la gráfica de hietograma obtenida para el periodo de retorno de 2,33 Años.

![](_page_99_Figure_3.jpeg)

**Fuente:** Autor, 2018

#### **7.3.3.2 Hietograma Periodo de Retorno 50 Años**

La tabla 30 muestra los procedimientos llevados a cabo para la determinación del hietograma para el periodo de retorno de 50 Años. En la tabla se muestra el orden alterno de los valores de precipitación con una discretización de colores los cuales muestran los valores mínimos en color rojo en degradé hasta llegar al valor máximo correspondiente a la precipitación máxima, localizada en la mitad del hietograma.

![](_page_100_Picture_0.jpeg)

![](_page_100_Picture_604.jpeg)

## **Tabla 30 Tabulación Hietograma Tr 50 Años**

**Fuente:** Autor, 2018

En la figura 39, se muestra la gráfica de hietograma obtenida para el periodo de retorno de 50 Años.

![](_page_101_Picture_0.jpeg)

![](_page_101_Figure_1.jpeg)

**Fuente:** Autor, 2018

#### **7.3.3.3 Hietograma Periodo de Retorno 100 Años**

La tabla 31 muestra los procedimientos llevados a cabo para la determinación del hietograma para el periodo de retorno de 100 Años. En la tabla se muestra el orden alterno de los valores de precipitación con una discretización de colores, los cuales muestran los valores mínimos en color rojo en degradé hasta llegar al valor máximo correspondiente a la precipitación máxima, localizada en la mitad del hietograma.

![](_page_101_Picture_268.jpeg)

![](_page_102_Picture_0.jpeg)

![](_page_102_Picture_459.jpeg)

**Fuente:** Autor, 2018

En la figura 40, se muestra la gráfica de hietograma obtenida para el periodo de retorno de 100 Años.

![](_page_102_Figure_4.jpeg)

![](_page_103_Picture_0.jpeg)

### **7.3.4 MODELO HEC-HMS**

A continuación, se presentan los resultados de los Hidrogramas obtenidos en el HEC-HMS, respecto a cada periodo de Retorno.

## **7.3.5 HIDROGRAMA TR 2,33 AÑOS**

La Figura 41, muestran el resumen de los resultados obtenidos de la modelación para el periodo de retorno de 2,33 años.

![](_page_103_Figure_5.jpeg)

**Fuente:** Autor, 2018

El hidrograma unitario obtenido para la modelación se muestra en la Figura 42

![](_page_103_Figure_8.jpeg)

**Fuente:** Autor, 2018

![](_page_104_Picture_0.jpeg)

## **7.3.6 HIDROGRAMA TR 50 AÑOS**

La Figura 43, muestran el resumen de los resultados obtenidos de la modelación para el periodo de retorno de 50 años.

![](_page_104_Picture_84.jpeg)

**Fuente:** Autor, 2018

El hidrograma unitario obtenido para la modelación se muestra en la Figura 44

![](_page_104_Figure_6.jpeg)

**Fuente:** Autor, 2018

![](_page_105_Picture_0.jpeg)

## **7.3.7 HIDROGRAMA TR 100 AÑOS**

La Figura 45, muestran el resumen de los resultados obtenidos de la modelación para el periodo de retorno de 100 años.

![](_page_105_Picture_79.jpeg)

**Fuente:** Autor, 2018

El hidrograma unitario obtenido para la modelación se muestra en la Figura 46

![](_page_105_Figure_6.jpeg)

**Fuente:** Autor, 2018

![](_page_106_Picture_0.jpeg)

## **7.4 MODELACIÓN HIDRÁULICA**

Para la modelación en Iber se determinó realizar 4 modelos, de los cuales 3 corresponden al diagnóstico respecto los periodos de retorno de 2.33, 50 y 100 años, y el último modelo respecto a la alternativa de solución propuesta con un periodo de retorno de 100 años como lo indica el RAS. Las modelaciones se encuentran en formato digital adjuntas en CD como Anexo B Modelación Hidráulica de diagnóstico y el Anexo C Modelación Hidráulica de Diseño, adicionalmente se encuentra el Anexo A KMZ, en el cual se encuentran los modelos exportados a Google Earth.

En la siguiente figura se muestran los hidrogramas obtenidos para cada periodo de retorno, mostrando los distintos comportamientos obtenidos mediante la modelación hidrometeorológica.

![](_page_106_Figure_4.jpeg)

**Figura 47. Hidrogramas**

**Fuente:** Autor, 2018

![](_page_107_Picture_0.jpeg)

# **7.4.1 ESCENARIO 1: TR 2,33 AÑOS – DIAGNÓSTICO**

Se ingresaron los valores del hidrograma obtenido respecto el periodo de retorno de 2.33 años, el cual representa una mayor posibilidad de ocurrencia, obteniendo como resultado que en ningún instante de la modelación el agua excede la capacidad del canal, por lo cual no se genera desbordamiento del cauce.

![](_page_107_Picture_3.jpeg)

**Figura 48. Resultado Tr 2,33 Años**

**Fuente:** Autor, 2018

## **7.4.2 ESCENARIO 2: TR 50 AÑOS – DIAGNÓSTICO**

Se ingresaron los valores del hidrograma obtenido respecto el periodo de retorno de 50 años, en donde como se observa en la figura 49, se presenta el desbordamiento del cauce.
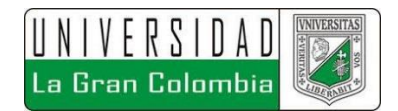

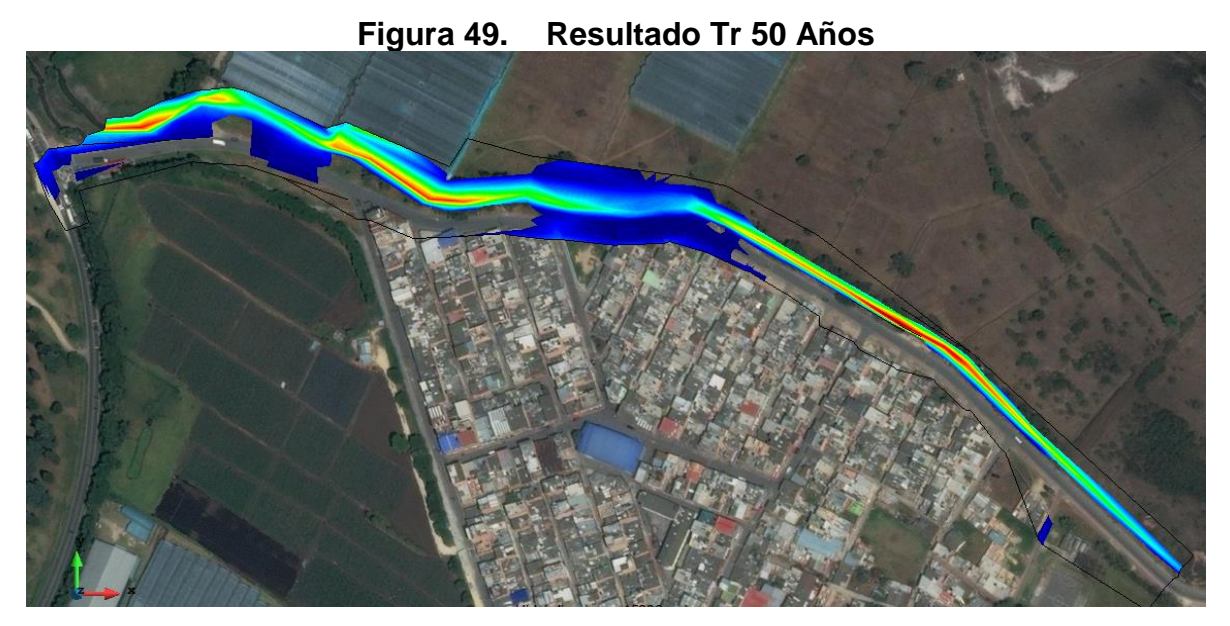

**Fuente:** Autor, 2018

## **7.4.3 ESCENARIO 3: TR 100 AÑOS – DIAGNÓSTICO**

Se ingresaron los valores del hidrograma obtenido respecto el periodo de retorno de 100 años, en donde como se observa en la figura 50, se presenta el desbordamiento del cauce desde el instante de modelación 12000 (3.33 horas), situación que ya se había presentado desde el periodo de retorno de 50 años, pero como lo establece el RAS, dadas las condiciones morfométricas de drenaje, se debe diseñar para este periodo de retorno.

La figura 50 muestra el instante 15000 de la modelación (4.16 horas), en donde se presenta la máxima inundación de la zona.

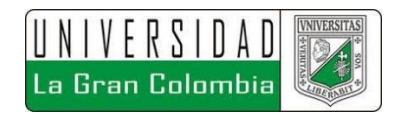

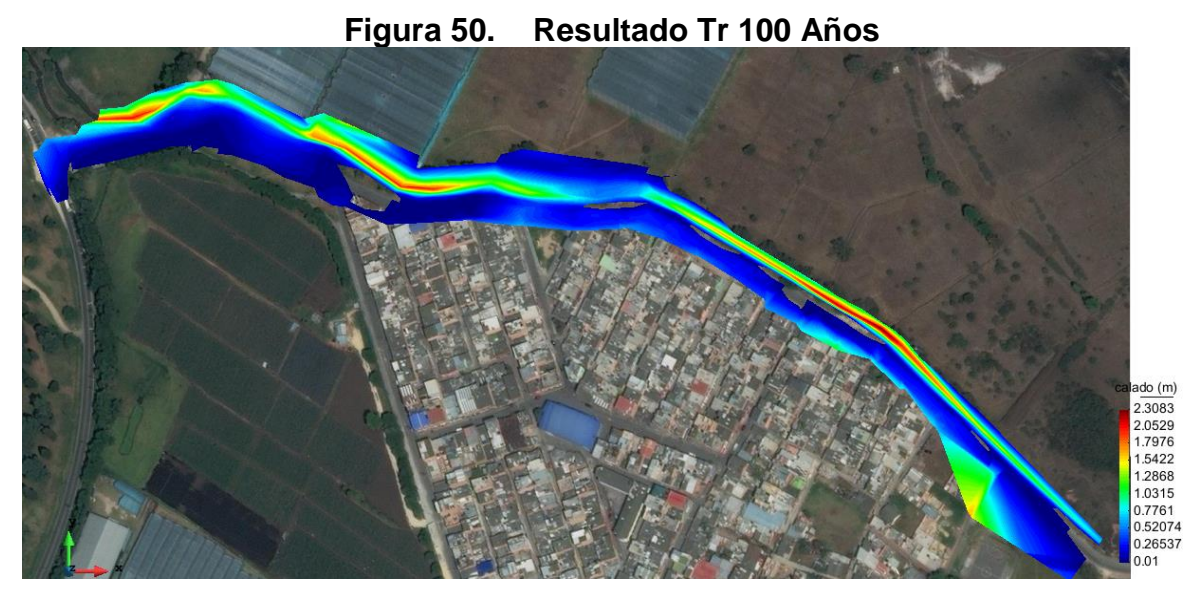

**Fuente:** Autor, 2018

En los resultados mostrados se observa que se alcanzan alturas de hasta 2,31 metros (color rojo) dentro del cauce de la quebrada. El desbordamiento se genera a lo largo de todo el barrio Pablo Neruda.

La sección de valores máximos obtenida para la modelación entre la carrera 13 Este y la transversal 12 Este.

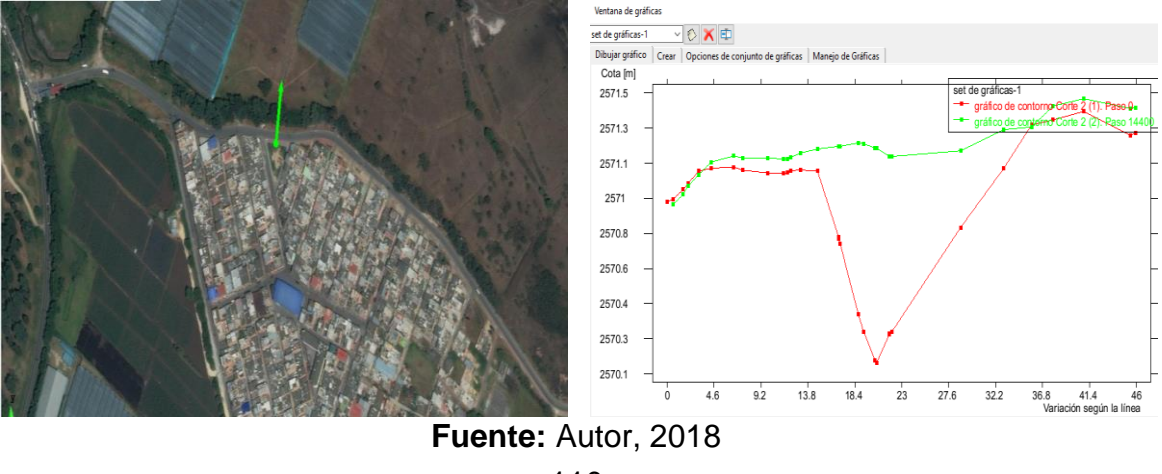

**Figura 51. Sección Transversal Tr 100 Años**

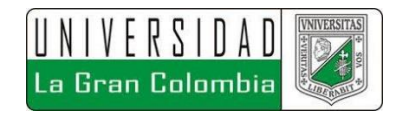

Otros de los resultados que se pueden observar corresponde a las velocidades, en donde en el instante 13800, en donde se alcanzan velocidades de 6.8 m/s, como se muestra en la figura 52.

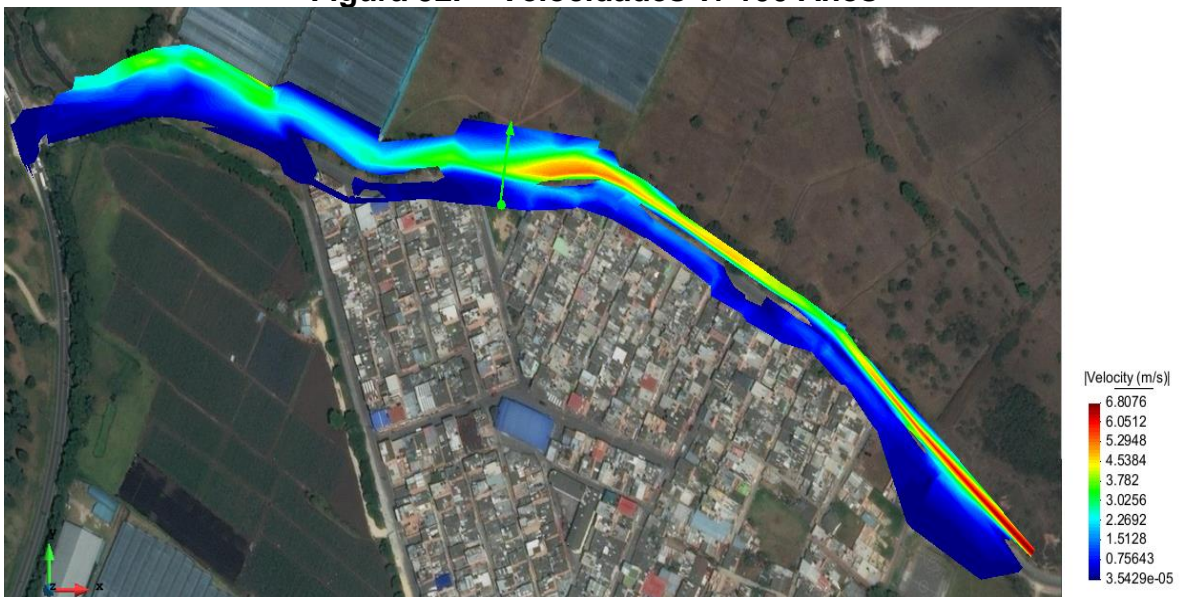

**Figura 52. Velocidades Tr 100 Años**

**Fuente:** Autor, 2018

Debido a que no se cuentan con mediciones directas sobre la quebrada se hace imposible realizar una calibración y validación del modelo con datos tomados directamente sobre la quebrada, por lo cual se procede a validar la información con el registro fotográfico con el que se cuenta, encontrando que las zonas de las que se tiene registro y abarcan el dominio de la topografía, se inundan dentro del modelo.

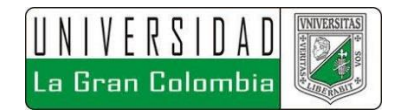

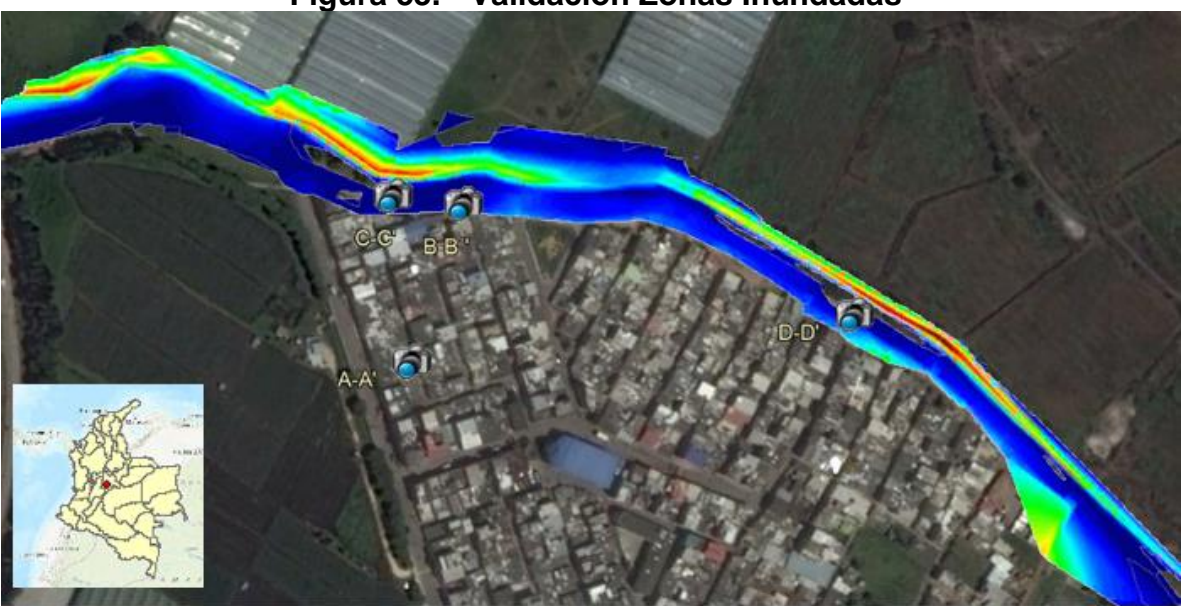

**Figura 53. Validación Zonas Inundadas**

**Fuente:** Autor, 2018

## **7.4.4 ESCENARIO 4: TR 100 AÑOS – ALTERNATIVA DE SOLUCIÓN**

Dadas las condiciones antes descritas, se plantea el diseño base de un canal con el fin de controlar los desbordamientos sobre la quebrada La Chacua, cabe resaltar que otra alternativa de solución podría contemplar la elaboración de un embalse, pero este presentaría problemas para establecer las zonas a inundar dados los problemas prediales que se podrían presentar y la proximidad de construcciones al cauce del drenaje, dentro del alcance del trabajo se propone evaluar únicamente una posible alternativa de solución, la cual se toma como alternativa base, en este caso la proyección del canal se considera pertinente dados los eventos antes descritos.

Dentro del CD adjunto se anexa en formato digital el Anexo E Videos de Modelación, en el cual se ilustra el resultado en 3d de la modelación realizada.

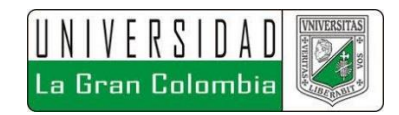

Para la elaboración del escenario de la alternativa de solución, en principio se revisa lo indicado por el Ministerio de Ministerio de Vivienda Ciudad y Territorio<sup>50</sup> en donde se especifica principalmente que:

- **1.** Los canales deben diseñarse para que funcionen como un sistema a gravedad, utilizando las fórmulas de flujo gradualmente variado y/o modelos de flujo no permanente, evitando flujo crítico.
- **2.** Si la sección transversal del canal es cerrada, debe cumplirse la condición de flujo a superficie libre, de tal manera que la profundidad de flujo no exceda el 90% de la altura del conducto.
- **3.** El caudal de diseño debe tener en cuenta los aportes por canales y/o colectores tributarios; estos deben descargar al canal por encima de la cota de aguas máximas generada por el caudal de diseño del receptor. En localidades de altas pendientes se deben proyectar canales interceptores en las zonas altas del sistema.
- **4.** Para canales revestidos en concreto, la velocidad máxima permitida s de 5.0 m/s, para otro tipo de revestimiento y en canales no revestidos, la velocidad máxima debe fijarse con base en el riesgo de erosión que pueda sufrir el canal, la cual depende del material en que este construido. Si la pendiente es elevada, debe diseñarse el canal de forma escalonada, para cumplir con los requisitos de velocidades máximas.
- **5.** La pendiente mínima de diseño en canales revestidos debe ser aquella que no presente una velocidad inferior a 0,75 m/s
- **6.** Deben efectuarse las prevenciones apropiadas de borde libre, incluyendo la sobreelevación del flujo causada por las curvas horizontales.

 $\overline{a}$ 

<sup>50</sup> MINISTERIO DE VIVIENDA, CIUDAD Y TERRITORIO, Ob. Cit., p. 94.

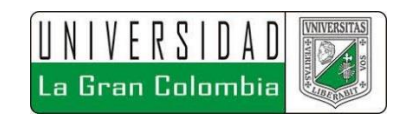

- **7.** En la entrega a cuerpos receptores, deberán tenerse en cuenta las condiciones de remanso que se generen con la cota de aguas máximas de éste, para el periodo de retorno definido en la tabla 16, con base en el área de drenaje del cuerpo receptor en el punto de descarga.
- **8.** Para canales abiertos se debe prever zonas de amortiguación, bermas y zonas de entrada para mantenimiento.

### **7.4.4.1 Periodo de Retorno**

En la tabla 32 se muestra lo especificado en la tabla 16 del RAS 2017, respecto a los periodos de retorno para el diseño de canales.

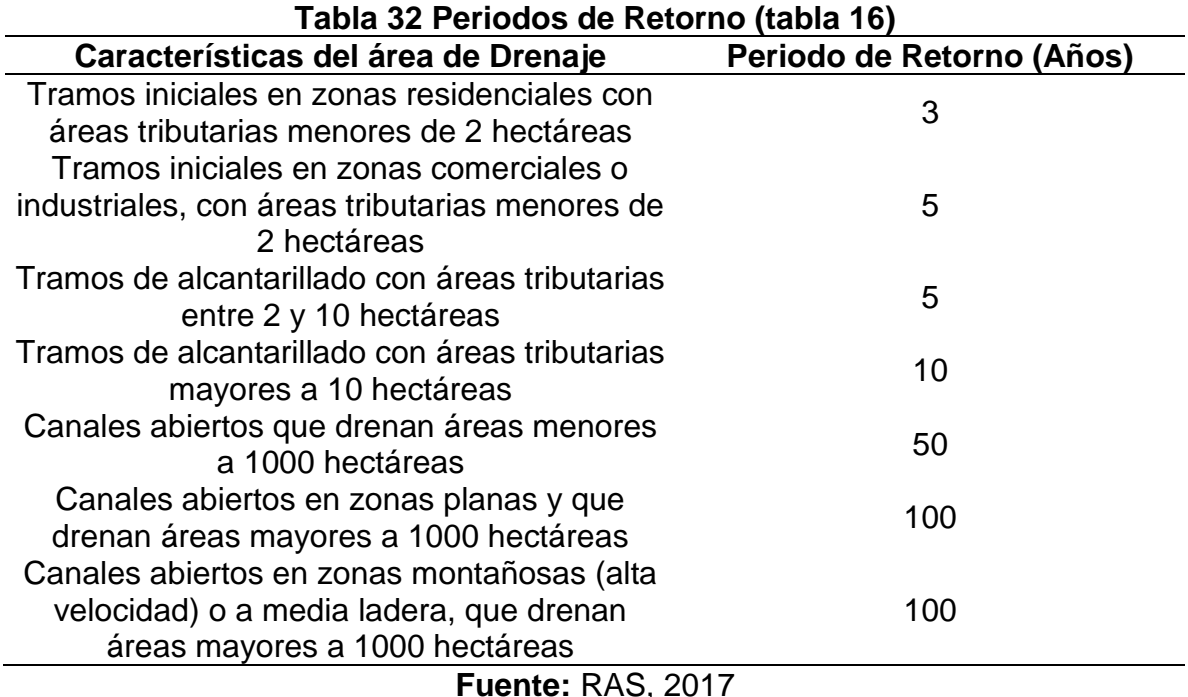

Se determina en primera instancia que el periodo de retorno a implementar para el diseño corresponde a 100 años.

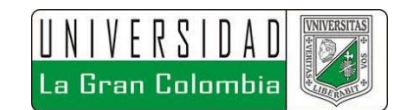

### **7.4.4.2 Pre-dimensionamiento Sección Típica del Canal**

Definido el periodo de retorno se procede a determinar la sección típica de canal con su respectiva geometría, la cual permita que el cauce del drenaje no exceda su capacidad impidiendo el desbordamiento del cuerpo de agua. Teniendo en cuenta que el caudal máximo alcanzado en el hidrograma obtenido corresponde a 45 m<sup>3</sup>/s, se procede a determinar la geometría de la sección, teniendo varios aspectos en cuenta, como la presencia de edificaciones y/o estructuras las cuales están muy próximas al cauce del canal, por lo cual, se complica la selección de la geometría adecuada, dadas estas condiciones se determina implementar una sección trapezoidal, con revestimiento en concreto (Manning = 0,015). Se planteó un ancho de solera de 3 metros, un talud 1V:1H para las paredes del canal.

Para el pre-dimensionamiento del canal, se implementa el uso del software libre Hcanales, con el fin de validar si los parámetros indicados cumplen con las características hidráulicas necesarias. Como resultado se obtuvo que la sección determinada cumple bajo régimen supercrítico, obteniendo una velocidad de 4,14 m/s, con lo cual se cumple lo establecido por el RAS de no superar una velocidad de 5,0 m/s para canales revestidos en concreto, además de obtener un tirante normal de 2,12 m el cual se aproxima a 2,2 m.

Cabe resaltar que para obtener las condiciones hidráulicas antes mencionadas se estableció una pendiente longitudinal de 0,3%. En la Figura 54 se muestran los resultados obtenidos, respecto el pre-dimensionamiento del canal.

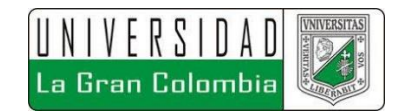

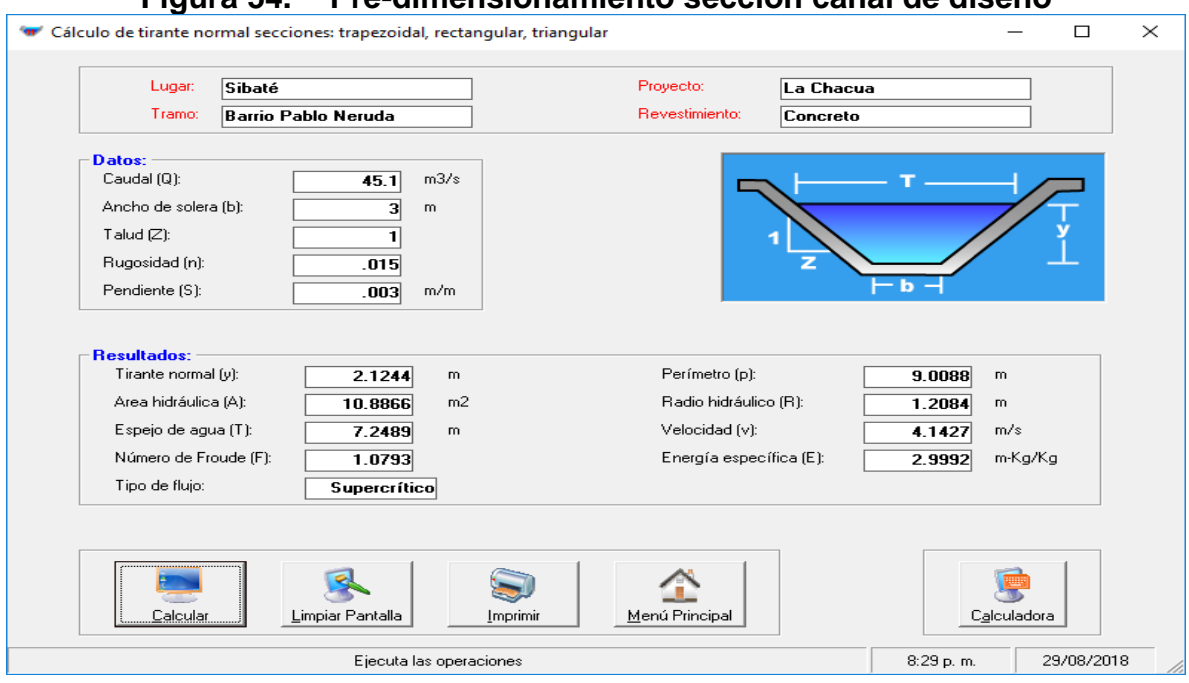

**Figura 54. Pre-dimensionamiento sección canal de diseño**

**Fuente:** Propio, 2018

## **7.4.4.3 Trazado Horizontal**

Para la elaboración del trazado del canal se tuvieron en cuenta dos parámetros importantes, el primero la proximidad de edificaciones y la segunda, el concepto de líneas de ceros para obtener menores cantidades en los movimientos de tierra proyectados, se aclara que para este caso dado que la proximidad a estructuras es tan alta, prima este parámetro sobre el trazado de menor corte y/o relleno, claro está sin dejar totalmente de lado este ítem.

Para la elaboración del trazado se implementó el software Auto CAD Civil 3D. El trazado en planta contempla 4 curvas simples horizontales, realizadas con el fin de obtener las deflexiones necesarias para que el trazado se adaptara a las zonas donde existen construcciones.

De las 4 curvas, 3 cuentan con un radio de 120 m y la última con un radio de 72,8m con el fin de dar una geometría adecuada al trazado del canal.

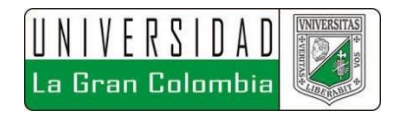

En la Figura 55 se pueden validar la localización de las 4 curvas realizadas en planta para el proyecto.

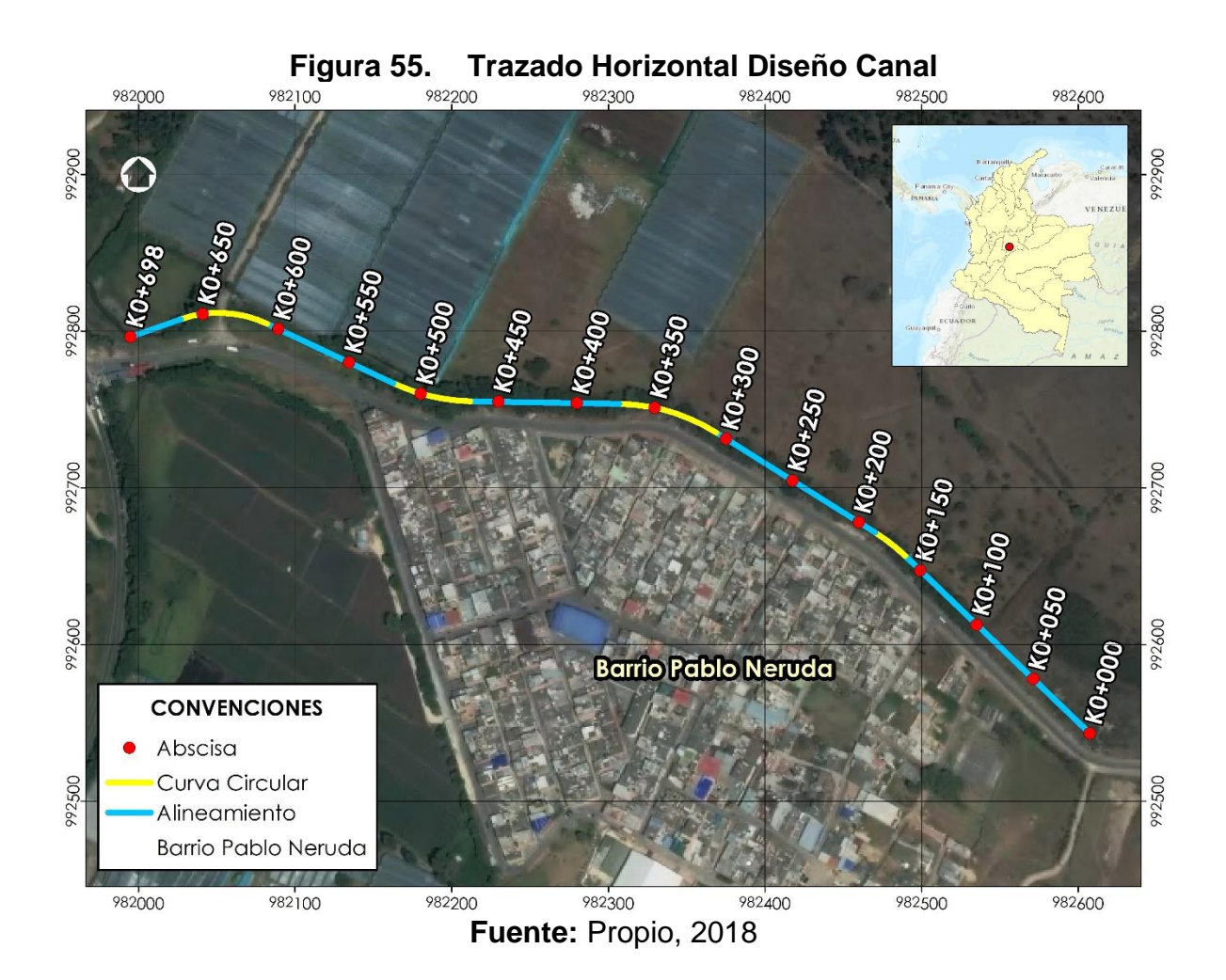

### **7.4.4.4 Trazado Vertical**

Para la definición del trazado vertical, se establece una pendiente longitudinal del 0,3%, en la figura 56, se muestra el perfil longitudinal del terreno natural y el trazado de diseño del fondo del canal, con la respectiva pendiente antes mencionada, aumentado en escala vertical 30 veces para poder apreciar mejor el detalle.

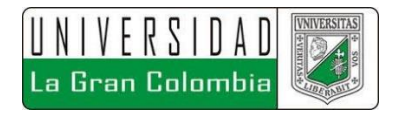

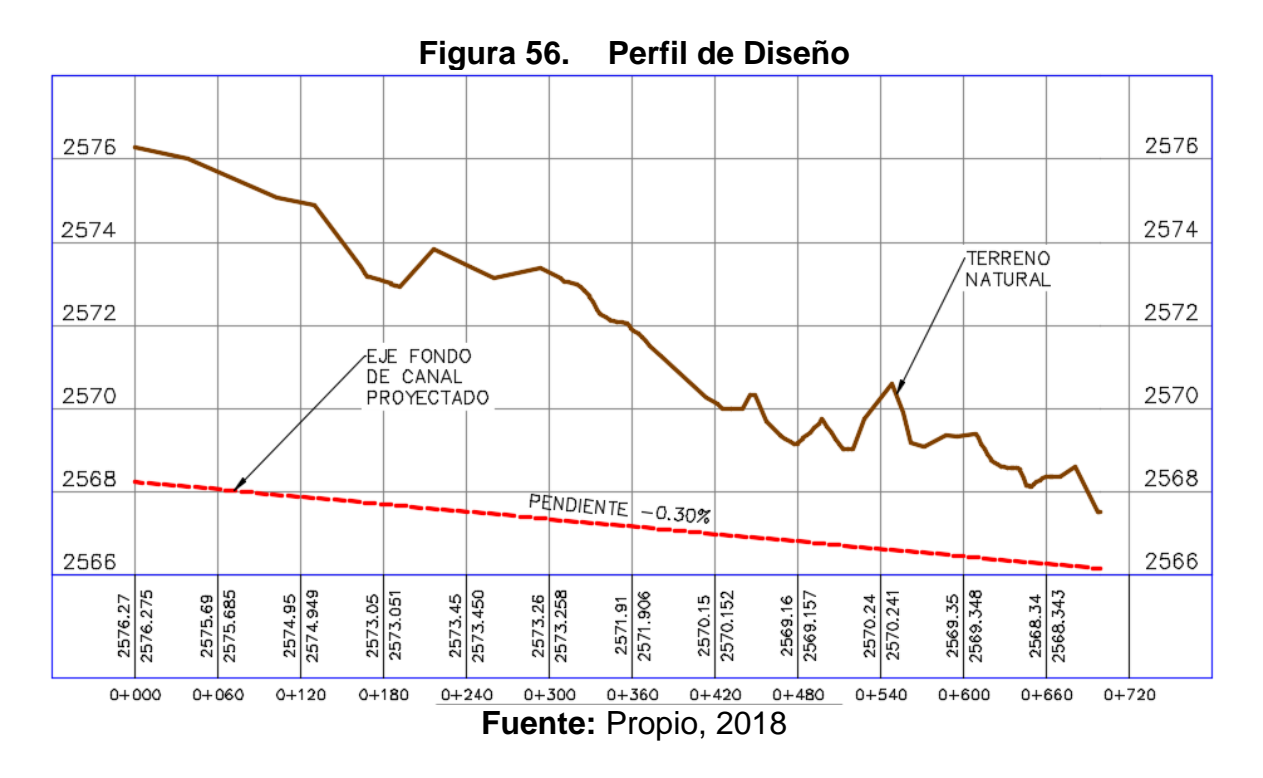

#### **7.4.4.5 Dimensionamiento Final Sección Típica del Canal**

Para el dimensionamiento final del canal se deben contemplar dos parámetros importantes que no se tienen en cuenta en el pre-dimensionamiento. El primer aspecto que tratar corresponde a la definición del tratamiento de las sobreelevaciones de la lámina de agua generadas en las curvas horizontales del canal debido a la acción de la fuerza centrífuga, generando un aumento de la banca exterior y una disminución de la banca interior de la curva, situación que en época de crecientes generaría el desbordamiento del cauce en estas zonas. Para controlar las sobreelevaciones generadas existen varios métodos, para este diseño se opta por la utilización de peraltes en estas zonas.

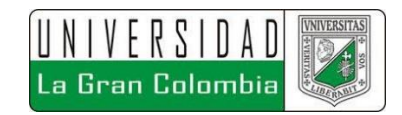

Según lo indicado por Ven te Chow et all<sup>51</sup>, una forma de calcular el peralte puede determinarse igualando la componente gravitacional a lo largo de la pendiente transversal con la fuerza centrífuga determinada mediante el radio de curvatura y la velocidad.

$$
S_t = \frac{V^2}{g \, r}
$$

Reemplazando estos valores se obtiene una pendiente del 2,5%, la cual al correr el modelo no es suficiente para controlar el desbordamiento del cauce, por lo cual se decide implementar una pendiente máxima del 6%.

Al igual que en el diseño geométrico de una vía es necesario determinar una longitud de desarrollo para alcanzar el peralte máximo, en el cual este se va desarrollando de forma progresiva, para esto se decide implementar una longitud de desarrollo del 66,67%.

El segundo aspecto importante para tener en cuenta para la definición final de la sección típica corresponde a la determinación del borde libre del canal. Según Ven te Chow et all<sup>52</sup>, el borde libre debe ser lo suficientemente grande para prevenir que ondas o fluctuaciones que generen reboses, para ello la U.S. Bureau of reclamation elaboró unas curvas para la determinación de este parámetro.

 $\overline{a}$ 

<sup>51</sup> VEN TE, Chow. Hidráulica de Canales Abiertos., Colombia. McGraw-Hill, 2004. 446 p.  $52$  Ibid., p. 156.

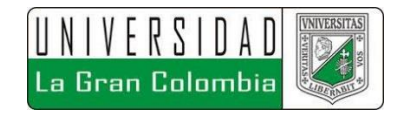

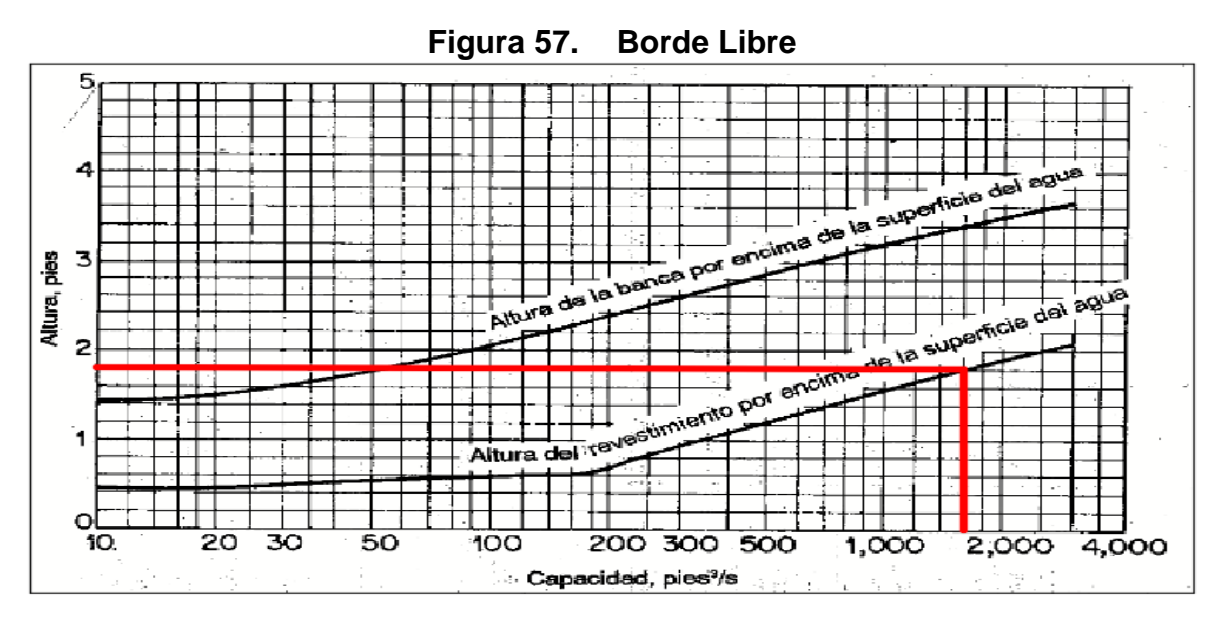

**Fuente:** Ven Te Chow, 2004

Como se muestra en la Figura 57, según las curvas recomendadas por la U.S. Bureau of reclamation, para el diseño corresponde un borde libre de 1,8 ft, correspondiendo a 0,55 m, valor el cual se aproxima para el diseño a 0,60 metros. Por lo anterior la altura total del canal proyectado corresponde a 2,8 metros.

Otros aspectos importantes determinados para la sección típica del canal corresponden a la definición de una zona de amortiguación o berma para el mantenimiento de este, por lo cual se determinó una banca de 1 metro de ancho a cada lado. El talud proyectado de corte es de 1H:1V y de relleno 2H:1V sobre el terreno natural. En la Figura 58, se ilustra la sección típica del canal proyectado.

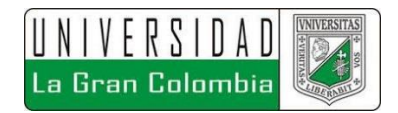

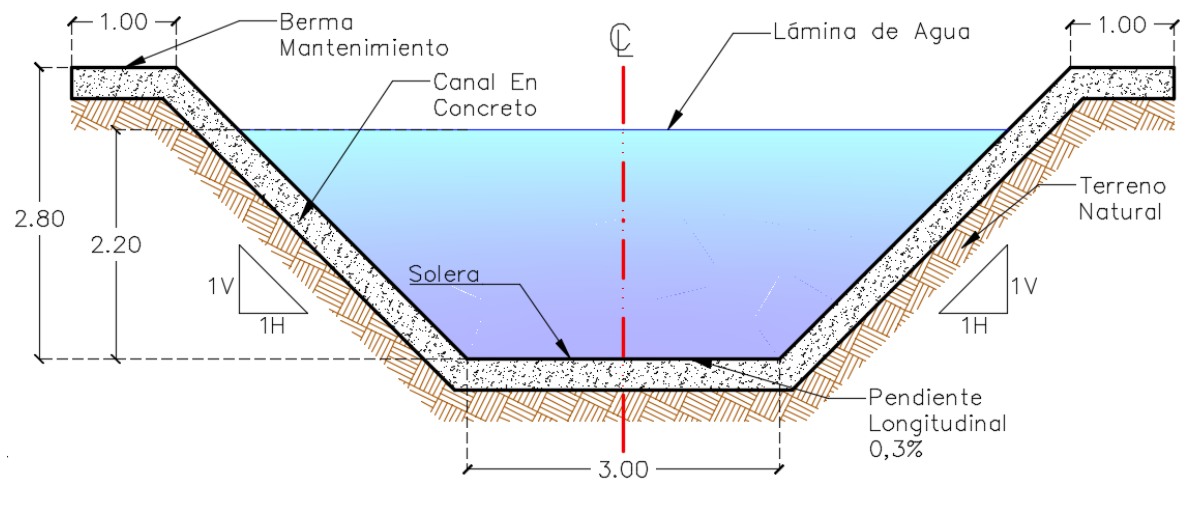

**Figura 58. Sección Típica de Diseño**

**Fuente:** Propio, 2018

### **7.4.4.6 Modelo Hidráulico**

Definida la sección a implementar se procede con la generación del canal proyectado sobre el terreno natural, en la figura 59 se muestra el terreno proyectado generado en el software Civil 3D.

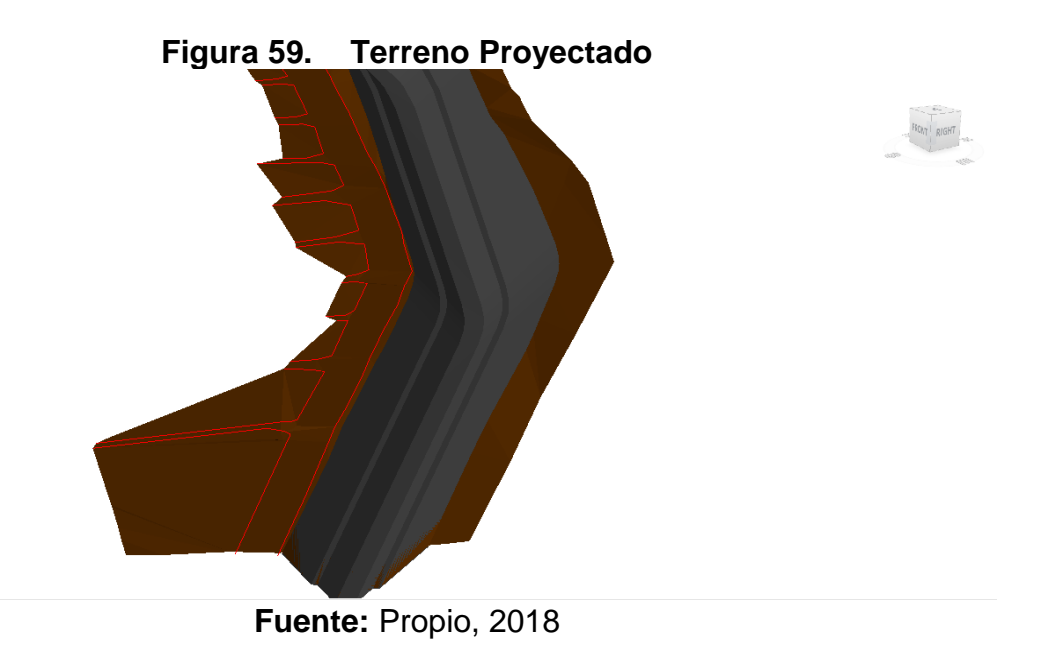

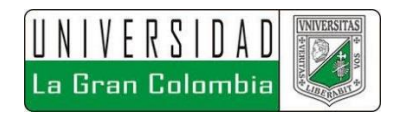

La sección del corredor proyectado se ilustra en la figura 60, en donde se muestra con más detalle la geometría definida.

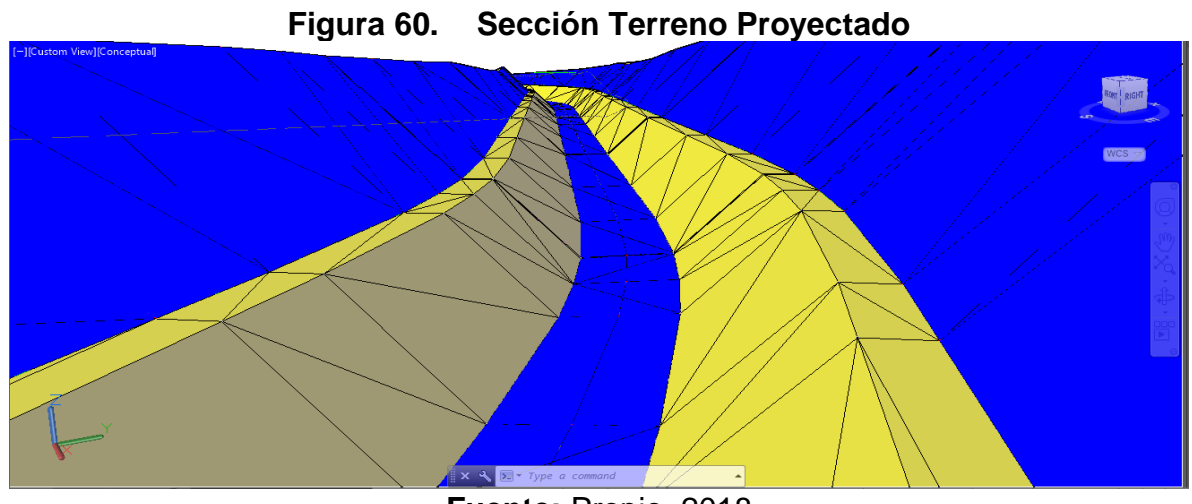

**Fuente:** Propio, 2018

Al extraer la triangulación generada y asignar el mismo hidrograma con un periodo de retorno de 100 años y se asignan los nuevos valores de los coeficientes de Manning.

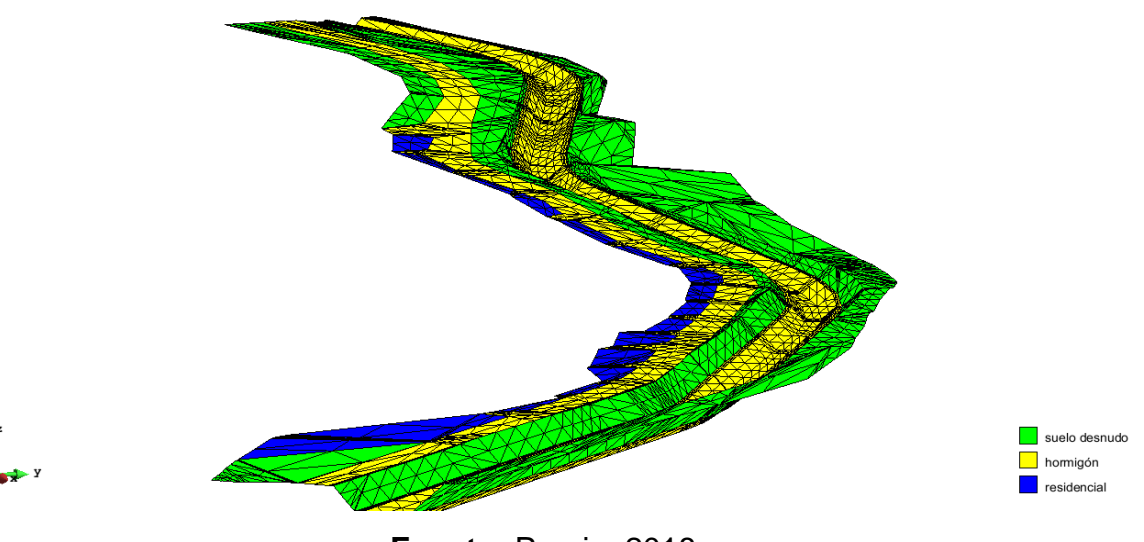

**Figura 61. Coeficientes de Manning Modelo**

**Fuente:** Propio, 2018

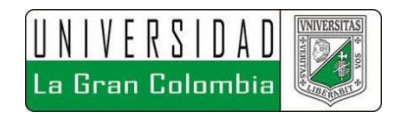

El resultado del modelo obtenido muestra que en ningún instante se presenta el desbordamiento del cauce, con lo cual se cumple el propósito del diseño proyectado.

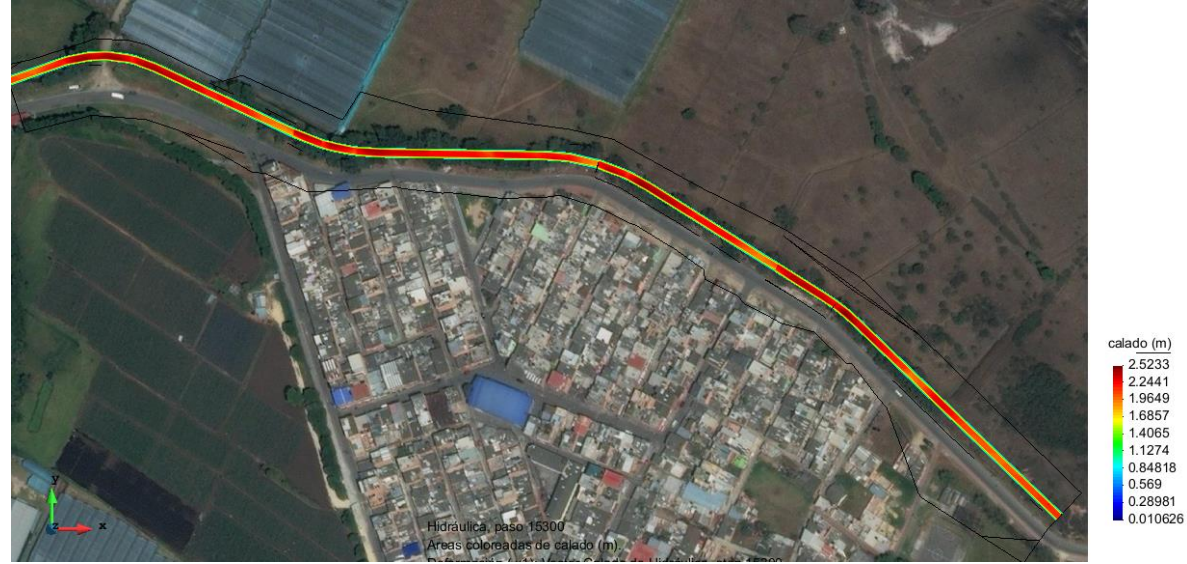

**Figura 62. Modelo Hidráulico Diseño**

**Fuente:** Propio, 2018

En la figura 63, se muestra el modelo total, respecto a las láminas de agua obtenidas, en donde se observa que en las curvas es donde se presentan mayores tirantes.

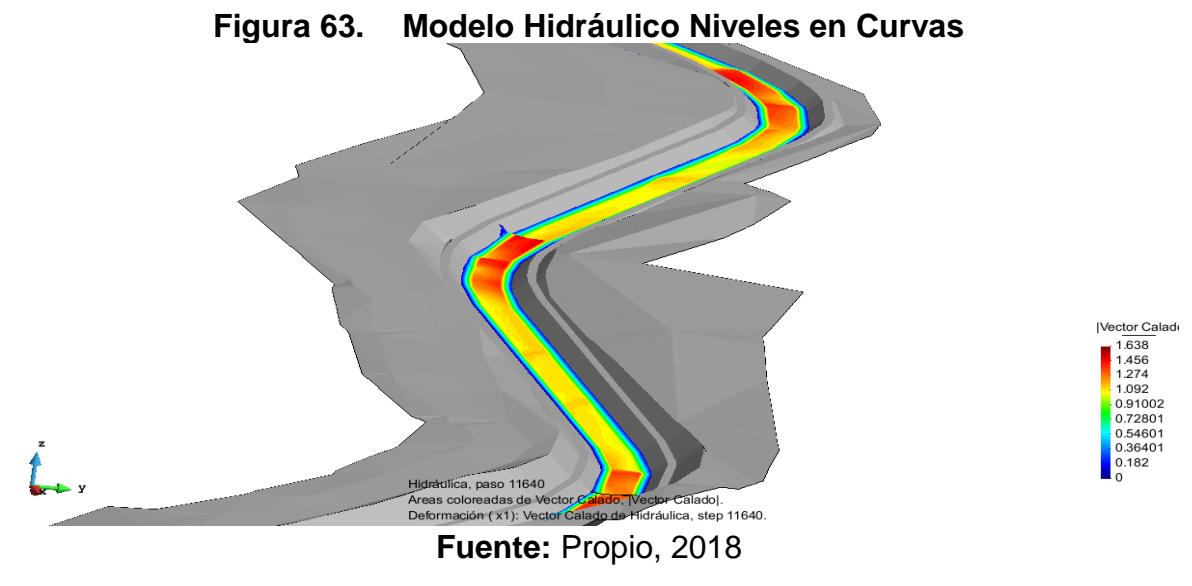

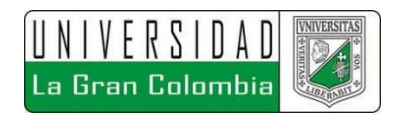

En la figura 64, se muestra la lámina máxima de agua obtenida, se aprecia que no son sobrepasadas las bermas proyectadas para mantenimiento, cuando se presenta el máximo caudal en el sistema.

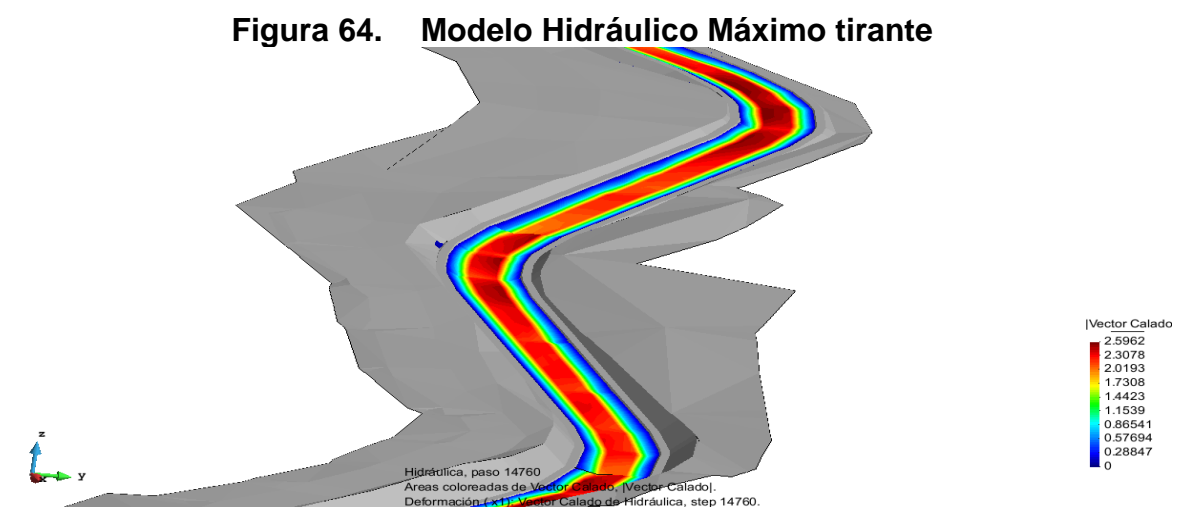

**Fuente:** Propio, 2018

En la figura 65, se muestra una sección en 2D, donde se ilustra la lámina de agua sobre el canal en una de las curvas, se aprecia la sobrelevación sobre la banca exterior de la curva mientras en la banca interior se presenta una disminución, situación esperada por la acción de la fuerza centrífuga en la curva.

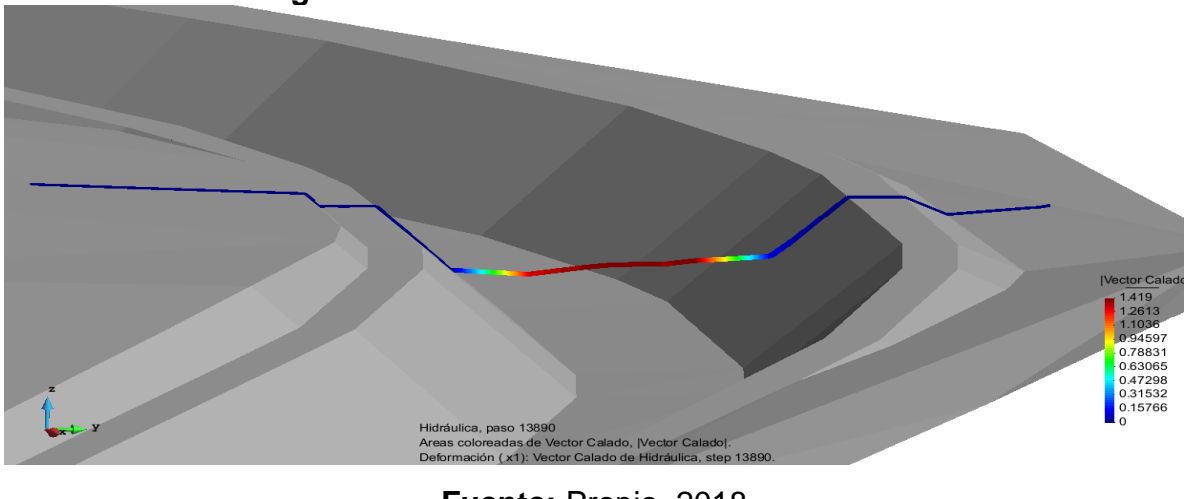

## **Figura 65. Sobrelevación Tirante en curva**

<sup>124</sup> **Fuente:** Propio, 2018

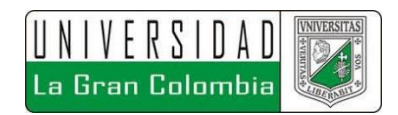

Por otra parte, en la figura 66, se muestra una sección en 2D de la última curva en donde se muestra el tirante máximo alcanzado, evidenciando que en ningún instante se presenta el desbordamiento del drenaje.

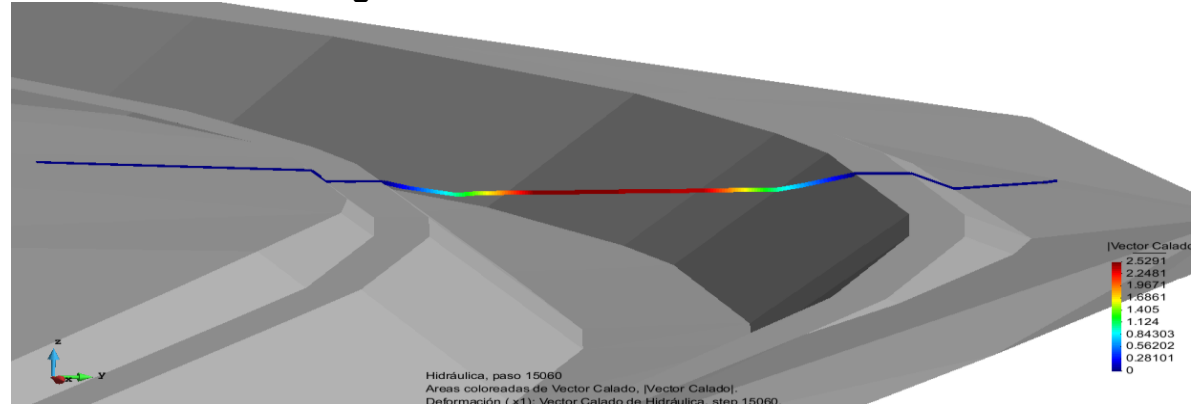

**Figura 66. Sección Tirante Máximo**

**Fuente:** Propio, 2018

Se obtienen algunas secciones del modelo hidráulico, con el fin de evidenciar la implementación de los peraltes y poder apreciar el comportamiento de la lámina de agua sobre una de las curvas. En la figura 67, se muestra la altura de la lámina de agua en el segundo 14250 de la modelación.

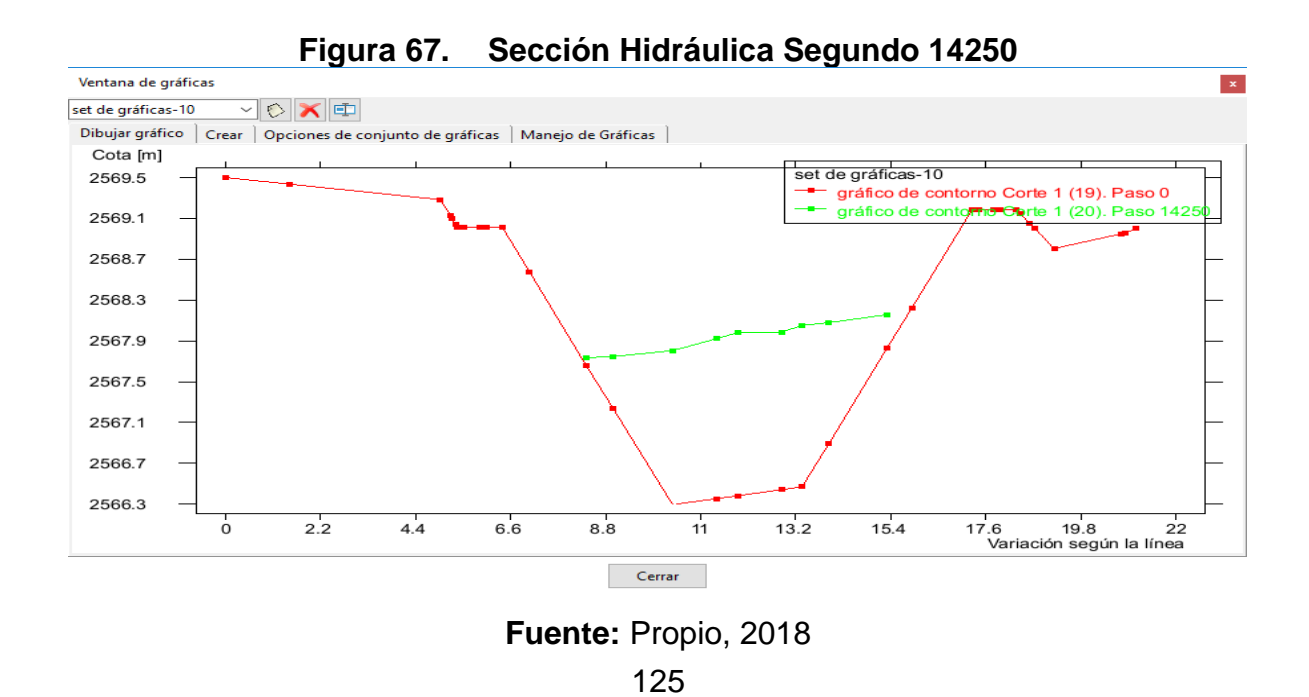

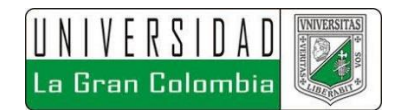

## **8 CONCLUSIONES**

La evaluación de la alternativa de solución en el modelo hidráulico Iber 2D, arrojó como resultado poder controlar el desbordamiento de la quebrada La Chacua para periodos de retorno de hasta 100 años, mediante la proyección de un canal revestido en concreto de sección trapezoidal

La hidrología de la zona de estudio presenta una precipitación promedio a nivel multianual de la cuenca La Chacua corresponde a 34.336 mm, con una desviación estándar de 0,81mm.

La topografía evidencia una pendiente media ponderada corresponde al 22,84% siendo en promedio un terreno con una pendiente fuertemente inclinada, dadas las elevaciones de la cuenca de estudio se tiene que la fisiografía de la cuenca corresponde a valles extensos y cumbres escarpadas.

El valor del número de curva obtenida para la cuenca La Chacua corresponde a 74, lo cual indica en su mayoría la presencia de Mosaicos de Pastos y Cultivos, señalando una alta tasa de pérdidas por infiltración.

Con base al modelo lluvia-escorrentía establecido, el máximo caudal con menos probabilidad de ocurrencia obtenida para la modelación corresponde a 45.1m<sup>3</sup>/s para el periodo de retorno de 100 años, con una duración de lluvia de 6 horas, obtenida a partir de un análisis de curvas sintéticas regionalizadas para Colombia.

El máximo caudal con más probabilidad de ocurrencia corresponde a 10.5m<sup>3</sup>/s, para el cual corresponde el periodo de retorno de 2,33 años.

Dadas las condiciones actuales de la quebrada la Chacua, la modelación en el software Iber evidencia que la capacidad del drenaje no es suficiente para contener

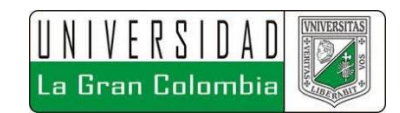

una precipitación con periodo de retorno superior a los 50 años, ya que a partir de esta se genera el desbordamiento del drenaje afectando al barrio Pablo Neruda.

Los resultados de las modelaciones realizadas respecto a condiciones actuales del sistema evidencian la necesidad de la definición de un canal que genere un adecuado drenaje de las aguas lluvias.

Con base a los resultados obtenidos del modelo de diseño respecto la alternativa de solución, el barrio Pablo Neruda se beneficiará con la construcción de un canal de sección trapezoidal revestido en concreto, con una sección típica de ancho de solera de 3 metros, un talud de 1H:1V y una profundidad de 2.8 metros, permitiendo drenar adecuadamente la escorrentía generada para precipitaciones con periodos de retorno de hasta 100 años, impidiendo que se genere el desbordamiento del cuerpo de agua y que se afecte a la población aferente al drenaje con una velocidad inferior a los 5m/s.

Iber es una gran herramienta computacional para la ingeniería civil, respecto a la hidráulica de canales, ya que permite simular distintos escenarios que den una solución adecuada a una problemática entorno a un cuerpo de agua que aqueje a un asentamiento poblacional, aplicando formulas teóricas sobre cada nodo de la malla generada del modelo digital de terreno, permitiendo generar una gran cantidad de cálculos simultáneamente, arrojando resultados precisos, siendo un gran aporte para la comunidad tanto estudiantil como profesional.

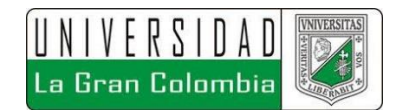

## **9 SUGERENCIAS**

- ➢ La quebrada la Chacua no cuenta con una red meteorológica de medición propia y más cercanas son de categoría meteorológica, por ende, se hace necesario la implementación de estaciones hidrométricas aledañas para controlar con mayor precisión las condiciones meteorológicas de la zona de estudio.
- $\triangleright$  Se recomienda tener especial cuidado con la pendiente del canal proyectado, debido que al ser tan baja (0.3%), una inadecuada aplicación de esta puede incidir en los cambios de velocidad del drenaje, llegando a superar los 5 m/s permitidos por la norma para el revestimiento de hormigón, generando posibles problemas de erosión.
- ➢ Por otra parte, se recomienda dejar un corredor de 1 metro a ambos lados de la sección señalada, como se proyecta en el modelo, para el mantenimiento del canal, ya que este no influye en los aspectos hidráulicos de este.
- ➢ Se recomienda tener en cuenta los planes de ordenamiento territorial, en donde se especifican las rondas hídricas de los drenajes, para evitar el asentamiento de poblaciones muy próximas a cuerpos de agua, previniendo de esta forma catástrofes naturales.
- ➢ Se recomienda brindar orientación a la comunidad del Barrio Pablo Neruda para el manejo y cuidado de los cuerpos de agua, ya que de esto depende el adecuado funcionamiento del canal proyectado. Como se mostró uno de los principales causantes de las inundaciones se debe a la disposición de basuras sobre el drenaje, lo cual impide el adecuado flujo.

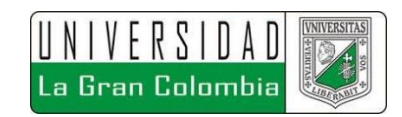

- ➢ Se sugiere impulsar el uso de software en instituciones de educación superior, principalmente de software libre que no tienen ningún costo, para ampliar la aplicación de conocimientos de los estudiantes que futuramente serán profesionales, con la respectiva supervisión del cuerpo docente capacitado, para el adecuado manejo de la herramienta computacional.
- ➢ Los taludes referenciados respecto a corte y relleno en el terreno natural deberán ser protegidos con biomallas o geobolsas que permitan taludes verdes amigables con el medio ambiente, además de la contemplación de obras que impidan la desestabilización del terreno aledaño a estructuras existentes.

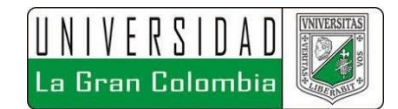

# **11. BIBLIOGRAFÍA**

GOBIERNO DE ESPAÑA, *et al.* Modelación bidimensional del flujo en lámina libre en aguas poco profundas. Manual de Referencia Hidráulico. España, 2010, 59 p.

IDEAM, IGAC y CORMAGDALENA. 2008. Mapa de Cobertura de la Tierra Cuenca Magdalena-Cauca: Metodología CORINE Land Cover adaptada para Colombia a escala 1:100.000. Instituto de Hidrología, Meteorología y Estudios Ambientales, Instituto Geográfico Agustín Codazzi y Corporación Autónoma Regional del río Grande de La Magdalena. Bogotá, D.C., 200p. + 164 hojas cartográficas.

INSTITUTO GEOGRÁFICO AGUSTÍN CODAZZI. Metodología para la clasificación de las tierras por su capacidad de uso. M40100-02/14 Versión 2. Bogotá D.C.: IGAC, 2014. 43p.

MEJÍA, Luis Fernando. Departamento Nacional de Planeación (DNP). Índice Municipal de riesgo de desastres de Colombia, Colombia, 2018.

MINISTERIO DE VIVIENDA, CIUDAD Y TERRITORIO. Documentación Técnico Normativa del sector de Agua Potable y Saneamiento Básico. Resolución 0330. Bogotá D.C.,2017. 182 p.

MONSALVE SÁENZ, Germán. Hidrología en la Ingeniería., 2 ed. Colombia. Alfaomega grupo editor, S.A., 1999. 364 p. ISBN 970-15-0404-6.

MONTAÑA FORERO, Luis Esteban. Calibración de los modelos hidrológico e hidráulico para el sistema de alerta temprana para inundación por desbordamiento para la quebrada Chiguaza. Tesis de Maestría en ingeniería Civil. Bogotá D.C.: Pontificia Universidad Javeriana. Facultad de Ingeniería Civil, 2015. 110 p.

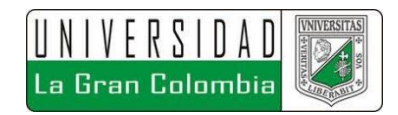

OCHOA GARCÍA, Sergio Aurelio, *et al*. Modelación hidrodinámica del tramo medio del río Ctalamochita, provincia de Córdoba. Revista de la Real Academia de Ciencias Exactas, Físicas y Naturales – Serie A. Córdoba, Argentina. Septiembre, 2016, vol. 3, no. 2. ISSN 2362 - 2539 (Versión electrónica).

REYES, Roberto, *et all*, Metodología de la investigación. 6 ed. México.:McGraw-Hill, 2014. 600 p. ISBN 978-1-4562-2396-0.

RODRIGUEZ RINCON, Juan Pablo. Estimación probabilística de mapas de inundación: una metodología basada en ensambles. Tesis de Doctorado en Ingeniería Civil, énfasis en hidráulica. México D.F.: UNAM,2016. 163 p.

UNESCO, *et al.* International Glossary Of Hydrology, Suiza, 2012. 461 p. ISBN 978- 92-63-03385-8.

US ARMY CORPS OF ENGINEERS, HYDROLOGIC ENGIENEERING CENTER, HEC-RAS river analysis System, Hydraulic Reference Manual, Estados Unidos, 2016, 538 p.

US ARMY CORPS OF ENGINEERS, HYDROLOGIC MODELING SYSTEM, HEC-HMS, User`s Manual, Estados Unidos, 2010, 306 p.

VARGAS R. y GRANADOS M.D. Curvas Sintéticas Regionalizadas de Intensidad-Duración-Frecuencia para Colombia. Universidad de Los Andes, 1998. p. 187-200

VEN TE, Chow. Hidráulica de Canales Abiertos., Colombia. McGraw-Hill, 2004. 667 p. ISBN 958-600-228-4.

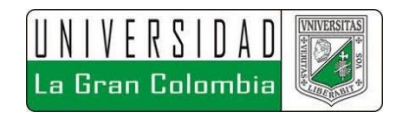

VEN TE, Chow. Hidrología Aplicada., Colombia. McGraw-Hill, 2000. 584 p. ISBN 958-600-171-7.

VERA RUIZ, Daniel Armando. Análisis de amenaza, vulnerabilidad y riesgo en la cuenca alta del río Bogotá, en el municipio de villapinzón, utilizando modelación hidrológica hec-hms e hidráulica 1d y 2d hec-ras e íber. Tesis de Maestría en Ingeniería Civil. Bogotá D.C.: Escuela Colombiana de Ingeniería Julio Garavito. Facultad Ingeniería Civil, 2015. 626 p.